# Digital Dynamic Filter Plus

Operating Instructions
Mode d'emploi

DPS-F7

# Warning

### FOR CUSTOMERS IN THE UNITED STATES

#### Owner's Record

The model and serial numbers are located at the rear.

Record these numbers in the space provided below.

Refer to these numbers whenever you call upon your Sony dealer regarding this product.

Model No.

DPS-F7

Serial No.

# WARNING

To prevent fire or shock hazard, do not expose the unit to rain or moisture.

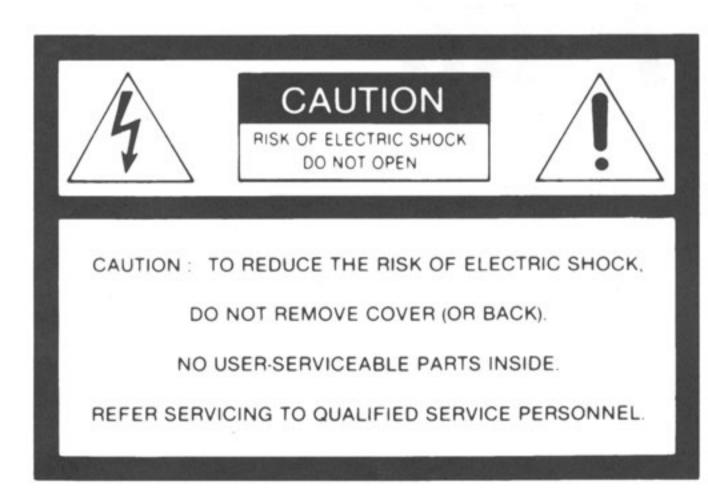

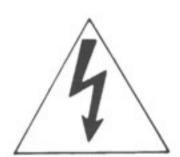

This symbol is intended to alert the user to the presence of uninsulated "dangerous voltage" within the product's enclosure that may be of sufficient magnitude to constitute a risk of electric shock to persons.

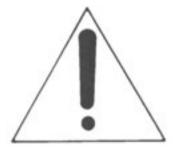

This symbol is intended to alert the user to the presence of important operating and maintenance (servicing) instructions in the literature accompanying the appliance.

#### WARNING

This equipment has been tested and found to comply wit. the limits for a Class B digital device, pursuant to Part 15 of the FCC Rules. These limits are designed to provide reasonable protection against harmful interference in a residential installation. This equipment generates, uses, and can radiate radio frequency energy and, if not installed and used in accordance with the instructions, may cause harmful interference to radio communications. However, there is no guarantee that interference will not occur in a particular installation. If this equipment does cause harmful interference to radio or television reception, which can be determined by turning the equipment off and on, the user is encouraged to try to correct the interference by one or more of the following measures:

- Reorient or relocate the receiving antenna.
- Increase the separation between the equipment and receiver.
- Connect the equipment into an outlet on a circuit different from that to which the receiver is connected.
- Consult the dealer or an experienced radio/TV technician for help.

#### CAUTION

You are cautioned that any changes or modifications not expressly approved in this manual could void your authority to operate this equipment.

### FOR CUSTOMERS IN CANADA

# CAUTION -

TO PREVENT ELECTRIC SHOCK, DO NOT USE THIS POLARIZED AC PLUG WITH AN EXTENSION CORD, RECEPTACLE OR OTHER OUTLET UNLESS THE BLADES CAN BE FULLY INSERTED TO PREVENT BLADE EXPOSURE.

This apparatus complies with the Class B limits for radio noise emission set out in Radio Interference Regulations.

For detailed safety precautions, see the leaflet "IMPORTANT SAFEGUARD".

# **Precautions**

#### FOR CUSTOMERS IN THE UNITED KINGDOM

#### WARNING

THIS APPARATUS MUST BE EARTHED

#### **IMPORTANT**

The wires in this mains lead are coloured in accordance with the following code.

Green-and -yellow: Earth
Blue: Neutral
Brown: Live

As the colours of the wires in the mains lead of this apparatus may not correspond with the coloured markings identifying the terminals in your plug proceed as follows: The wire which is coloured green-and-yellow must be connected to the terminal in the plug which is marked by the letter E or by the safety earth symbol  $\pm$  or coloured green or green-and-yellow. The wire which is coloured blue must be connected to the terminal which is marked with the letter N or coloured black. The wire which is coloured brown must be connected to the terminal which is marked with the letter L or coloured red.

#### On Safety

- To avoid electrical shock, do not open the cabinet. Refer servicing to qualified personnel only.
- Before connecting the unit to the power source, check to confirm that the operating voltage of your unit is the same as the local power line voltage. The operating voltage is indicated on the nameplate on the left side of the unit.
- Should anything fall into the cabinet, unplug the unit and have it checked by qualified personnel before operating it any further.
- The unit is not disconnected from the mains (AC power source) as long as it is connected to the mains outlet, even if the unit itself has been turned off.

#### On Installation

- Allow adequate air circulation to prevent internal heat buildup; for example, when mounting this unit on the rack.
- Do not place the unit on a surface (rugs, blankets, etc.) or near materials (curtains, draperies, etc.) that may block the ventilation holes.
- Do not install the unit near heat sources such as radiators or air ducts or in a place subject to direct sunlight, excessive dust, mechanical vibration or shock.
- The unit is designed for operation in a horizontal position.
   Do not install it in an inclined position.
- Keep the unit away from equipment with strong magnets, such as microwave ovens or large loudspeakers.
- Do not place any heavy object on the unit.

### On Operation

 When the unit is not in use, turn the power off to conserve energy and to extend its life.

#### On Cleaning

- Clean the cabinet, panel and controls with a dry soft cloth, or a soft cloth slightly moistened with a mild detergent solution.
- Do not use any type of solvents, such as alcohol or benzine, which might damage the finish.

#### On Repacking

 Keep the carton and packing materials. They make an ideal container to transport the unit.

If you have any questions about the unit, contact your Sony service facility.

#### CAUTION!

Danger of explosion if battery is incorrectly replaced. Replace only with the same or equivalent type recommended by the equipment manufacturer. Discard used batteries according to manufacturer's instructions.

# **Table of Contents**

| Chapter 1 Getting Started                                                                                                    |               |                       |
|----------------------------------------------------------------------------------------------------|---------------|-----------------------|
| Overview of the DPS-F7 Hooking Up a System Fundamental Connections Applications Identifying the Parts Front Panel Rear Panel |               | 5<br>6<br>6<br>7<br>9 |
| Chapter 2 Operation at a Glance                                                                                              |               |                       |
| Let's Operate Your DPS-F7 Selecting a Preset Memory                                                                          | olisticteni   | 11                    |
| Chapter 3 Parameters of Each Block                                                                                           |               |                       |
| Overview of the Signal Processing Blocks  General Block Diagram  Functions of Each Block  MIDI Controls                      |               | 12<br>12<br>12<br>13  |
| Common Parameters                                                                                                    |               | 14                    |
| Utility Section                                                                                                    |               |                       |
| Algorithm 1 Fading Parametric Equalizer                                                                                      | PEQ           |                       |
| Algorithm 2 Dynamic Filter 1                                                                                                 | DF1           | 20                    |
| Algorithm 3 Dynamic Filter 2                                                                                                 | DF2           | 24                    |
| Algorithm 4 Extended Compressor Limiter                                                                                      | ECL           | 28                    |
| Algorithm 5 Sub-harmonic Generator                                                                                           | SHG           | 30                    |
| Algorithm 6 Channel Vocoder                                                                                                  | VOC           | 32                    |
| Algorithm 7 Exciter                                                                                                    | EXC           | 34                    |
| Algorithm 8 Non-linear Saturator                                                                                             | NLS           | 36                    |
| Algorithm 9 Percussion Synthesizer                                                                                           | PRC           | 38                    |
| Algorithm 10 Monophonic Synthesizer                                                                                          | SYN           |                       |
| Other Blocks                                                                                                    |               |                       |
| Memory Block                                                                                                    | nodule        | 48                    |
| Memory Comparison                                                                                                    | 0.001.050.8   | 48                    |
| System Block                                                                                                    | May Bridge    | 49                    |
| SYS. SG Block                                                                                                    |               |                       |
| SYS. MIDI (System MIDI) Block                                                                                                | Rapackini     | 51                    |
| MIDI Bulk Dump Procedures                                                                                                    | 18.0.801.0181 | 51                    |

# **Chapter 4 Operation**

| Calling Up a Memory (LOAD)        | 52 |
|-----------------------------------|----|
| Changing the Effect (EDIT)        | 53 |
| Key Protection                    | 55 |
| Edit Function Flow Chart          | 56 |
| Saving the Changed Effects (SAVE) |    |
| Save Function Flow Chart          |    |
| Chapter 5 Additional Information  |    |
| MIDI Implementation Chart         | 61 |
| Specifications                    |    |
| Troubleshooting                   |    |
| Glossary                          |    |
| Plack Diagram                     |    |

# **Overview of the DPS-F7**

The DPS-F7 Digital Dynamic Filter Plus is a new signal effector using innovations in signal processing, based on digital filter technology. The ten types of algorithms create a superior sound environment considerably exceeding the possibilities available through conventional effectors.

# Quality-conscious design with high-performance A/D and D/A converters

The DPS-F7 converts an incoming analog signal to a digital signal and outputs as an analog signal after passing it through various effect processes. The determining factor for the sound quality is the conversion mechanism which incorporates an18-bit oversampling stereo A/D converter and a 49.152 MHz clock advanced pulse D/A converter, which together results in highly accurate effects with little deterioration of quality.

# User-friendly and comfortable operation

The large size backlit LCD of 40 characters by 2 lines enables smooth operation while viewing the operating condition in real time. The on-line manual (in English) can be displayed on the LCD so operation instructions are immediately available.

#### Abundant preset memories

The DPS-F7, in its preset memory, has a hundred different effects created by musicians, sound mixers and acoustic engineers around the world. This will therefore enable you to select and replay the desired effects for a particular purpose immediately.

#### Creation of any kind of sound

The EDIT function allows you to change the preset effects or create your original effects. Aside from the preset memory of 100 effects, the DPS-F7 also has a user memory in which up to 256 additional effects can be saved, giving quick access to an even greater variety of effects.

#### Wide range of effects

The DPS-F7 is equipped with an effector which processes and output signals, a vocoder which modulates input signals to one channel according to those on the other channel, and a synthesizer which produces sounds by MIDI signals. In addition to these three fundamental functions, a newly developed algorithm, based on advanced digital filter technology, enables you easily to create a wide range of effects and synthesizer sounds.

It is also easy to modify the effects, since the effect block where the effects are modified is divided into sections, under which you can easily find the parameters you want to change.

#### Remote control

A remote controller (RM-DPS7) is also available separately.

#### Two I/O terminal systems

The DPS-F7 is equipped with XLR connectors (balanced type) and phone jacks through which you can connect musical instruments, recording equipment and PA (public address) equipment.

#### Linkage with MIDI equipment

Since the DPS-F7 is equipped with MIDI functions, memory numbers of this unit can be selected with program change signals of the MIDI device, such as a keyboard. Moreover, since effect level, etc. can be controlled by key touch and control change signals, the unit is highly effective as an effector for digital musical instruments. Automatic performance is also possible by controlling with computers having the MIDI interface, or with a MIDI sequencer.

# **Hooking Up a System**

Turn all the power off before making connections, and connect the AC power cord last.

### **Fundamental Connections**

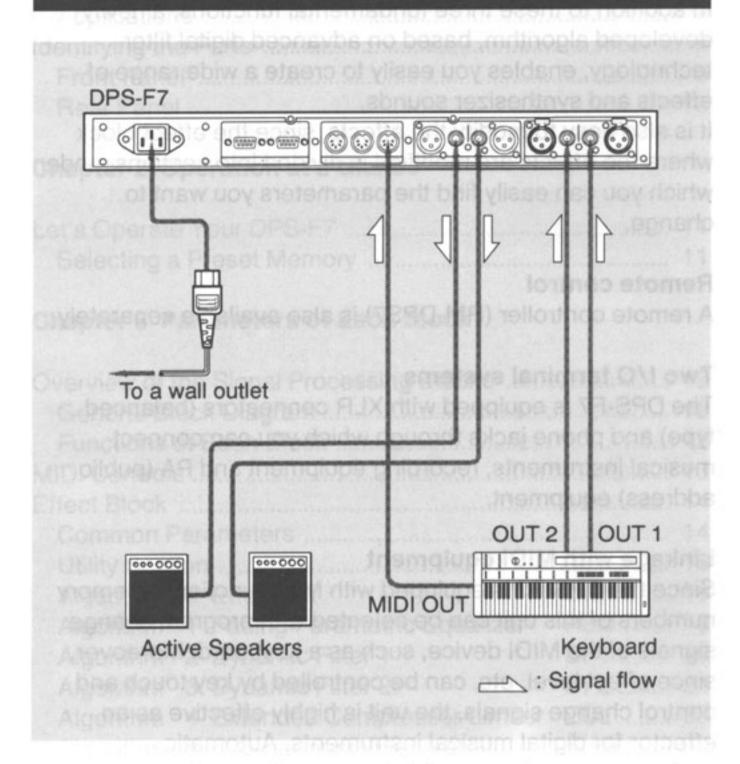

- Connect a keyboard to the INPUT jacks, and the MIDI IN connector.
- 2. Connect active speakers to the OUTPUT jacks.
- 3. Insert the AC power cord firmly into the AC IN jacks.
- 4. Connect the AC power cord to a wall outlet.

# For the model equipped with a voltage selector

Check to confirm that the voltage selector is set to the local power line voltage. If not, set the selector to the correct position before connecting the AC power cord to a wall outlet.

### Notes:

- Be sure to insert the plugs firmly into the jacks. Loose connection may cause hum and noise.
- Leave a little slack in the connecting cord to allow for inadvertent shock or vibration.
- Connections with some equipment of which the output capacity is very high may result in sound distortion. When this happens, turn the INPUT control to lower the input level of the equipment connected to the DPS-F7.

### Notes on input signals:

- The input mode of the system block is used to treat a variety of input signals. It can be set to either "stereo" or "mono." When it is set to "mono," input signals to channel 2 are ignored and those to channel 1 are sent to the effect block for both channels.
- Set the input mode to "stereo" for mono-in/mono-out type algorithm or stereo-in/stereo-out type algorithm. When using the mono-in/mono-out type algorithm, it is all right to use either channel as the input channel. However, some mono-in/mono-out algorithms are specially designed for channel 1. So, it is usually best to use channel 1 as the input channel.
- Set the input mode to "mono," for processing monaural signals separately for left and right channel, using different parameters for each channel.
- The reference level is fixed at 10 dBs for the phone jacks and +4 dBs for XLR type connector. The head margin is 20 dB. Therefore, the maximum input level for the phone jacks is +10 dBs, and for XLR type connector +24 dBs. To obtain the best possible S/N ratio, adjust the maximum input level either by adjusting the level of original signal before putting out to this unit or by adjusting the INPUT control on this unit.

(0 dBs = 0.775 Vrms)

# **Applications**

# Hookup 1 - as an effector for the keyboard

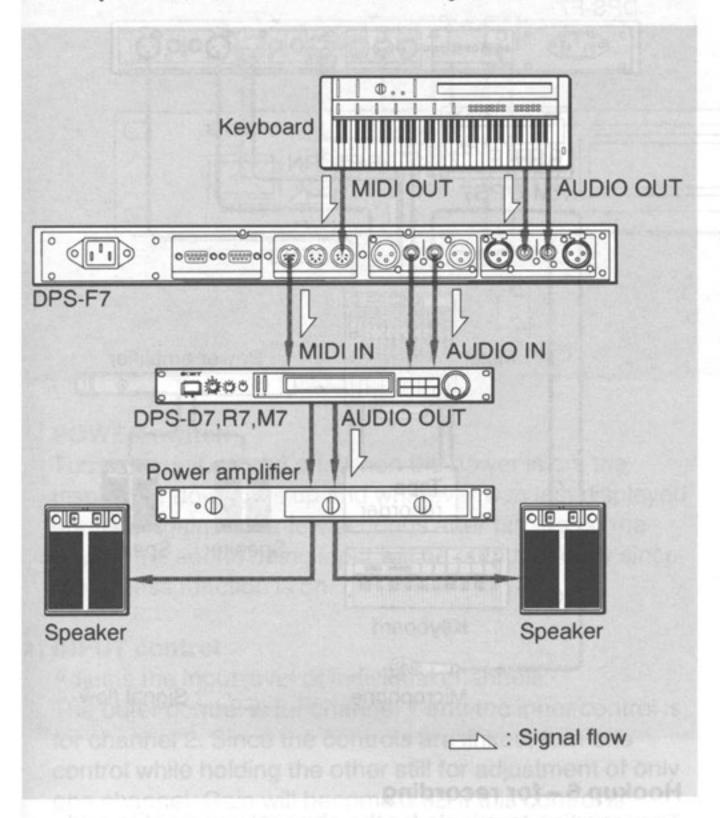

Hookup 2 – as a monophonic or percussion synthesizer The DPS-F7 is used as a MIDI sound source module.

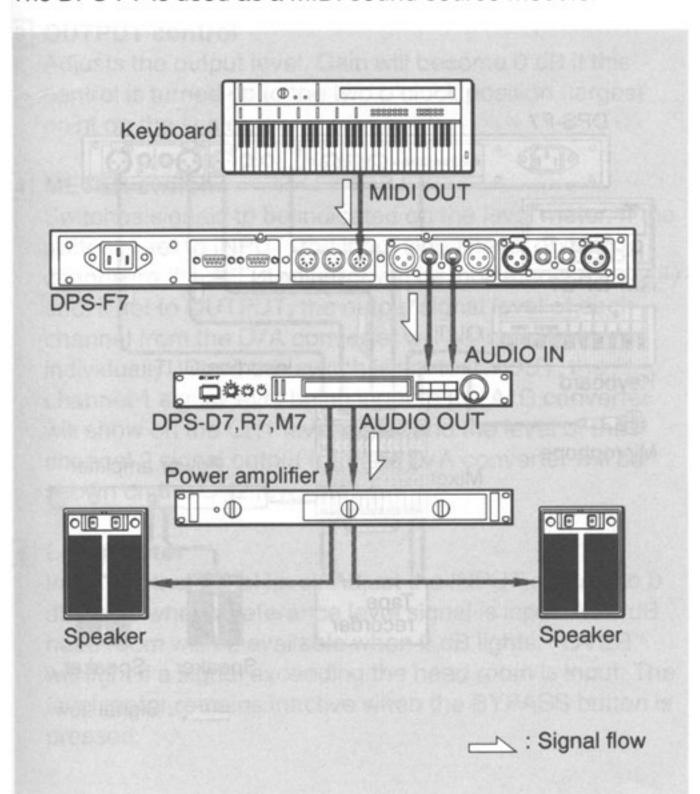

# Hookup 3 - as a vocoder

Audio output signals from the keyboard are modulated by signals input to the microphone.

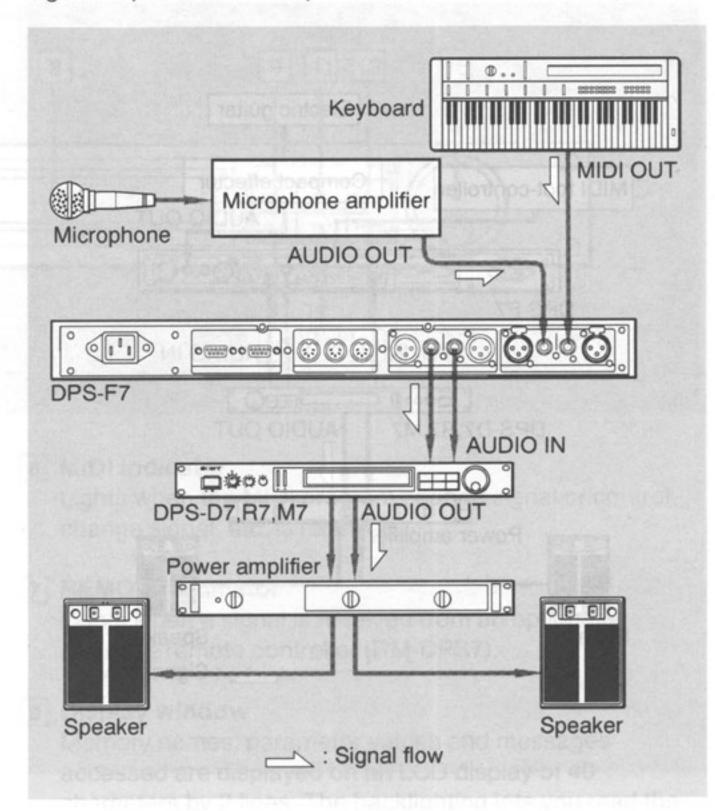

Hookup 4.1 – as an effector for the electric guitar

A compact effector or direct box is connected in series.

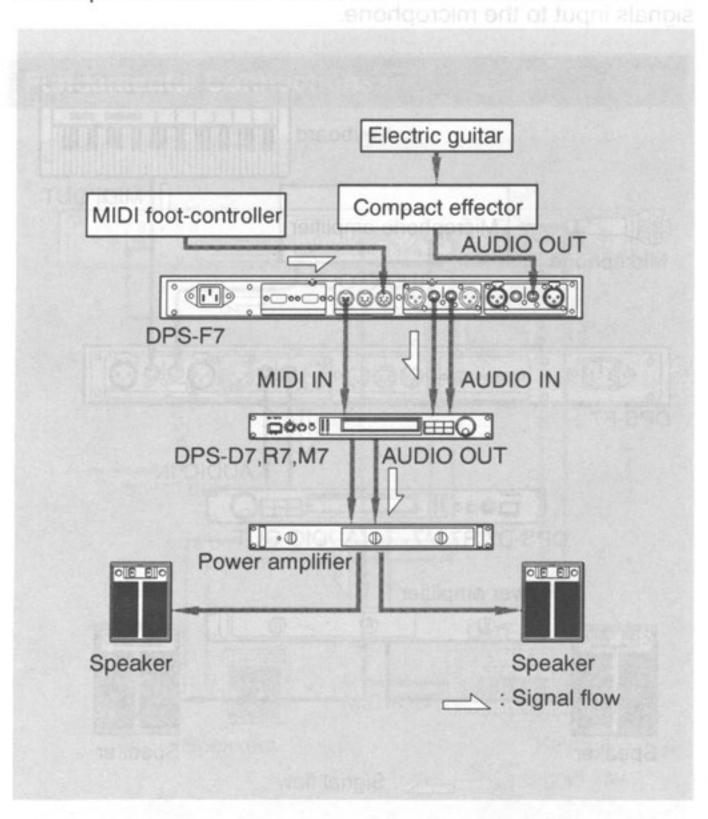

Hookup 4.2 - as an effector for the electric guitar

The DPS-F7 is connected into the effect loop (accessory input/output) terminal of the guitar preamplifier or guitar amplifier.

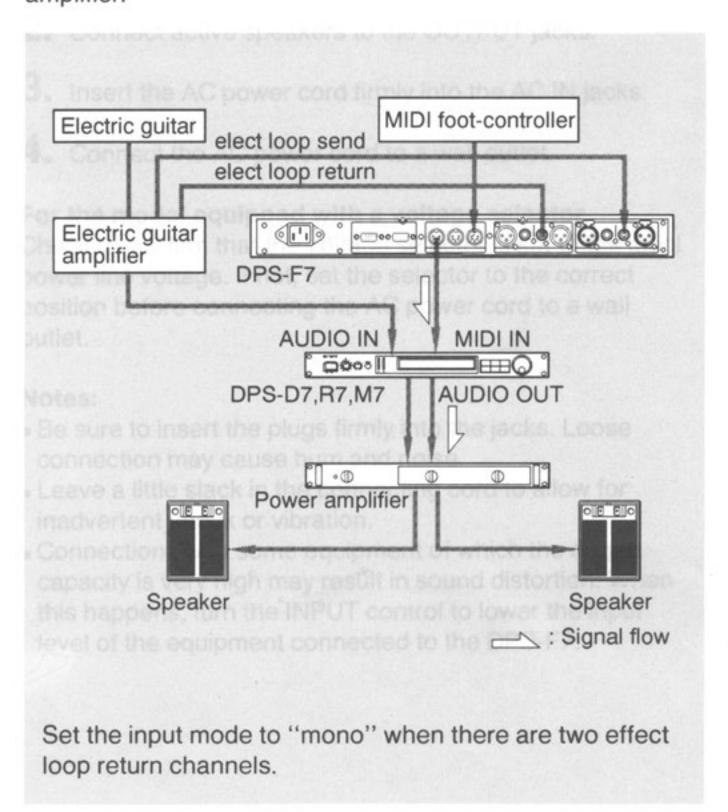

#### Hookup 5 - for recording

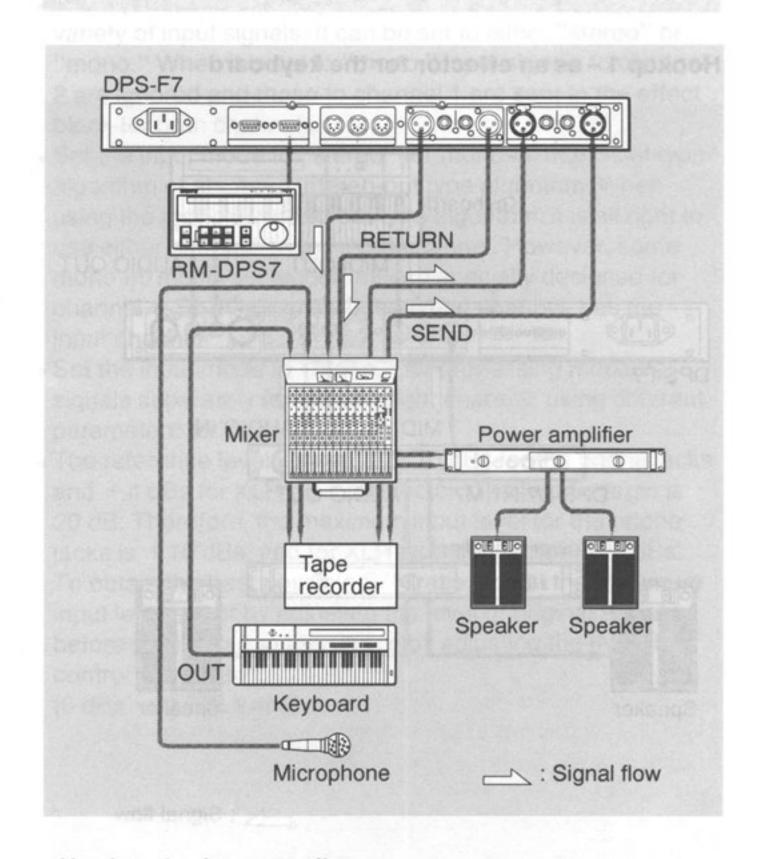

### Hookup 6 - for recording

The insertion terminals for the channel you want to add effects to are used.

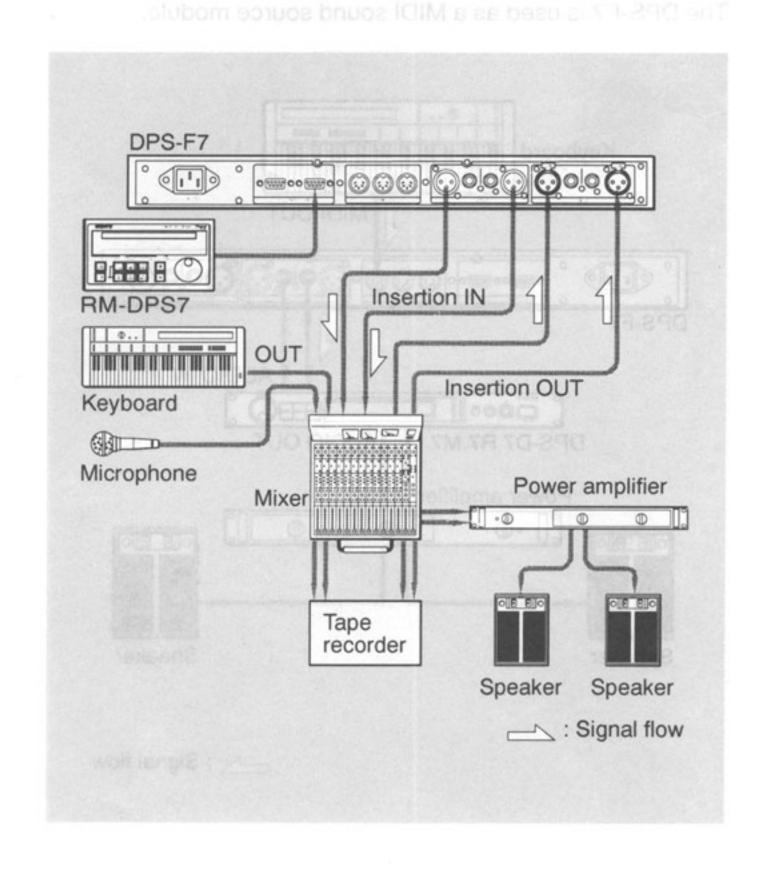

# **Front Panel**

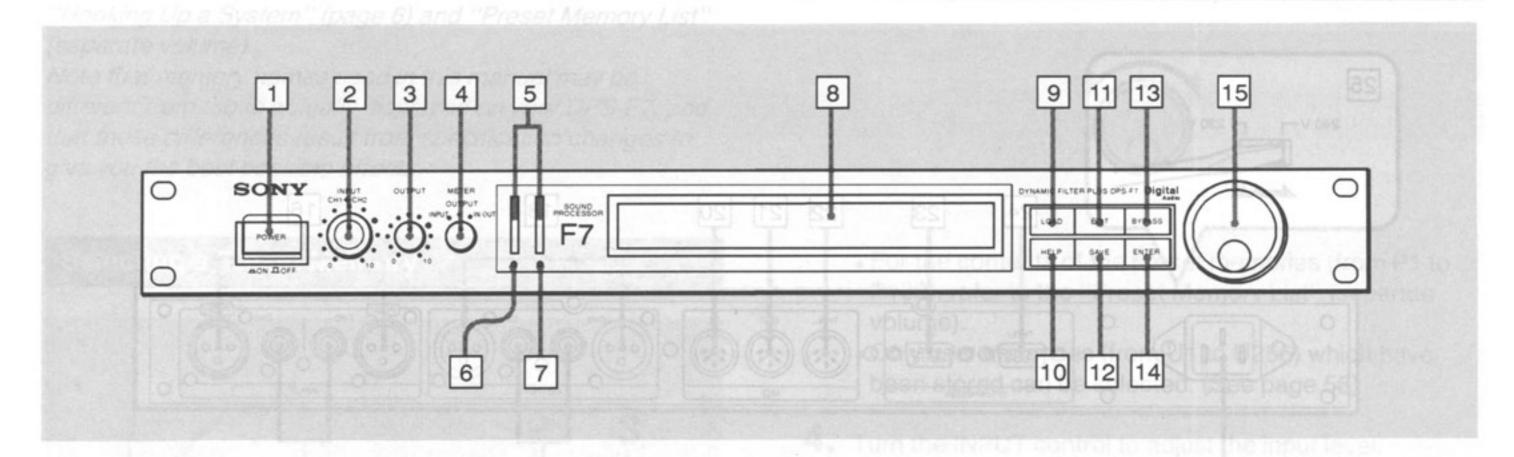

### 1 POWER switch

Turns the unit on and off. When the power is on, the display window lights up and whatever was last displayed appears again. For a few seconds after turning on the power, the sound being input will be output directly since the bypass function is on.

#### 2 INPUT control

Adjusts the input level of individual channels.

The outer control is for channel 1 and the inner control is for channel 2. Since the controls are linked, turn one control while holding the other still for adjustment of only one channel. Gain will become 0 dB if this control is turned up to the two o'clock position (largest point on the scale).

# 3 OUTPUT control

Adjusts the output level. Gain will become 0 dB if this control is turned up to the two o'clock position (largest point on the scale).

### 4 METER switch

Switches signals to be indicated on the level meter. If the switch is set to INPUT, the input signal level of each channel to the A/D converter will be indicated individually and, if set to OUTPUT, the output signal level of each channel from the D/A converter will be indicated individually. When this switch is set to IN/OUT, the channel 1 signal level being input to the A/D converter will show on the CH1 level meter and the level of the channel 2 signal output from the D/A converter will be shown on the CH2 level meter.

### 5 Level meter

Indicates the signal level. Adjust the INPUT control so 0 dB lights when a reference level signal is input. A 20 dB head room will be available when 0 dB lights. "OVER" will light if a signal exceeding the head room is input. The level meter remains inactive when the BYPASS button is pressed.

# 6 MIDI indicator

Lights when the MIDI program change signal or control change signal, etc. is received.

### 

Lights when a signal is received from an optionally available remote controller (RM-DPS7).

# 8 Display window

Memory names, parameter values and messages accessed are displayed on an LCD display of 40 characters by 2 lines. The backlighting lets you read the screen easily in dark halls and studios.

# 9 LOAD button stemmal (Phone another TUTTUO of

Press to access the memory.

#### 10 HELP button

Press to display various information required for operation.

#### 11 EDIT button

Press to change parameter values stored in memory.

# 12 SAVE button Weldshave Waldshammon and amagin

Press when storing original effects created by changing parameter values in the user memory.

#### 13 BYPASS button

Press when putting out input signals directly.

Connects the input/output jacks with a relay. While the bypass function is active, signals do not flow through the A/D, D/A, and other internal circuits.

#### 14 ENTER button

Press after selecting and setting parameters.

# 15 Operating dial

Selects preset numbers and/or sets parameters.

# **Rear Panel**

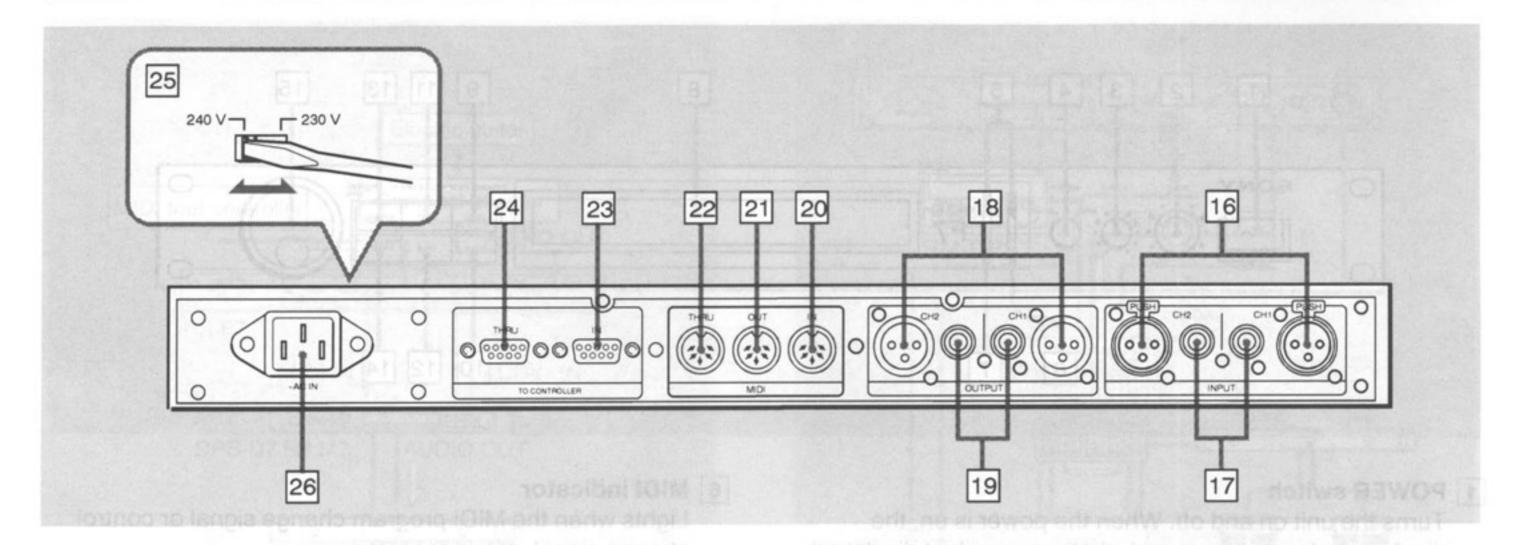

- 16 INPUT CH1/CH2 terminal (XLR-3-31 connector)
  Balanced-type terminals for input of channel 1 and channel 2.
- 17 INPUT CH1/CH2 terminal (Phone jacks)
  Phone jacks for input of channel 1 and channel 2.
- 18 OUTPUT CH1/CH2 terminal (XLR-3-32 connector)
  Balanced-type terminals for output of channel 1 and channel 2.
- 19 OUTPUT CH1/CH2 terminal (Phone jack)
  Phone jacks for output of channel 1 and channel 2.
- \* When devices are connected to both XLR input connectors and phone input jacks, the device connected to the phone jacks will have priority.
- 20 MIDI IN terminal (DIN 5-pin)
  Input terminal for the MIDI signal. For connection to the MIDI OUT (or THRU) terminal of another MIDI device by means of a commercially available MIDI cable.
- 21 MIDI OUT terminal (DIN 5-pin)
  Outputs the MIDI signal generated by this unit.

- 22 MIDI THRU terminal (DIN 5-pin)
  Outputs MIDI signals input from the MIDI IN terminal as is, and can be connected to the MIDI IN terminal of a MIDI device with a commercially available MIDI cable.
- TO CONTROLLER IN terminal (D-Sub 9-pin)
  Terminal to which the remote controller RM-DPS7 (not supplied) is connected to permit remote control of panel operation of the DPS-F7.
- 24 TO CONTROLLER THRU terminal (D-Sub 9-pin)
  Outputs directly the remote controller signals input from
  the TO CONTROLLER IN terminal. Connect to the TO
  CONTROLLER IN terminal of another effector in the DPS
  series.
- 25 VOLTAGE SELECTOR

  (only for UK and European model)

  Set the voltage selector to the correct position before connecting the AC power cord to a power outlet.
- 26 AC IN terminal
  Use the supplied AC power cord and connect it to an AC power outlet.

# Let's Operate Your DPS-F7

The DPS-F7 has a hundred effects stored in its preset memory. Let's listen to these effects one by one, referring to "Hooking Up a System" (page 6) and "Preset Memory List" (separate volume).

Note that memory names used in this manual may be different from those actually displayed on your DPS-F7, and that these differences result from specification changes to give you the best possible effects.

# **Selecting a Preset Memory**

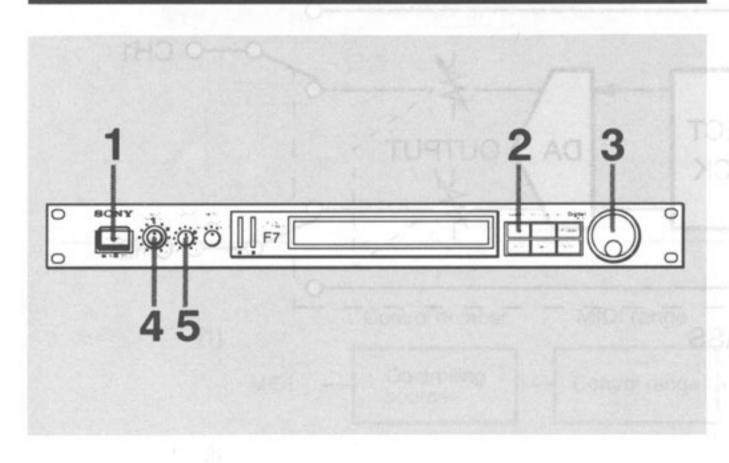

1. Turn on the power.

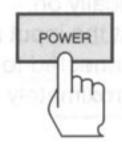

2. Press the LOAD button.

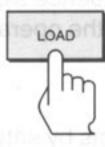

LOAD mode indication (P=Preset memory, U=User memory)

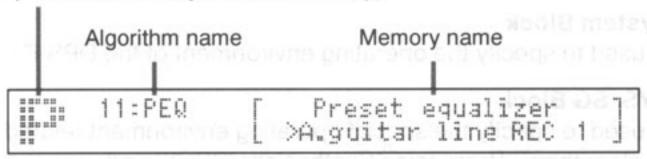

3. Turn the operating dial and select the desired preset number (P1 – P100, U1 – U256).

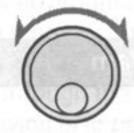

- For the contents of the preset memories (from P1 to P100), refer to the "Preset Memory List" (separate volume).
- Only user memories (from U1 to U256) which have been stored can be selected. (See page 58)
- 4. Turn the INPUT control to adjust the input level.

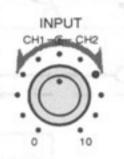

5. Turn the OUTPUT control to adjust the output level.

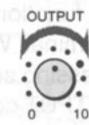

# Before turning on the connected devices

Lower the volume of each device to prevent unexpected loud sounds.

# To output the input signals directly

Press the BYPASS button to send the input signal directly to the output without any changes created by the effector. This function allows you compare the sound before and after you apply an effect. To release the bypass function, press the button once again.

# **Overview of the Signal Processing Blocks**

The signal digitalized by the A/D converter is processed sequentially in the effect block and the results are sent to the D/A converter.

# **General Block Diagram**

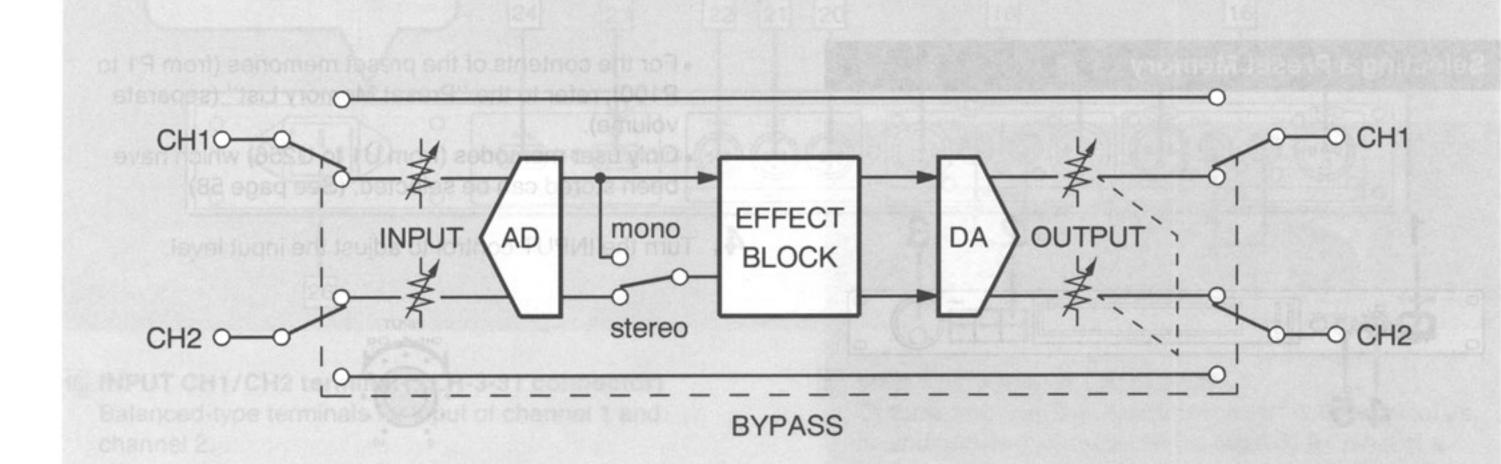

#### Notes

- When using the bypass function, signals input to channel 1 and channel 2 bypass the internal circuits and are output directly to the output terminal. When switching off the unit, the bypass function is automatically on.
- The analog signal processing section has a gain of 10 dB for each input and output. Adjust the input and output levels with the INPUT and OUTPUT controls to make the I/O level suitable for the equipment connected to the DPS-F7. Setting the controls to the two o'clock position (largest point on the scale) produces a gain of approximately 0 dB.

# Relation between the level meter and internal signal level of the effect block

You can monitor, by using the level meter on the panel, the reference level (0 dB) and the maximum level (+20 dB) of analog signals which go in or come out from the digital processing block.

The maximum level is set at +20 dB for the level meter. On the other hand, it is set at 0 dB in the effect block. The diagram below explains the relation.

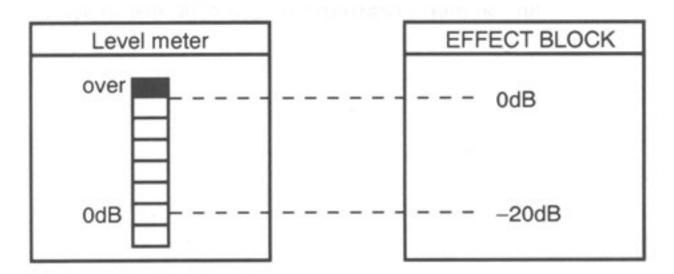

# **Functions of Each Block**

Only the effect block can influence signal processing. The other blocks are used to set the operating environments of the DPS-F7.

#### **Effect Block**

Is used to obtain actual effects by setting the parameter values using the LOAD, EDIT, and SAVE buttons.

### Memory Block

Is used in editing the user memory.

# System Block

Is used to specify the operating environment of the DPS-F7.

## SYS. SG Block

Is used to specify the special operating environment related to algorithms "Percussion Synthesizer (PRC)" and "Monophonic Synthesizer (SYN)."

### SYS. MIDI Block

Is used to specify the MIDI operating environment of the DPS-F7.

# **MIDI Controls**

You can control the DPS-F7 through the MIDI interface. The basic settings for MIDI (MIDI channel, etc.) are set in the SYS. MIDI block. (See page 51.)

Internal memory numbers (or BYPASS) of this unit, each corresponding to the MIDI program change number (1 to 128), are to be assigned for the MIDI program change since the DPS-F7 has a large storage capacity for preset and user memory. This assignment is performed in the SYS. MIDI block.

The effect depth can be controlled in real time according to the MIDI control change data such as the damper and modulation wheel. These values are set in each memory because the MIDI control environment varies according to the algorithm used in the memory. The values are set in the L.MIDI section in the effect block. The DPS-F7 can accept four systematic controls through the MIDI interface, and for each of the four the following is to be determined.

- Controlling source (what MIDI data controls?)
- Control ranges (for both the controlling and controlled sources)
- Controlled source (what parameter is controlled?)

Algorithms, except for "Dynamic Filter 1 (DF1)" and "Dynamic Filter 2 (DF2)" are basically structured as shown in the following figure. See the corresponding explanation pages for algorithms which have other structures.

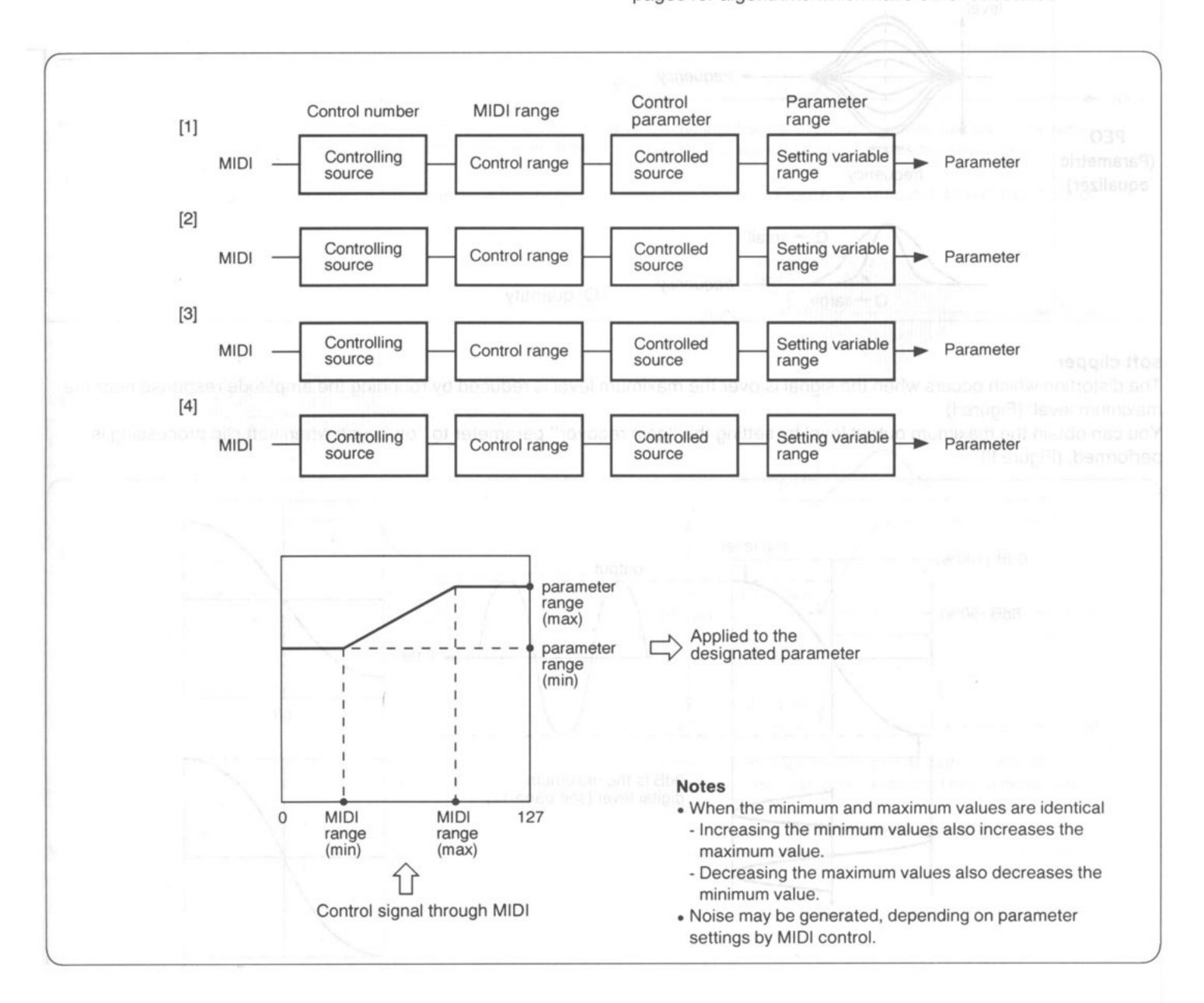

# **Effect Block**

You can adjust the sound only in the effect block. There are ten types of algorithms in which you can edit a variety of parameters.

# **Common Parameters**

This section describes and illustrates parameters commonly used in most of the algorithms.

# Parameters related to EQ (equalizer)

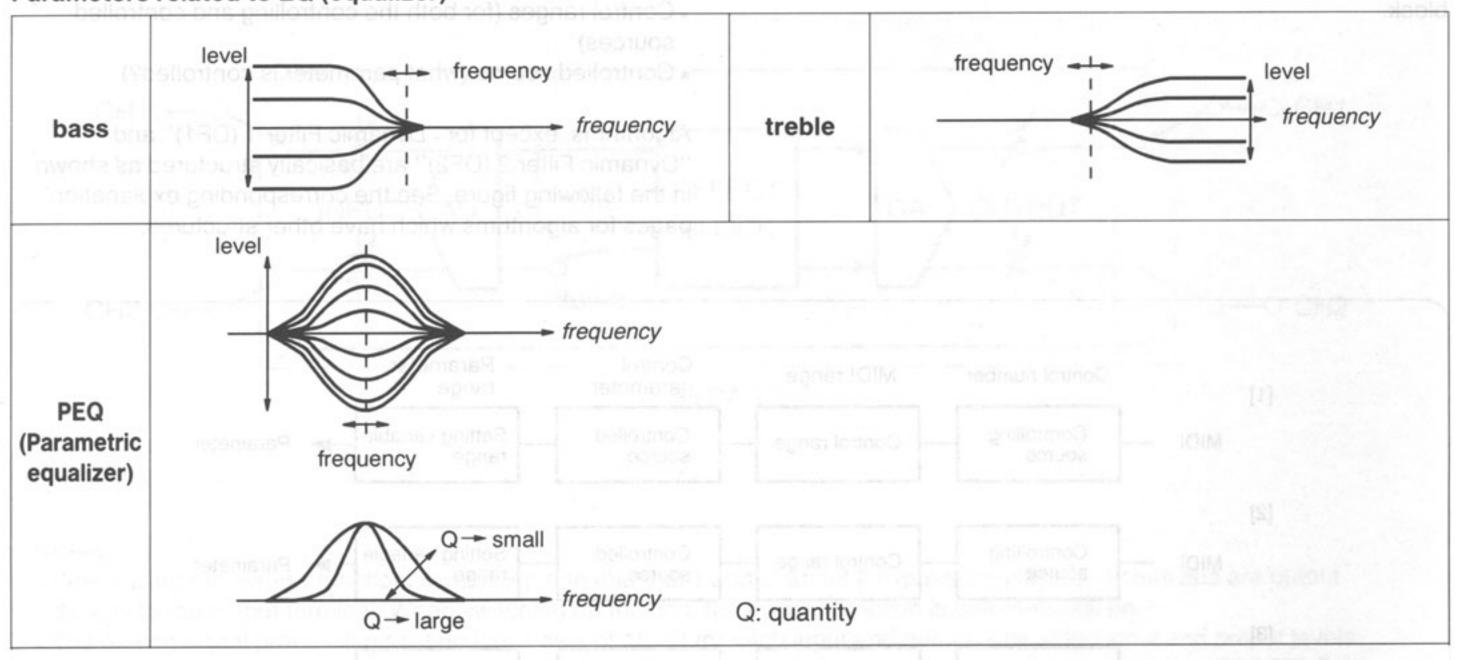

# soft clipper

The distortion which occurs when the signal is over the maximum level is reduced by rounding the amplitude response near the maximum level. (Figure I)

You can obtain the maximum output level by setting the "gain recover" parameter to "on" even when soft clip processing is performed. (Figure II)

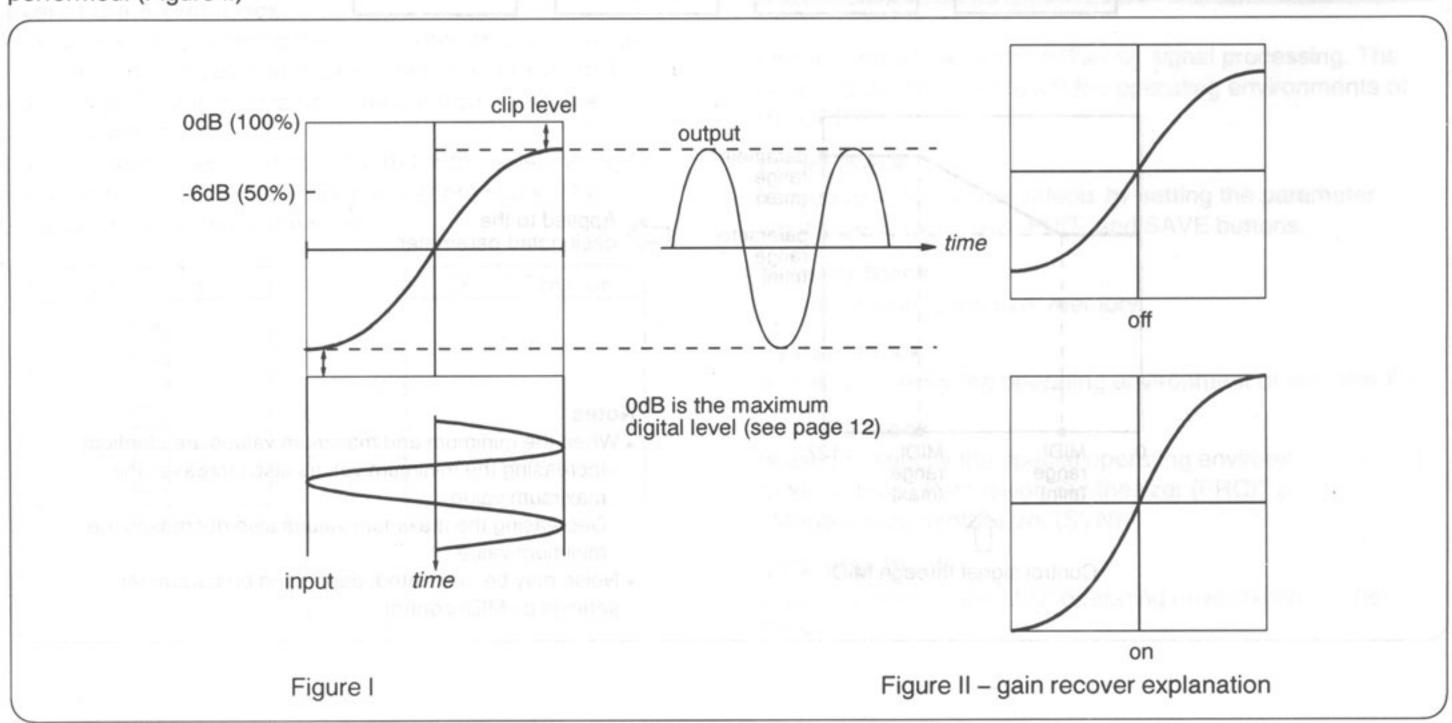

# envelope follower (EF)/gate

An *envelope* is a curve drawn by connecting the signal peak points (sound strength), and an *envelope follower* is a circuit that extracts an envelope from the signal. (Figure I) The form of an envelope can be changed according to the parameter settings. (Figures IV, V, VI)

Gates used in an algorithm are, then, controlled with the envelopes. So, refer to the following figures when setting the parameters for the gate section.

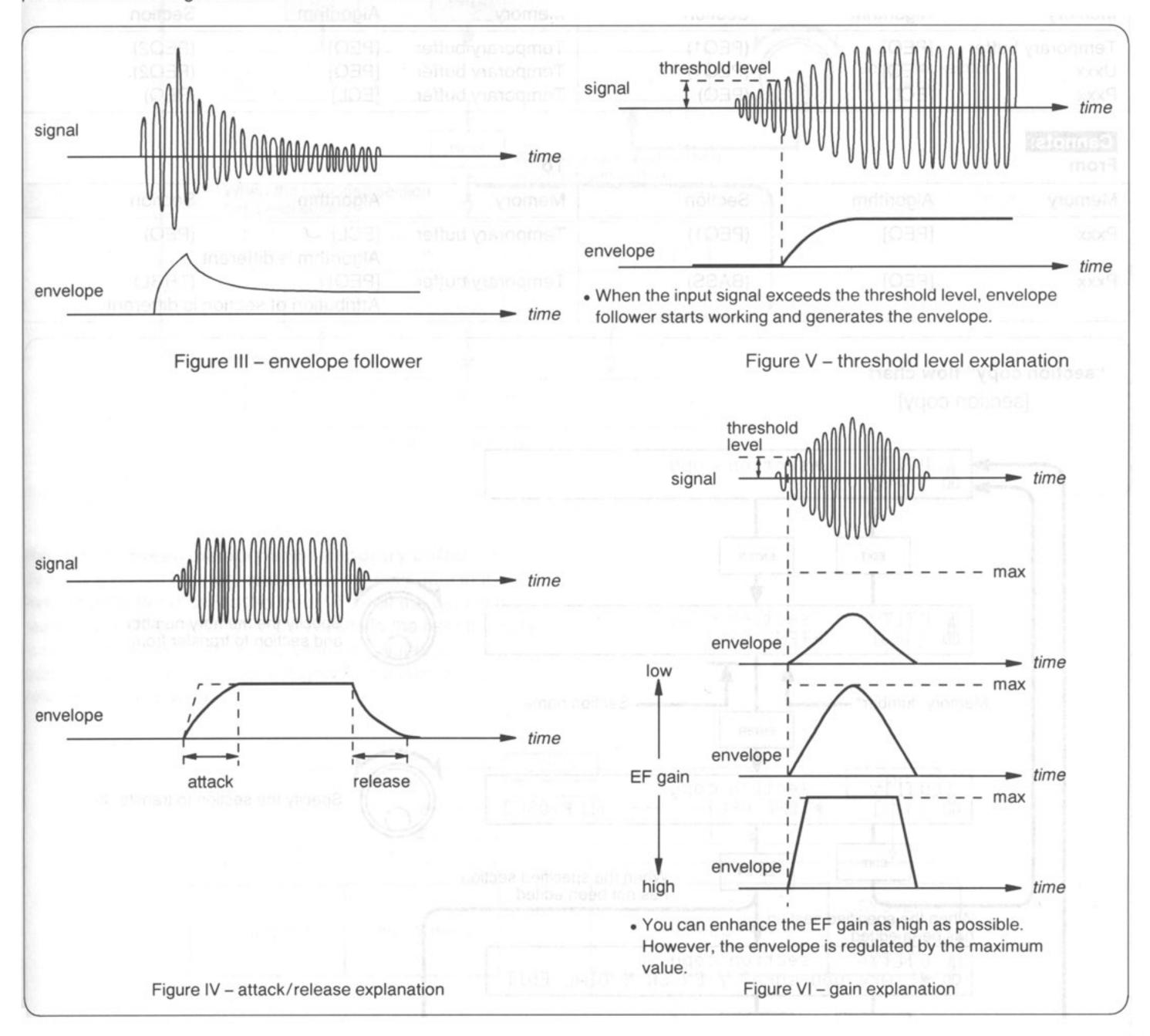

# **Utility Section**

This section has two special functions: "section copy" and "section initialize." Unlike other sections, this section has no values to be stored.

The "section copy" parameter allows you to copy all the parameters within a specified section from the same algorithm to the temporary buffer. On the other hand, the "section initialize" parameter allow you to initialize a specified section.

# Examples of "section copy"

# Cans:

From the related to 200 (equalized)

| Memory           | Algorithm | Section | Memory           | Algorithm | Section |
|------------------|-----------|---------|------------------|-----------|---------|
| Temporary buffer | [PEQ]     | (PEQ1)  | Temporary buffer | [PEQ]     | (PEQ2)  |
| Uxxx             | [PEQ]     | (PEQ1)  | Temporary buffer | [PEQ]     | (PEQ2)  |
| Pxxx             | [ECL]     | (PEQ)   | Temporary buffer | [ECL]     | (PEQ)   |

envelopes. Sc, refer to the following figures when setting the oT

# Cannots:

From

| Memory | Algorithm | Section | Memory           | Algorithm               | Section         |
|--------|-----------|---------|------------------|-------------------------|-----------------|
| Pxxx   | [PEQ]     | (PEQ1)  | Temporary buffer | [ECL] Algorithm is diff | (PEQ)<br>erent. |
| Pxxx   | [PEQ]     | (BASS)  | Temporary buffer | [PEQ]                   | (TRBL)          |

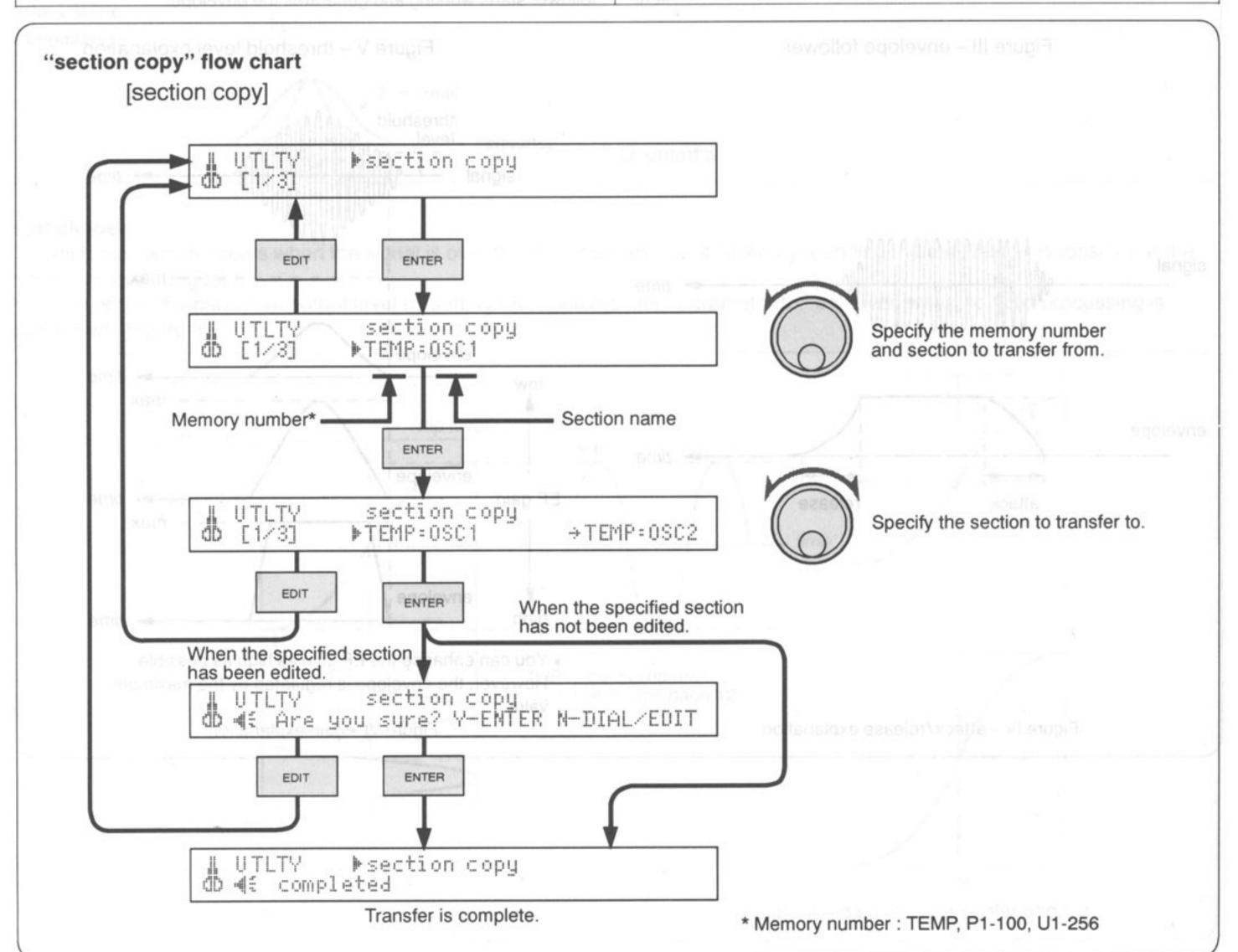

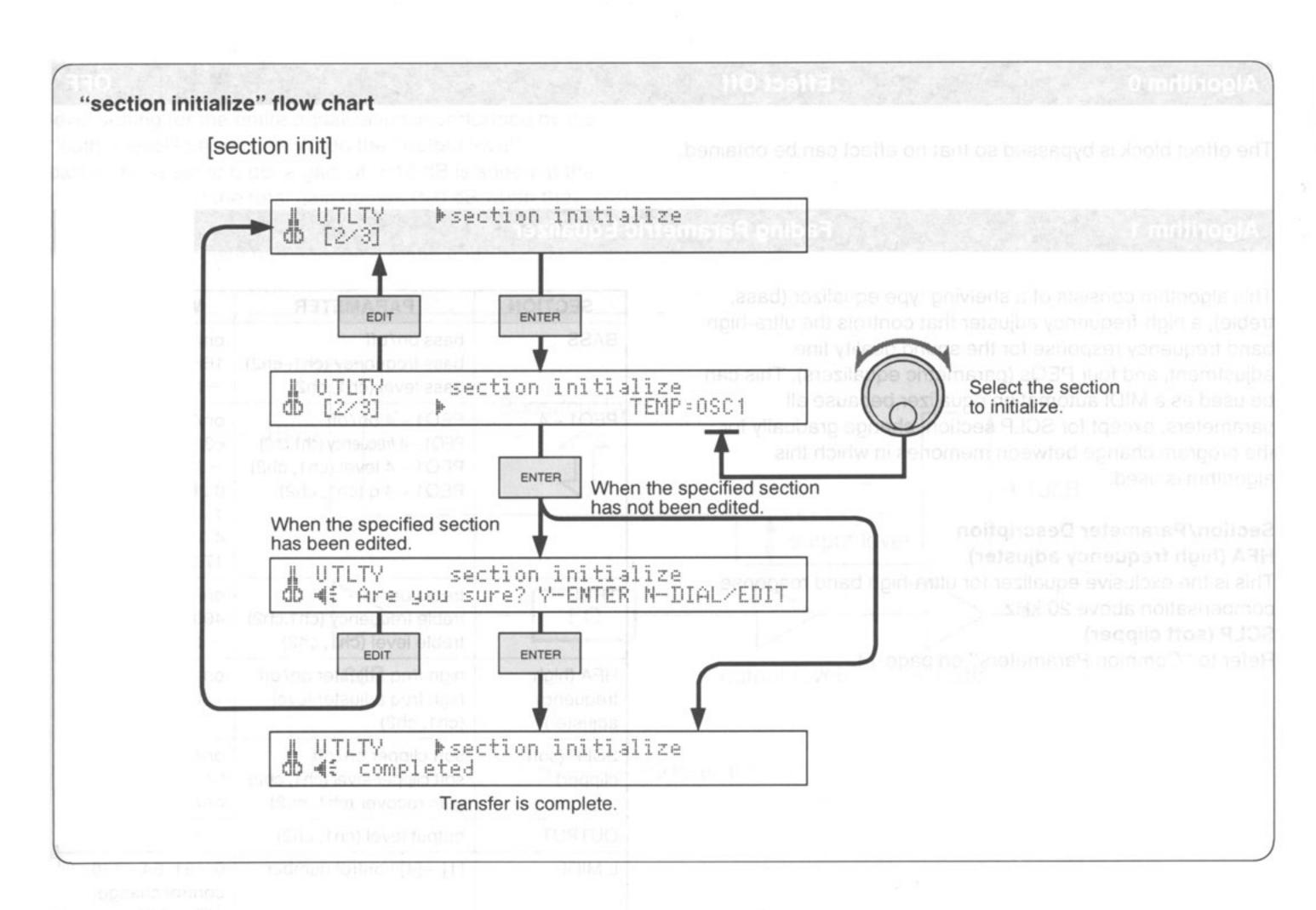

# Relation between memory and temporary buffer

To copy a preset memory and a user memory data in the temporary buffer is called "to load." To edit the data in the temporary buffer and to write the results in the user memory is called "to save." Data in the temporary buffer is transferred to the DSP (Digital Signal Processor) and is reflected in the sound.

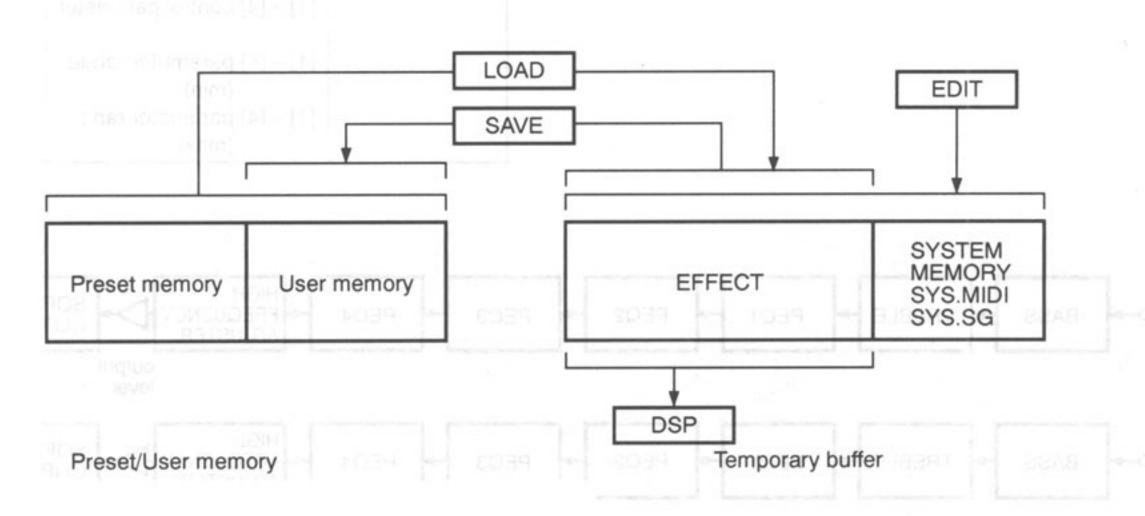

Algorithm 0

**Effect Off** 

**OFF** 

The effect block is bypassed so that no effect can be obtained.

# Algorithm 1

# **Fading Parametric Equalizer**

PEQ

This algorithm consists of a shelving type equalizer (bass, treble), a high-frequency adjuster that controls the ultra-high band frequency response for the sound quality fine adjustment, and four PEQs (parametric equalizers). This can be used as a MIDI automation equalizer because all parameters, except for SCLP section, change gradually for the program change between memories in which this algorithm is used.

# Section/Parameter Description HFA (high frequency adjuster)

This is the exclusive equalizer for ultra-high band response compensation above 20 kHz.

# SCLP (soft clipper)

Refer to "Common Parameters" on page 14.

| SECTION                       | PARAMETER                                                                                                    | MIN and MAX                                                                                      |  |  |
|-------------------------------|----------------------------------------------------------------------------------------------------|--------------------------------------------------------------------------------------------------|--|--|
| BASS                          | bass on/off<br>bass frequency (ch1, ch2)<br>bass level (ch1, ch2)                                                    | on/off<br>16Hz – 6.3kHz<br>– 12 – + 12 dB                                                        |  |  |
| PEQ1 – 4                      | PEQ1 – 4 on/off PEQ1 – 4 frequency (ch1,ch2) PEQ1 – 4 level (ch1, ch2) PEQ1 – 4 q (ch1, ch2)                         | on/off<br>63Hz - 18.0kHz<br>-12 - +12dB<br>0.267/0.667/<br>1.414/2.145/<br>4.319/8.651/<br>17.31 |  |  |
| TRBL                          | treble on/off<br>treble frequency (ch1,ch2)<br>treble level (ch1, ch2)                                               | on/off<br>400Hz – 20.0kHz<br>– 12 – + 12dB                                                       |  |  |
| HFA (high frequency adjuster) | high freq adjuster on/off<br>high freq adjuster level<br>(ch1, ch2)                                                  | on/off<br>-12 - +12dB                                                                            |  |  |
| SCLP (soft clipper)           | soft clipper on/off<br>soft clipper level (ch1, ch2)<br>gain recover (ch1, ch2)                                      | on/off<br>0/-2/-4/-6dB<br>on/off                                                                 |  |  |
| OUTPUT                        | output level (ch1, ch2)                                                                                              | - ∞ - 0dB                                                                                        |  |  |
|                               | [1] – [4] control number                                                                                             | #64 – #120/<br>note on velocity/<br>channel pressure/<br>note number (note<br>on)/off            |  |  |
|                               | [1] – [4] MIDI range (min)<br>[1] – [4] MIDI range (max)<br>[1] – [4] control parameter<br>[1] – [4] parameter range | 0 – 127<br>0 – 127<br>all (except on/off<br>parameter)<br>depending on                           |  |  |
|                               | (min) [1] – [4] parameter range (max)                                                                                | parameter<br>depending on<br>parameter                                                           |  |  |

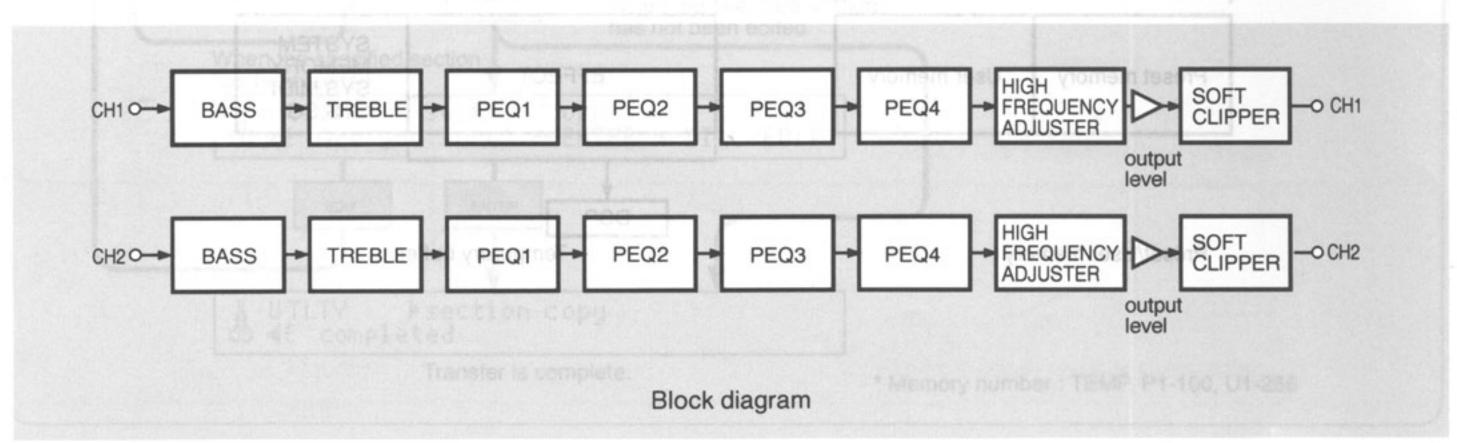

This algorithm lowers the signal input level at the input stage to -18 dB to avoid clipping at the equalizing stages. The level setting for the entire equalization is performed by the "output level" parameter. When the "output level" parameter is set to 0 dB, a gain of +18 dB is added at the output stage and the total gain comes to 0 dB when the equalizers are all "off." Adjust the "output level" parameter when clipping occurs at the boost setting. (Figure 1-1)

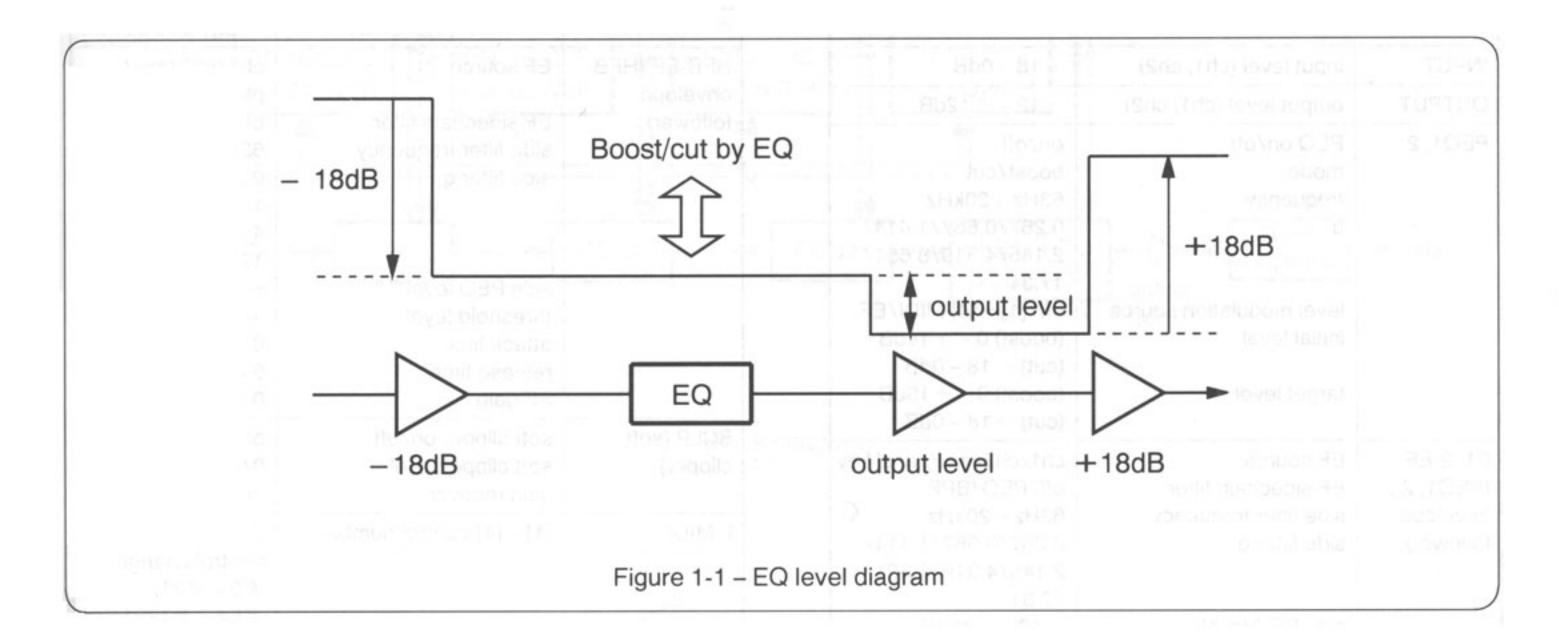

# Algorithm 2 Dynamic Filter 1

The levels of two PEQs and of the HFB (high frequency booster), LPF (Low-pass filter) cutoff frequency and LPF maximum attenuation level are controlled by the independent envelope followers or MiDI signals. You can create such effects as enhancement or noise reduction according to your own needs. It is usually difficult to create the best possible effects, related to the envelope, and so requires a sort of trial-and-error approach. However, the introduction of "initial" and "target" parameters allows you somewhat appropriate editing.

| SECTION                                       | PARAMETER                                                                                                    | MIN and MAX                                                                                                    |
|-----------------------------------------------|----------------------------------------------------------------------------------------------------|----------------------------------------------------------------------------------------------------|
| INPUT                                         | input level (ch1, ch2)                                                                                                    | -18 - 0dB                                                                                                    |
| OUTPUT                                        | output level (ch1, ch2)                                                                                                    | -12-+12dB                                                                                                    |
| PEQ1, 2                                       | PEQ on/off mode frequency q  level modulation source initial level target level                                                           | on/off<br>boost/cut<br>63Hz - 20kHz<br>0.267/0.667/1.414/<br>2.145/4.319/8.651/<br>17.31<br>off/[1]~[4] MIDI/EF<br>(boost) 0 - + 18dB<br>(cut) - 18 - 0dB<br>(boost) 0 - + 18dB<br>(cut) - 18 - 0dB |
| P1, 2-EF<br>(PEQ1, 2<br>envelope<br>follower) | EF source EF sidechain filter side filter frequency side filter q  side PEQ level threshold level attack time release time EF gain        | ch1/ch2/mix/panel key<br>off/PEQ/BPF<br>63Hz - 20kHz<br>0.267/0.667/1.414/<br>2.145/4.319/8.651/<br>17.31<br>-12 - +12dB<br>-72 - 0dB<br>0 - 489.6msec<br>0 - 7.83sec<br>0 - +60dB                  |
| LPF                                           | LPF on/off freq modulation source initial frequency target frequency level modulation source initial stopband level target stopband level | on/off<br>off/[1]–[4] MIDI/EF<br>16Hz – 20kHz<br>16Hz – 20kHz<br>off/[1]–[4] MIDI/EF<br>– ∞ – 0dB<br>– ∞ – 0dB                                                                                      |
| LPF-EF<br>(LPF<br>envelope<br>follower)       | EF source EF sidechain filter side filter frequency side filter q  side PEQ level threshold level attack time release time EF gain        | ch1/ch2/mix/panel key<br>off/PEQ/BPF<br>63Hz - 20kHz<br>0.267/0.667/1.414/<br>2.145/4.319/8.651/<br>17.31<br>-12 - +12dB<br>-72 - 0dB<br>0 - 489.6msec<br>0 - 7.83sec<br>0 - 60dB                   |
| HFB (high<br>frequency<br>booster)            | high freq booster on/off<br>filter slope<br>level modulation source<br>initial level<br>target level                                      | on/off<br>1/2/3<br>off/[1] – [4] MIDI/EF<br>0 – +18dB<br>0 – +18dB                                                                                                    |

| SECTION                        | PARAMETER                                                                   | MIN and MAX                                                                                                    |
|--------------------------------|-----------------------------------------------------------------------------|----------------------------------------------------------------------------------------------------|
| HFB-EF (HFB envelope follower) | EF source  EF sidechain filter side filter frequency side filter q          | ch1/ch2/mix/<br>panel key<br>off/PEQ/BPF<br>63Hz - 20kHz<br>0.267/0.667/<br>1.414/2.145/<br>4.319/8.651/<br>17.31                 |
|                                | side PEQ level<br>threshold level<br>attack time<br>release time<br>EF gain | -12 - +12dB<br>-72 - 0dB<br>0 - 489.6msec<br>0 - 7.83sec<br>0 - 60dB                                                              |
| SCLP (soft clipper)            | soft clipper on/off<br>soft clipper level<br>gain recover                   | on/off<br>0/-2/-4/-6dB<br>on/off                                                                                                  |
| L.MIDI                         | [1] – [4] control number                                                    | 0-31, 64-120:<br>control change<br>#0-#31,<br>#64-#120/<br>note on velocity/<br>channel pressure/<br>note number (note<br>on)/off |
|                                | [1] – [4] MIDI range (min)<br>[1] – [4] MIDI range (max)                    | 0 – 127<br>0 – 127                                                                                                    |

DF1

# Note

Control range by MIDI signals is also subject to the "initial" and "target" parameter settings.

# Section/Parameter Description EF source

This parameter obtains the maximum value (that is, the target value is reached) when you press the ENTER button with "panel key" selected.

# HFB (high frequency booster)

This section is a linear phase equalizer only for high frequency band.

#### EF sidechain filter

This is an equalization filter only for envelope follower input. side PEQ level

This parameter is valid only when "PEQ" is selected in the "EF sidechain filter" parameter.

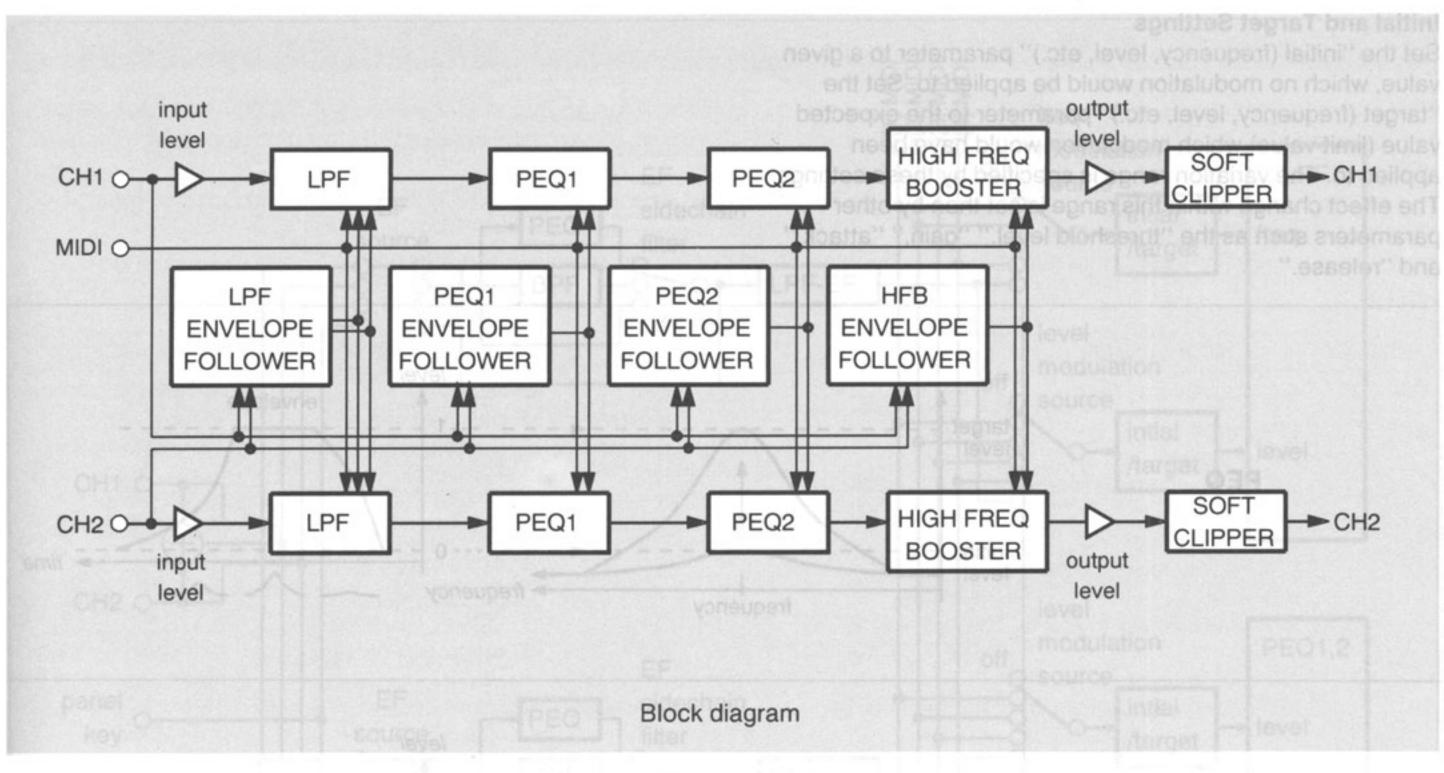

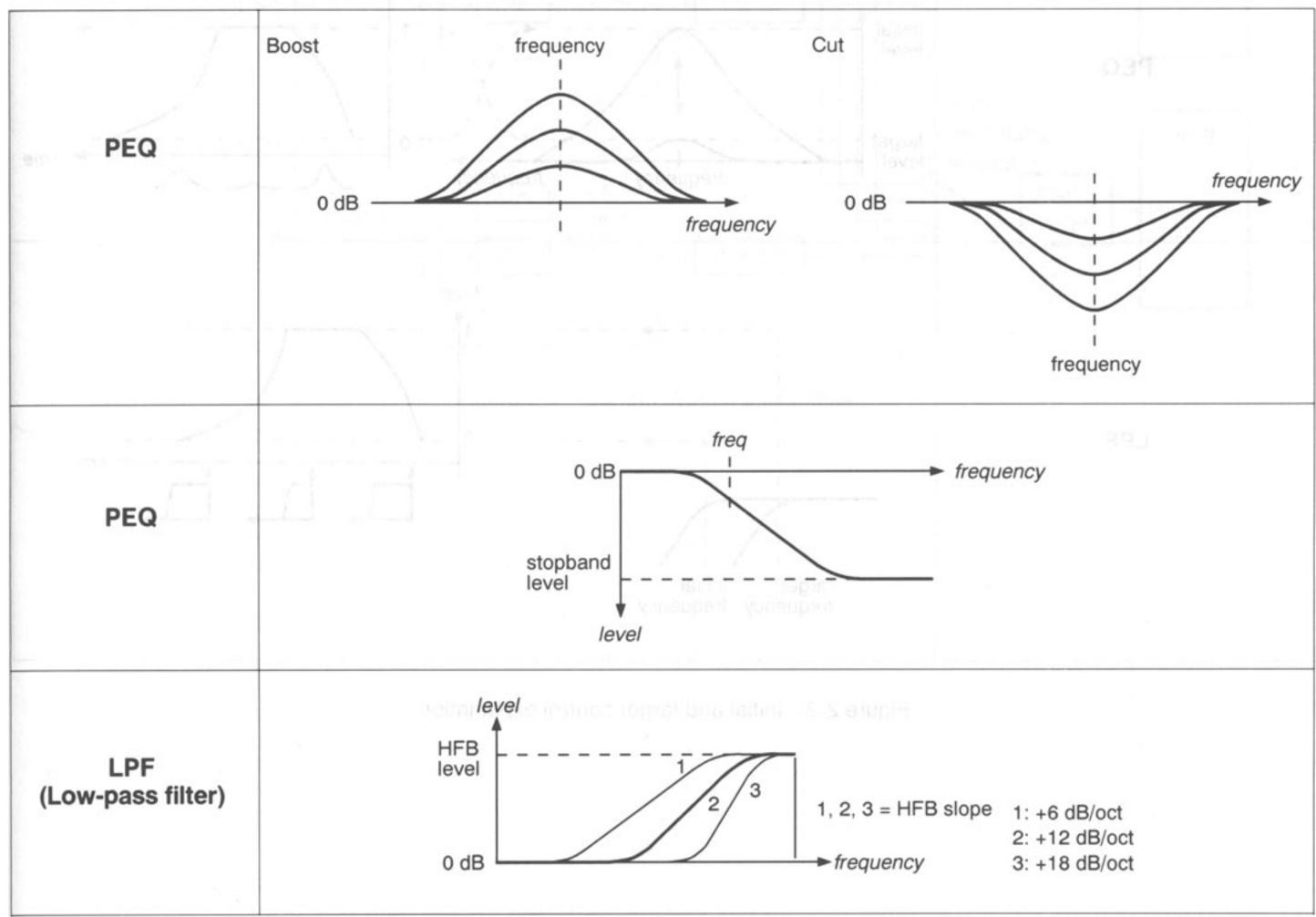

Figure 2-1 – Filter characteristics

# **Initial and Target Settings**

Set the "initial (frequency, level, etc.)" parameter to a given value, which no modulation would be applied to. Set the "target (frequency, level, etc.)" parameter to the expected value (limit value) which modulation would have been applied to. The variation range is specified by these settings. The effect change within this range is set then by other parameters such as the "threshold level," "gain," "attack," and "release."

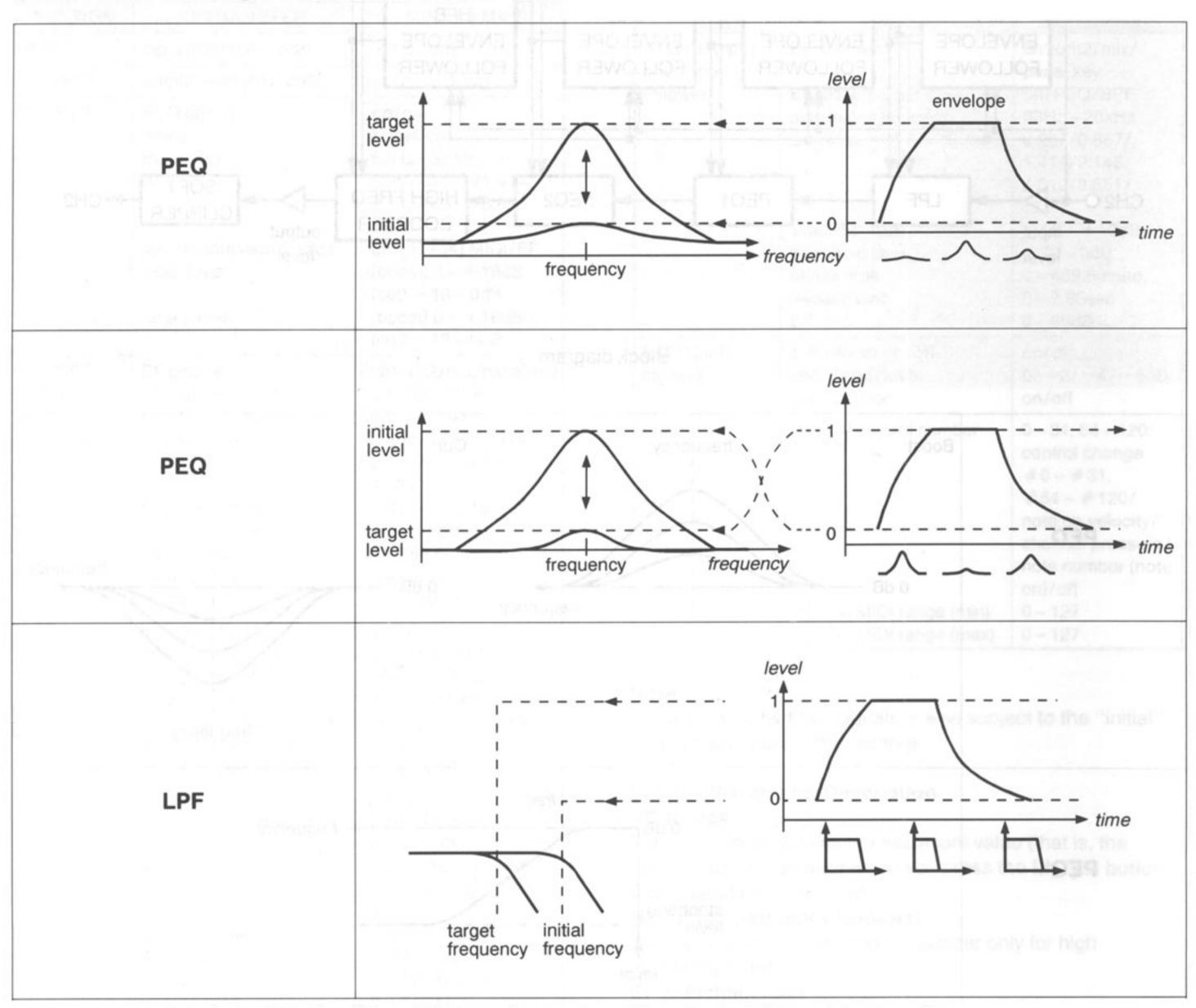

Figure 2-2 - Initial and target control explanation

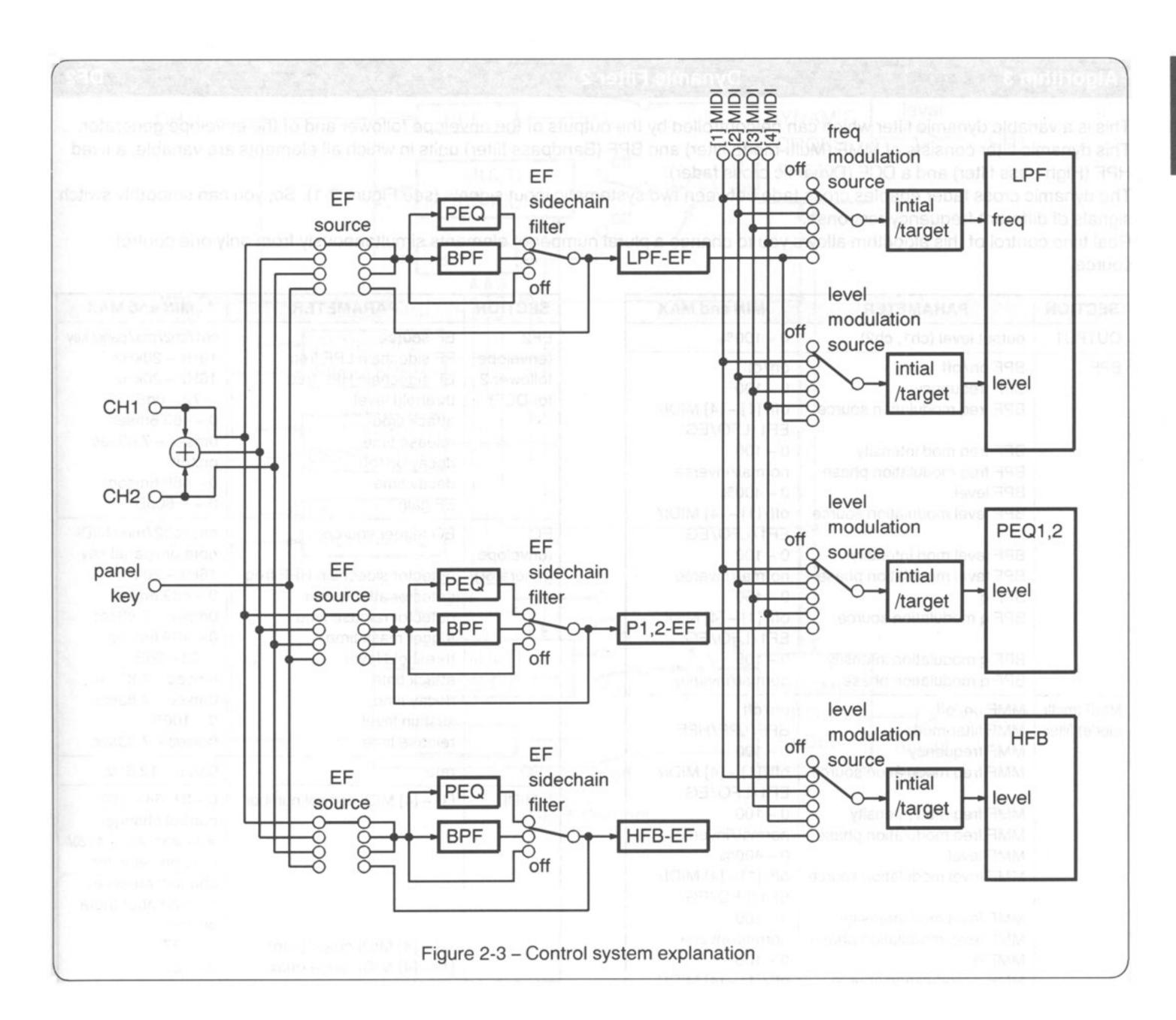

# Algorithm 3 Dynamic Filter 2 DF2

This is a variable dynamic filter which can be controlled by the outputs of the envelope follower and of the envelope generator. This dynamic filter consists of MMF (Multi-mode filter) and BPF (Bandpass filter) units in which all elements are variable, a fixed HPF (High-pass filter) and a DCF (Dynamic cross fader).

The dynamic cross fader enables cross fade between two systematic input signals (see Figure 3-1). So, you can smoothly switch signals of different frequency response.

Real time control of this algorithm allows you to change a plural number of elements simultaneously from only one control source.

| SECTION                                       | PARAMETER                                                                                                    | MIN and MAX                                                                                                    |
|-----------------------------------------------|----------------------------------------------------------------------------------------------------|----------------------------------------------------------------------------------------------------|
| DUTPUT                                        | output level (ch1, ch2)                                                                                                    | 0 – 100%                                                                                                    |
| DUTPUT                                        | output level (ch1, ch2)  BPF on/off BPF frequency BPF freq modulation source  BPF freq mod intensity BPF freq modulation phase BPF level BPF level modulation source  BPF level modulation phase BPF q BPF q modulation source | 0 - 100%  on/off 0 - 100 off/[1] - [4] MIDI/ EF1/LFO/EG 0 - 100 normal/inverse 0 - 400% off/[1] - [4] MIDI/ EF1/LFO/EG 0 - 100 normal/inverse 0 - 100 off/[1] - [4] MIDI/ EF1/LFO/EG                          |
|                                               | BPF q modulation intensity BPF q modulation phase                                                                                                    | 0 – 100<br>normal/inverse                                                                                                    |
| MMF (multimode) filter                        | MMF filter mode MMF frequency MMF freq modulation source  MMF freq mod intensity MMF freq modulation phase MMF level MMF level modulation source  MMF level modulation phase MMF q modulation source  MMF q modulation source  | on/off BPF/LPF/HPF 0 - 100 off/[1] - [4] MIDI/ EF1/LFO/EG 0 - 100 normal/inverse 0 - 400% off/[1] - [4] MIDI/ EF1/LFO/EG 0 - 100 normal/inverse 0 - 100 off/[1] - [4] MIDI/ EF1/LFO/EG 0 - 100 normal/inverse |
| HPF                                           | HPF on/off<br>HPF frequency<br>HPF phase                                                                                                    | on/off<br>16Hz – 20kHz<br>normal/inverse                                                                                                    |
| DCF<br>(dynamic<br>cross<br>fader)            | mix level (HPF: BPF + MMF) modulation source modulation intensity modulation phase                                                                                                    | 100%:0% - 0%:100%<br>off/[1] - [4] MIDI/<br>EF2/LFO<br>0 - 100%<br>normal/inverse                                                                                                    |
| EF1<br>(envelope<br>follower 1<br>for filter) | EF source EF sidechain LPF frequency EF sidechain HPF frequency threshold level attack time release time decay on/off decay time EF gain                                                                                       | ch1/ch2/mix/panel key<br>16Hz - 20kHz<br>16Hz - 20kHz<br>- 72 - 0dB<br>0 - 489.6msec<br>0msec - 7.83sec<br>on/off<br>0 - 489.6msec<br>0 - 489.6msec<br>0 - + 60dB                                             |

| SECTION                                    | PARAMETER                                                                                                    | MIN and MAX                                                                                                    |  |  |
|--------------------------------------------|----------------------------------------------------------------------------------------------------|----------------------------------------------------------------------------------------------------|--|--|
| EF2<br>(envelope<br>follower 2<br>for DCF) | EF source EF sidechain LPF freq EF sidechain HPF freq threhold level attack time release time decay on/off decay time EF gain                              | ch1/ch2/mix/panel key<br>16Hz - 20kHz<br>16Hz - 20kHz<br>-72 - 0dB<br>0 - 489.6msec<br>0msec - 7.83sec<br>on/off<br>0 - 489.6msec<br>0 - 489.6msec<br>0 - 460dB                              |  |  |
| EG<br>(envelope<br>generator)              | detector sidechain HPF freq detector attack time detector release time trigger mask time threshold level attack time decay time sustain level release time | ch1/ch2/mix/MIDI<br>note on/panel key<br>16Hz - 20kHz<br>0 - 489.6msec<br>0msec - 7.83sec<br>0 - 489.6msec<br>-72 - 0dB<br>0msec - 7.83sec<br>0msec - 7.83sec<br>0 - 100%<br>0msec - 7.83sec |  |  |
| LFO                                        | rate                                                                                                    | 0.025 – 12.8Hz                                                                                                    |  |  |
| L.MIDI                                     | [1] – [4] MIDI control number<br>[1] – [4] MIDI range (min)<br>[1] – [4] MIDI range (max)                                                                  | 0 – 31, 64 – 120:<br>control change<br>#0 – #31, #61 – #120,<br>note on velocity/<br>channel pressue/<br>note number (note<br>on)/off<br>0 – 127<br>0 – 127                                  |  |  |

# Section/Parameter Description EG/trigger mask time

This parameter sets the time from the end of a EG input until the beginning of release of the EG.

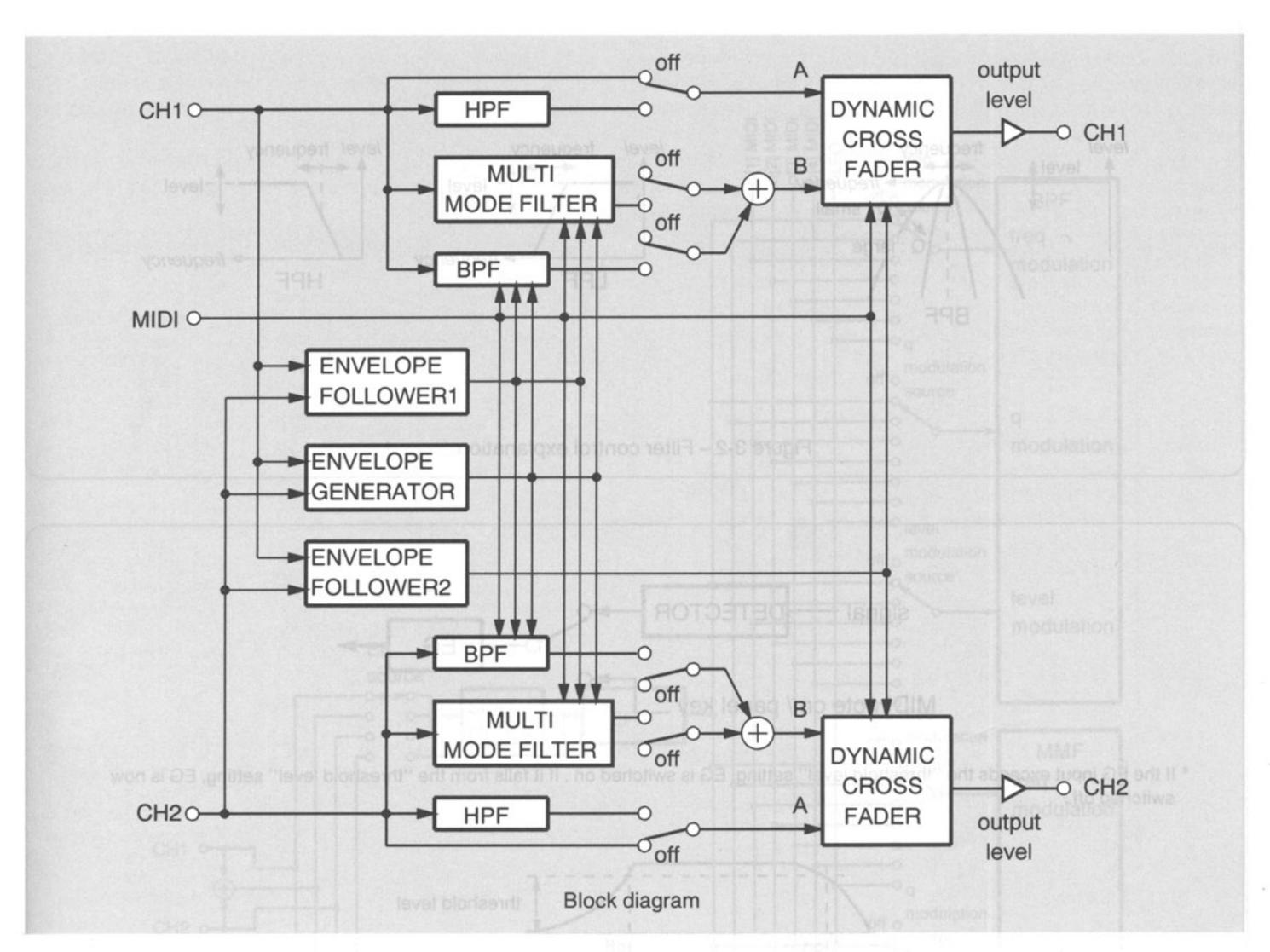

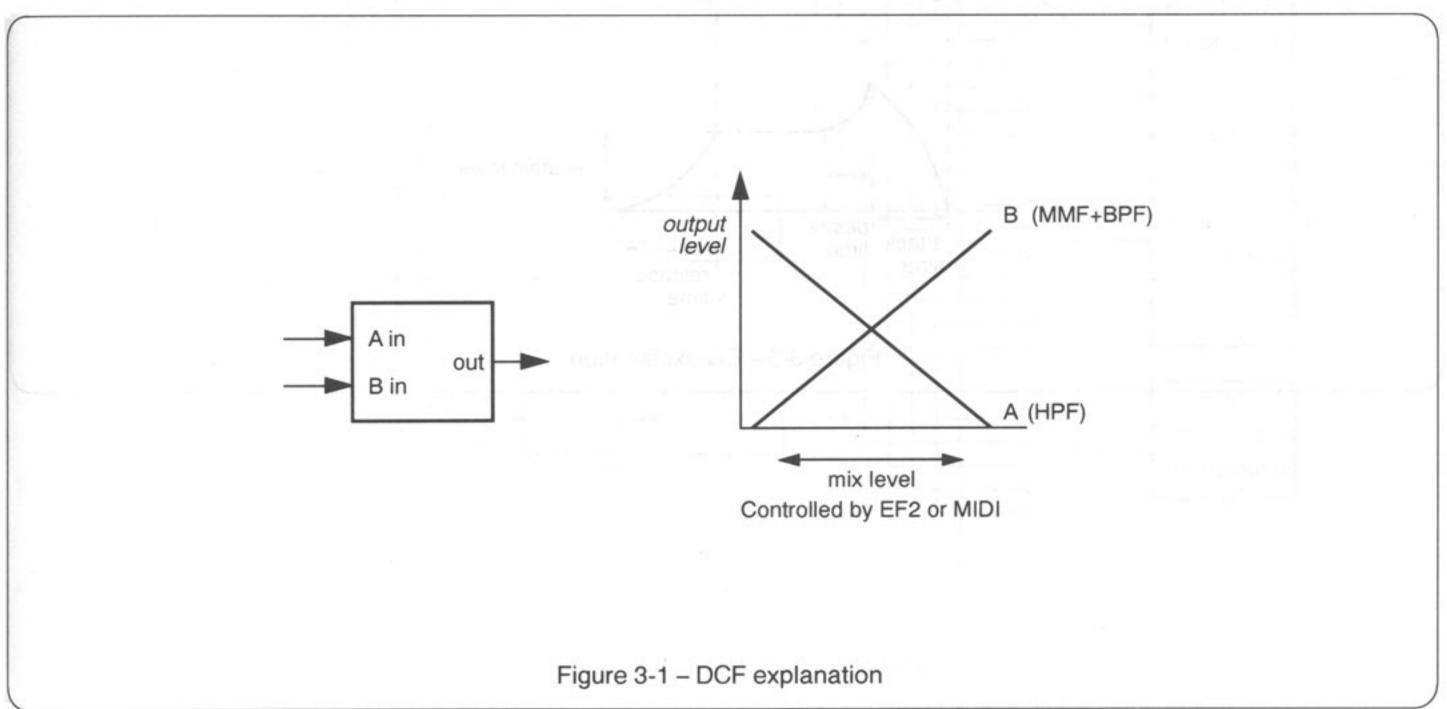

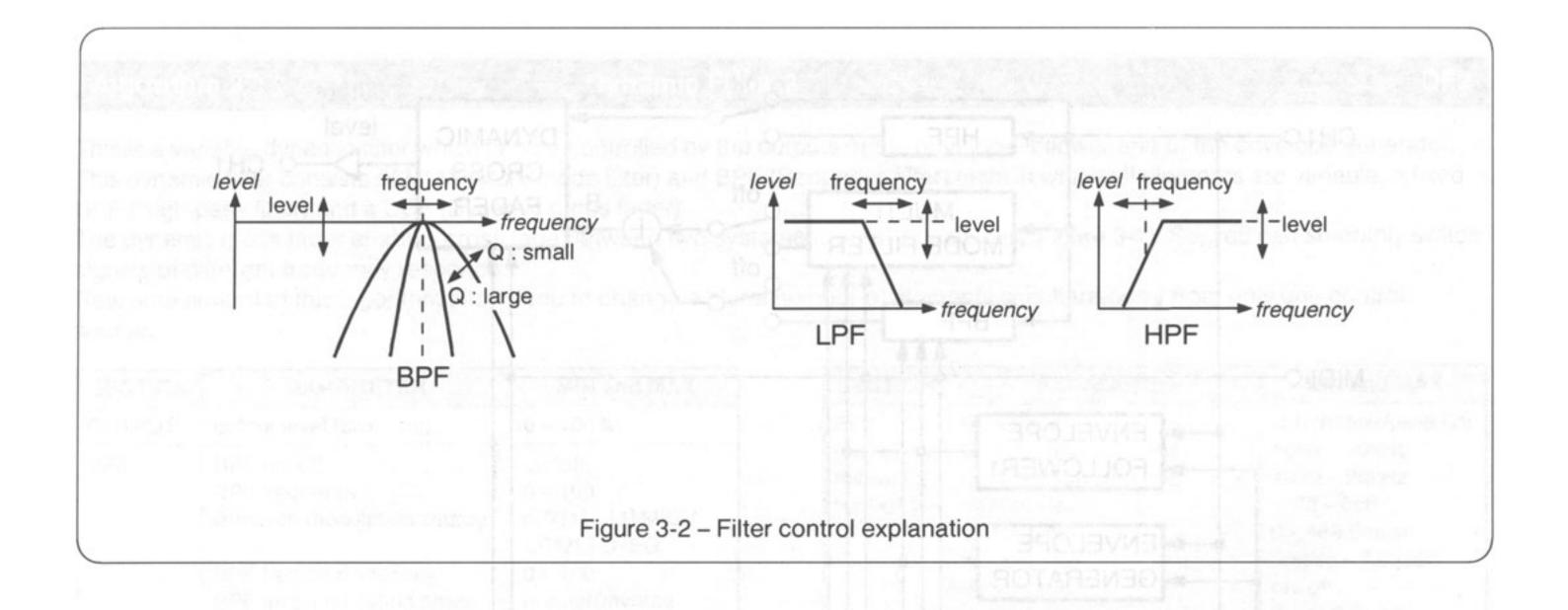

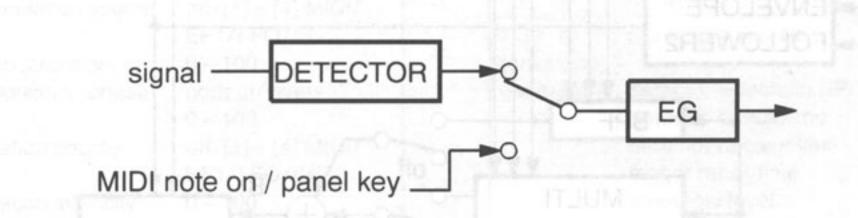

\* If the EG input exceeds the "threshold level" setting, EG is switched on . If it falls from the "threshold level" setting, EG is now switched off.

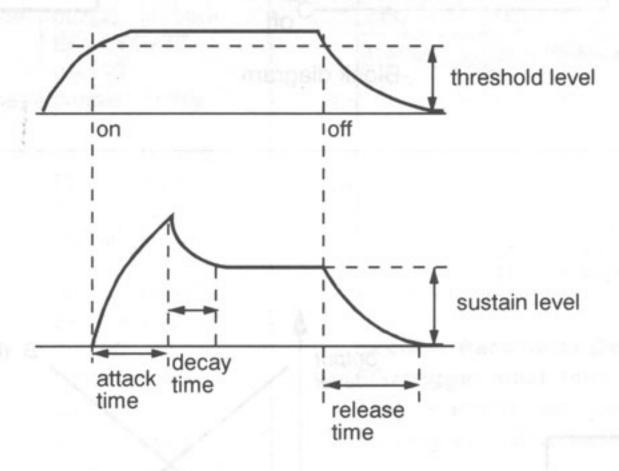

Figure 3-3 - EG explanation

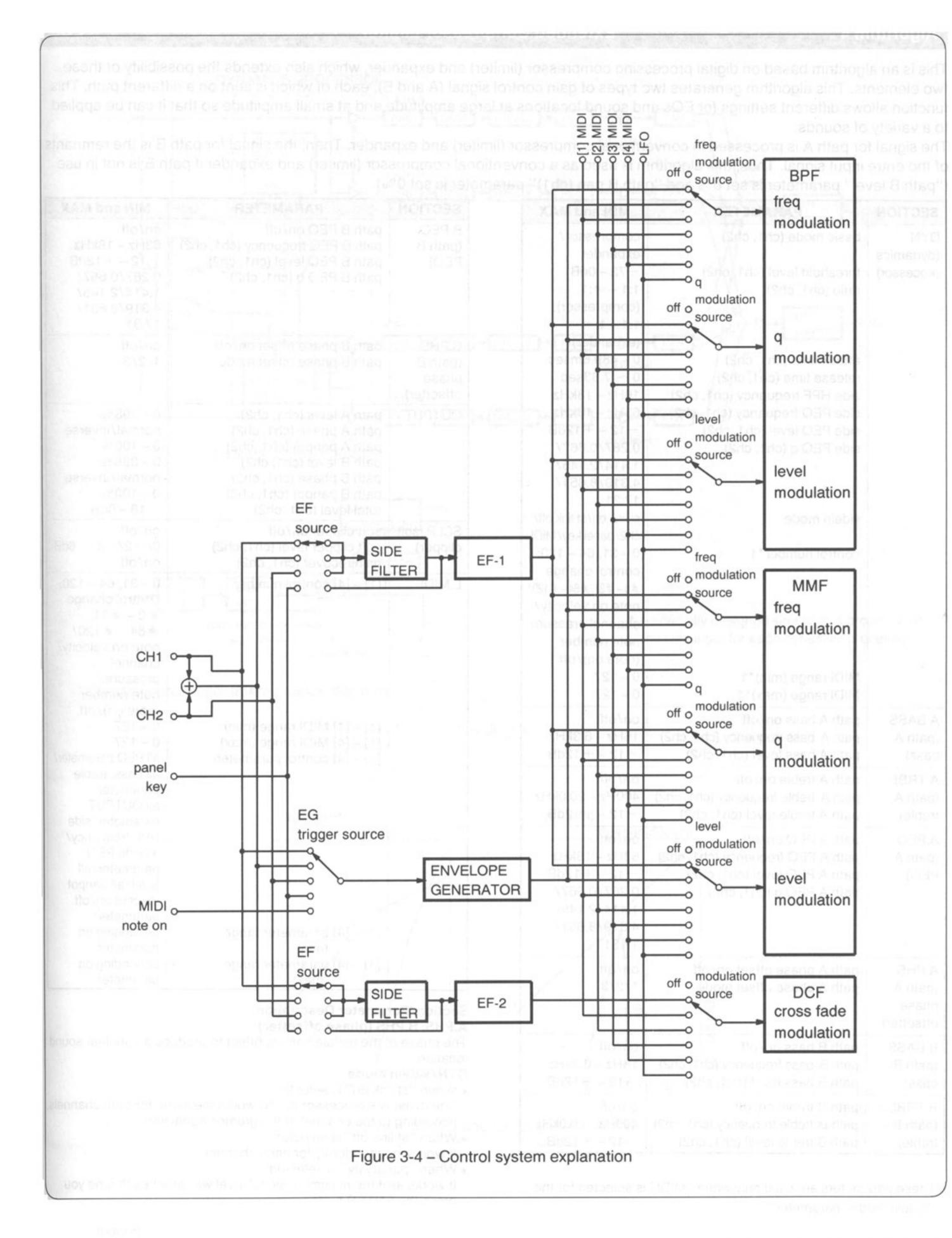

This is an algorithm based on digital processing compressor (limiter) and expander, which also extends the possibility of these two elements. This algorithm generates two types of gain control signal (A and B), each of which is sent on a different path. This function allows different settings for EQs and sound locations at large amplitude and at small amplitude so that it can be applied to a variety of sounds.

The signal for path A is processed in conventional compressor (limiter) and expander. Then, the signal for path B is the remnants of the entre input signal. Thus, this algorithm is used as a conventional compressor (limiter) and expander if path B is not in use ("path B level" parameter is set 0% and "path B pan (ch1)" parameter is set 0%).

| SECTION                                 | PARAMETER                                                                                                    | MIN and MAX                                                                                                    |
|-----------------------------------------|----------------------------------------------------------------------------------------------------|----------------------------------------------------------------------------------------------------|
| SECTION  DYN (dynamics processor)       | basic mode (ch1, ch2) threshold level (ch1, ch2) ratio (ch1, ch2)  attack time (ch1, ch2) release time (ch1, ch2) side HPF frequency (ch1, ch2) side PEQ frequency (ch1, ch2) side PEQ level (ch1, ch2) side PEQ q (ch1, ch2)  sidein mode  control number*1 | MIN and MAX  compressor/ expander  -72 - 0dB  1:1 - ∞:1 (compressor),  1:1 - 1:∞ (expander) 0 - 489.6msec 0 ~ 7.83sec 16Hz - 18kHz 63Hz - 18kHz -12 - + 12dB 0.267/0.667/ 1.414/2.145/ 4.319/8.651/ 17.31 st link on/st link off/ ch2/panel key/MIDI 0 - 31, 64 - 120: control change #0-#31, #64-#120/ note on velocity/ channel pressue/ |
|                                         | MIDI range (min)*1 MIDI range (max)*1                                                                                                    | note number<br>(note on)/off<br>0 – 127<br>0 – 127                                                                                                    |
| A.BASS<br>(path A<br>bass)              | path A bass on/off<br>path A bass frequency (ch1, ch2)<br>path A bass level (ch1, ch2)                                                                                                    | on/off<br>16Hz – 6.3kHz<br>– 12 – + 12dB                                                                                                    |
| A.TRBL<br>(path A<br>treble)            | path A treble on/off<br>path A treble frequency (ch1, ch2)<br>path A treble level (ch1, ch2)                                                                                                    | on/off<br>400Hz – 20.0kHz<br>– 12 – + 12dB                                                                                                    |
| A.PEQ<br>(path A<br>PEQ)                | path A PEQ on/off<br>path A PEQ frequency (ch1, ch2)<br>path A PEQ level (ch1, ch2)<br>path A PEQ q (ch1, ch2)                                                                                                    | on/off<br>63Hz - 18kHz<br>-12 - +12dB<br>0.267/0.667/<br>1.414/2.145/<br>4.319/8.651/<br>17.31                                                                                                    |
| A.PHS<br>(path A<br>phase<br>offsetter) | path A phase offset on/off<br>path A phase offset mode                                                                                                    | on/off<br>1/2/3                                                                                                    |
| B.BASS<br>(path B<br>bass)              | path B bass on/off<br>path B bass frequency (ch1, ch2)<br>path B bass level (ch1, ch2)                                                                                                    | on/off<br>16Hz – 6.3kHz<br>– 12 – + 12dB                                                                                                    |
| B.TRBL<br>(path B<br>treble)            | path B treble on/off<br>path B treble frequency (ch1, ch2)<br>path B treble level (ch1, ch2)                                                                                                    | on/off<br>400Hz – 20.0kHz<br>– 12 – + 12dB                                                                                                    |

<sup>\*</sup> These parameters are valid only when "MIDI" is selected for the "sidein mode" parameter.

| SECTION                                 | PARAMETER                                                                                                    | MIN and MAX                                                                                                    |
|-----------------------------------------|----------------------------------------------------------------------------------------------------|----------------------------------------------------------------------------------------------------|
| B.PEQ<br>(path B<br>PEQ)                | path B PEQ on/off<br>path B PEQ frequency (ch1, ch2)<br>path B PEQ level (ch1, ch2)<br>path B PEQ q (ch1, ch2)                                                           | on/off<br>63Hz - 18kHz<br>-12 - +12dB<br>0.267/0.667/<br>1.414/2.145/<br>4.319/8.651/<br>17.31                                                                                                    |
| B.PHS<br>(path B<br>phase<br>offsetter) | path B phase offset on/off<br>path B phase offset mode                                                                                                    | on/off<br>1/2/3                                                                                                    |
| OUTPUT                                  | path A level (ch1, ch2) path A phase (ch1, ch2) path A panpot (ch1, ch2) path B level (ch1, ch2) path B phase (ch1, ch2) path B panpot (ch1, ch2) total level (ch1, ch2) | 0 - 398%<br>normal/inverse<br>0 - 100%<br>0 - 398%<br>normal/inverse<br>0 - 100%<br>- 18 - 0dB                                                                                                    |
| SCLP (soft clipper)                     | soft clipper on/off<br>soft clipper level (ch1, ch2)<br>gain recover (ch1, ch2)                                                                                          | on/off<br>0/-2/-4/-6dE<br>on/off                                                                                                    |
| L.MIDI                                  | [1] – [4] MIDI range (min) [1] – [4] MIDI range (max) [1] – [4] control parameter                                                                                        | o-31, 64 - 120: control change #0 - #31, #64 - #120/ note on velocity/ channel pressure/ note number (note on)/off 0 - 127 0 - 127 all PEQ parameter all bass, treble parameter all OUTPUT parameter/side HPF frequency/ all side PEQ parameter/all level/all panpot (except on/off |
|                                         | [1] – [4] parameter range<br>(min)<br>[1] – [4] parameter range<br>(max)                                                                                                 | parameter) depending on parameter depending on parameter                                                                                                    |

# Section/Parameter Description A.PHS, B.PHS (phase offsetter)

The phase of the middle band is offset to produce an unclear sound location.

#### DYN/sidein mode

- . When "st link on" is selected
- The dynamics processor (DYN) works the same for both channels, according to the channel of the greater signal level.
- When "st link off" is selected
- It works independently for each channel.
- When "panel key" is selected
  It works as if the maximum signal level was input each time you
  press the ENTER button.

#### OUTPUT/path A, B panpot

When the "panpot" parameter is set to "0%", signals input to channel 1 is output through the same channel. (channel 1 to channel 1, channel 2 to channel 2.)

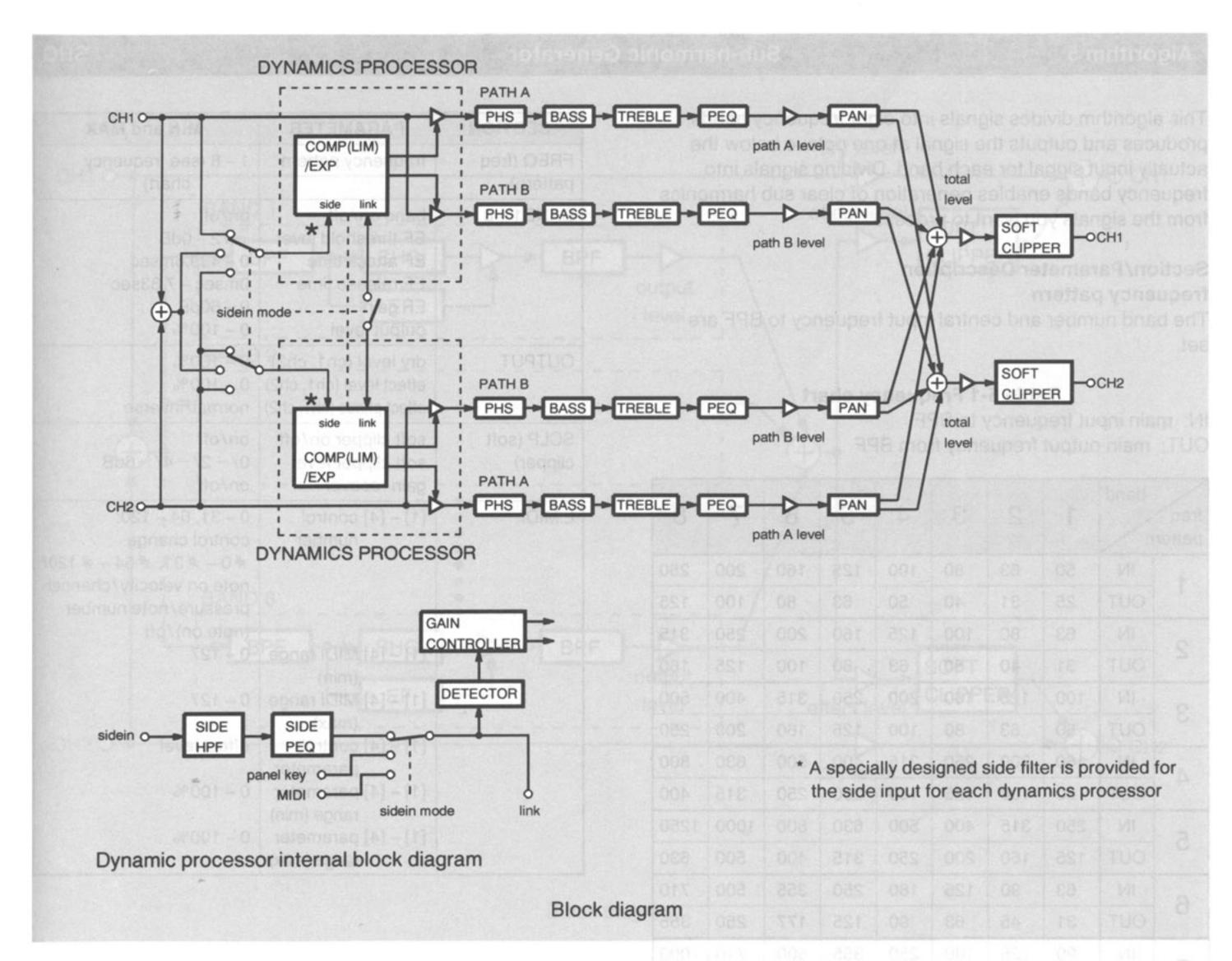

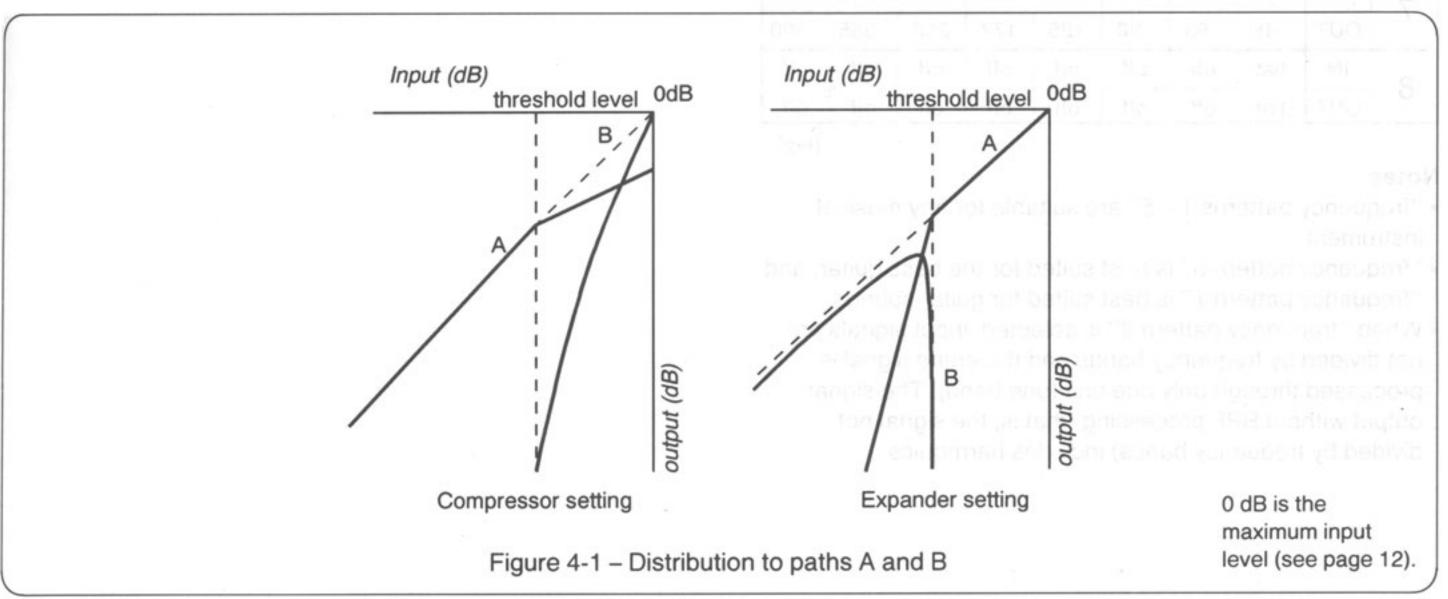

# Algorithm 5

# **Sub-harmonic Generator**

SHG

This algorithm divides signals into eight frequency bands, produces and outputs the signal at one octave below the actually input signal for each band. Dividing signals into frequency bands enables generation of clear sub harmonics from the signals you want to process.

# Section/Parameter Description frequency pattern

The band number and central input frequency to BPF are set.

# Table 5-1 Frequency chart

IN: main input frequency to BPF

OUT: main output frequency from BPF

| freq pattern |     | 1    | 2   | 3   | 4   | 5   | 6   | 7    | 8    |
|--------------|-----|------|-----|-----|-----|-----|-----|------|------|
| 4            | IN  | 50   | 63  | 80  | 100 | 125 | 160 | 200  | 250  |
| 1            | OUT | 25   | 31  | 40  | 50  | 63  | 80  | 100  | 125  |
| 2            | IN  | 63   | 80  | 100 | 125 | 160 | 200 | 250  | 315  |
| 2            | OUT | 31   | 40  | 50  | 63  | 80  | 100 | 125  | 160  |
| 2            | IN  | 100  | 125 | 160 | 200 | 250 | 315 | 400  | 500  |
| 3            | OUT | 50   | 63  | 80  | 100 | 125 | 160 | 200  | 250  |
| 410          | IN  | 160  | 200 | 250 | 315 | 400 | 500 | 630  | 800  |
| 4            | OUT | 80   | 100 | 125 | 160 | 200 | 250 | 315  | 400  |
|              | IN  | 250  | 315 | 400 | 500 | 630 | 800 | 1000 | 1250 |
| 5            | OUT | 125  | 160 | 200 | 250 | 315 | 400 | 500  | 630  |
| 6            | IN  | 63   | 90  | 125 | 180 | 250 | 355 | 500  | 710  |
| 6            | OUT | 31   | 45  | 63  | 90  | 125 | 177 | 250  | 355  |
| 7            | IN  | 90   | 125 | 180 | 250 | 355 | 500 | 710  | 1000 |
| /            | OUT | 45   | 63  | 90  | 125 | 177 | 250 | 355  | 500  |
| 0            | IN  | flat | off | off | off | off | off | off  | off  |
| 8            | OUT | flat | off | off | off | off | off | off  | off  |

(Hz)

#### **Notes**

- "frequency patterns 1 5" are suitable for any musical instrument.
- "frequency pattern 6" is best suited for the bass guitar, and
   "frequancy pattern 7" is best suited for guitar sounds.
- When "frequency pattern 8" is selected, input signals are not divided by frequency bands and the entire signal is processed through only one unit (one band). The signal output without BPF processing (that is, the signal not divided by frequency bands) includes harmonics.

| SECTION PARAMETER   |                                                                                    | MIN and MAX                                                                                                    |  |
|---------------------|------------------------------------------------------------------------------------|----------------------------------------------------------------------------------------------------|--|
| FREQ (freq pattern) | frequency pattern                                                                  | 1 – 8 (see frequency<br>chart)                                                                                                    |  |
| BAND1 – 8           | band on/off EF threshold level EF attack time EF release time EF gain output level | on/off<br>-72 - 0dB<br>0 - 489.6msec<br>0msec - 7.83sec<br>0 - 60dB<br>0 - 100%                                                   |  |
| OUTPUT              | dry level (ch1, ch2)<br>effect level (ch1, ch2)<br>effect phase (ch1, ch2)         | 0 - 100%<br>0 - 100%<br>normal/inverse                                                                                            |  |
| SCLP (soft clipper) | soft clipper on/off<br>soft clipper level<br>gain recover                          | on/off<br>0/-2/-4/-6dB<br>on/off                                                                                                  |  |
| L.MIDI              | [1] – [4] control<br>number                                                        | 0 – 31, 64 – 120:<br>control change<br>#0 – #31, #64 – #120/<br>note on velocity/channel<br>pressure/note number<br>(note on)/off |  |
|                     | [1] – [4] MIDI range<br>(min)                                                      | 0 – 127                                                                                                    |  |
|                     | [1] – [4] MIDI range<br>(max)                                                      | 0 – 127                                                                                                    |  |
|                     | [1] – [4] control parameter                                                        | effect level                                                                                                    |  |
|                     | [1] – [4] parameter range (min)                                                    | 0 – 100%                                                                                                    |  |
|                     | [1] - [4] parameter                                                                | 0 - 100%                                                                                                    |  |

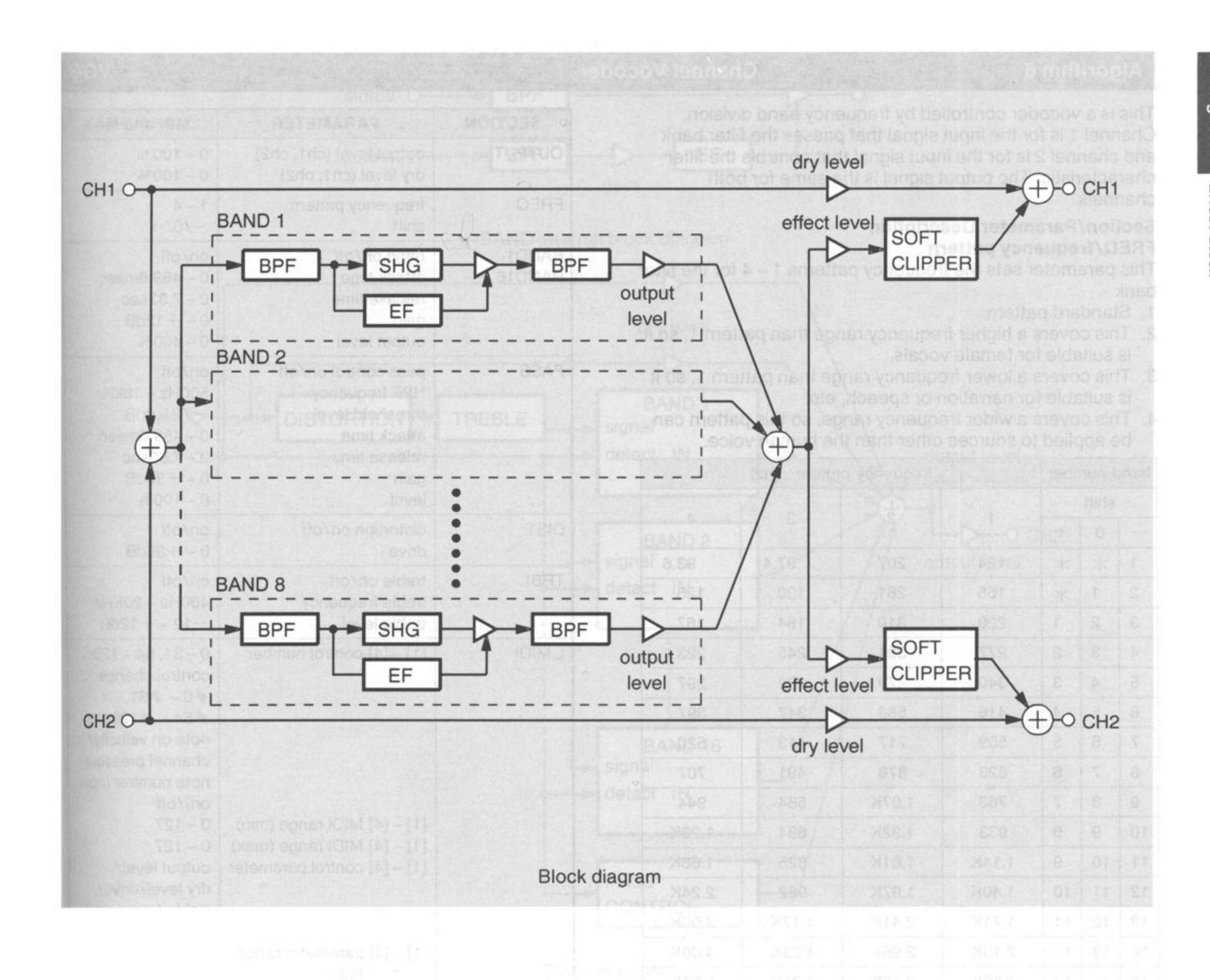

# Algorithm 6 Channel Vocoder VOC

This is a vocoder controlled by frequency band division. Channel 1 is for the input signal that passes the filter bank and channel 2 is for the input signal that controls the filter characteristic. The output signal is the same for both channels.

# Section/Parameter Description FREQ/frequency pattern

This parameter sets the frequency patterns 1 – 4 for the filter bank.

- 1. Standard pattern
- 2. This covers a higher frequency range than pattern 1, so it is suitable for female vocals.
- 3. This covers a lower frequency range than pattern 1, so it is suitable for narration or speech, etc.
- 4. This covers a wider frequency range, so this pattern can be applied to sources other than the human voice.

| band number |    | nber | frequency pattern (Hz) |       |       |        |
|-------------|----|------|------------------------|-------|-------|--------|
| shift       |    |      | 0                      |       | 4     |        |
| _           | 0  | +    | 1                      | 2     | 3     | 4      |
| 1           | *  | *    | 124                    | 207   | 97.4  | 93.6   |
| 2           | 1  | *    | 165                    | 261   | 130   | 125    |
| 3           | 2  | 1    | 220                    | 319   | 184   | 167    |
| 4           | 3  | 2    | 277                    | 391   | 245   | 223    |
| 5           | 4  | 3    | 340                    | 479   | 292   | 297    |
| 6           | 5  | 4    | 416                    | 586   | 347   | 397    |
| 7           | 6  | 5    | 509                    | 717   | 413   | 520    |
| 8           | 7  | 6    | 623                    | 878   | 491   | 707    |
| 9           | 8  | 7    | 763                    | 1.07K | 584   | 944    |
| 10          | 9  | 8    | 933                    | 1.32K | 694   | 1.26K  |
| 11          | 10 | 9    | 1.14K                  | 1.61K | 825   | 1.68K  |
| 12          | 11 | 10   | 1.40K                  | 1.97K | 982   | 2.24K  |
| 13          | 12 | 11   | 1.71K                  | 2.41K | 1.17K | 3.00K  |
| 14          | 13 | 12   | 2.10K                  | 2.95K | 1.39K | 4.00K  |
| 15          | 14 | 13   | 2.80K                  | 3.72K | 1.85K | 5.34K  |
| 16          | 15 | 14   | 3.73K                  | 4.97K | 2.47K | 7.13K  |
| *           | 16 | 15   | 4.98K                  | 6.63K | 3.30K | 9.51K  |
| *           | *  | 16   | 6.65K                  | 8.85K | 4.41K | 12.70K |

The "shift" parameter allows frequency shift for channel 1. When "0" is selected for the "shift" parameter, frequency settings for both channel become the same. See Figure 6-1. **PASS** 

This section controls the process through which the input signal to channel 2 is output. This is for consonant sounds and is not equipped with a HPF and gate.

# PASS/pass control on/off

When this parameter is set to "off," no signal comes out from the PASS CONTROL (see Block diagram).

#### BAND1 - 16/band on/off

When this parameter is set to "off," no signal comes out from any BAND (see Block diagram).

#### DIST/distortion

The input signal of channel 1 is distorted and the harmonic overtone is added.

| SECTION          | PARAMETER                                                                                                    | MIN and MAX                                                                                                    |  |
|------------------|----------------------------------------------------------------------------------------------------|----------------------------------------------------------------------------------------------------|--|
| OUTPUT           | output level (ch1, ch2)<br>dry level (ch1, ch2)                                                                                                    | 0 – 100%<br>0 – 100%                                                                                                    |  |
| FREQ             | frequency pattern<br>shift                                                                                                    | 1 – 4<br>– /0/ +                                                                                                    |  |
| BAND1-<br>BAND16 | band on/off<br>attack time<br>release time<br>gain<br>output level                                                                                                    | on/off<br>0 - 489.6msec<br>0 - 7.83sec<br>0 - + 12dB<br>0 - 400%                                                                                                    |  |
| PASS             | pass control on/off HPF frequency threshold level attack time release time gain level                                                                                         | on/off<br>500Hz - 18kHz<br>-72 - 0dB<br>0 - 489.6msec<br>0 - 7.83sec<br>0 - +36dB<br>0 - 100%                                                                                                    |  |
| DIST             | distortion on/off<br>drive                                                                                                    | on/off<br>0 - +36dB                                                                                                    |  |
| TRBL             | treble on/off<br>treble frequency<br>treble level                                                                                                    | on/off<br>400Hz – 20KHz<br>– 12 – + 12dB                                                                                                    |  |
| L.MIDI           | [1] – [4] MIDI range (min) [1] – [4] MIDI range (max) [1] – [4] MIDI range (max) [1] – [4] control parameter  [1] – [4] parameter range (min) [1] – [4] parameter range (max) | 0-31, 64 - 120: control change #0-#31, #64-#120/ note on velocity/ channel pressure/ note number (note on)/off 0-127 0-127 output level/ dry level/drive/ treble frequency/ treble level depending on parameter depending on |  |

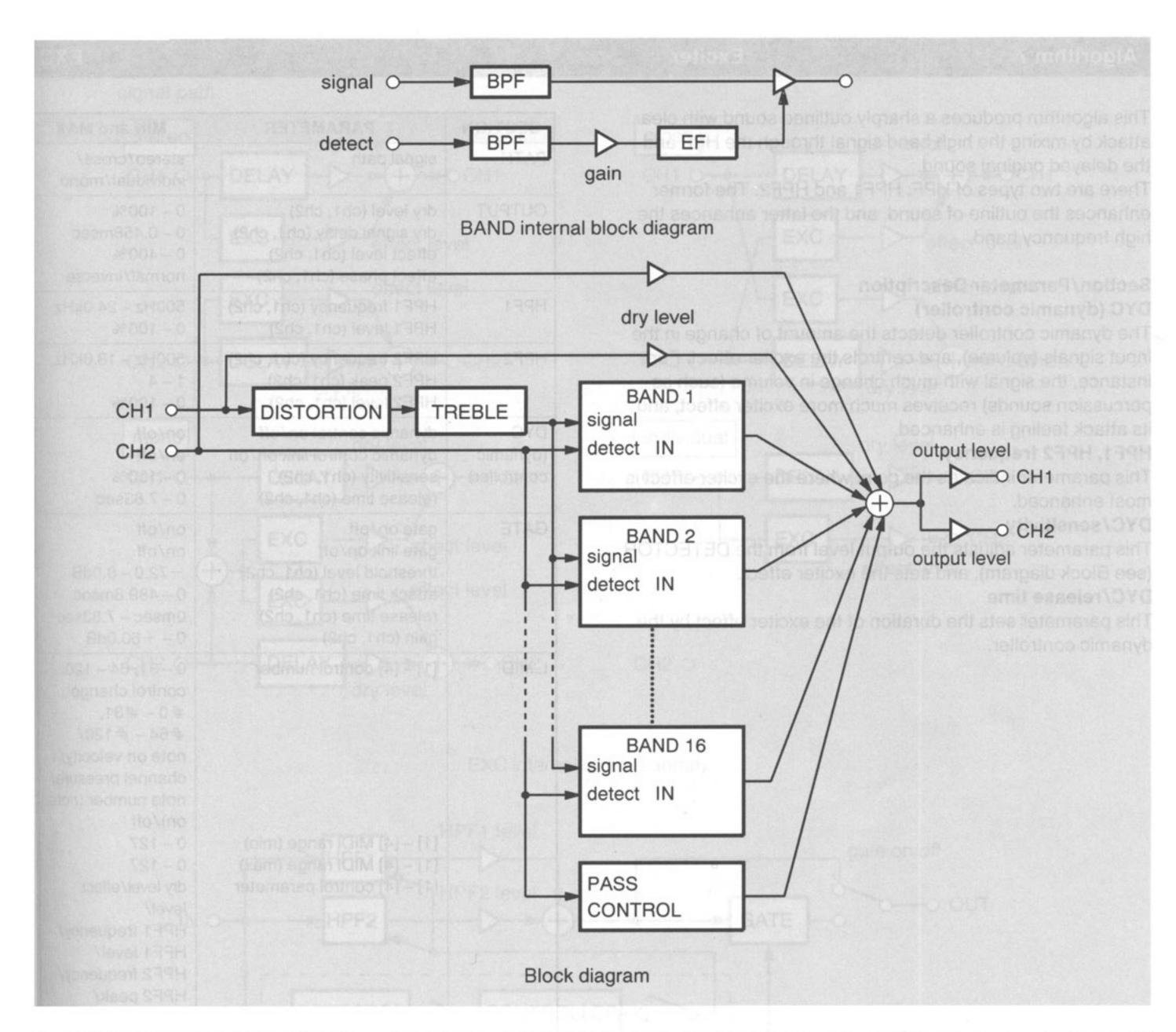

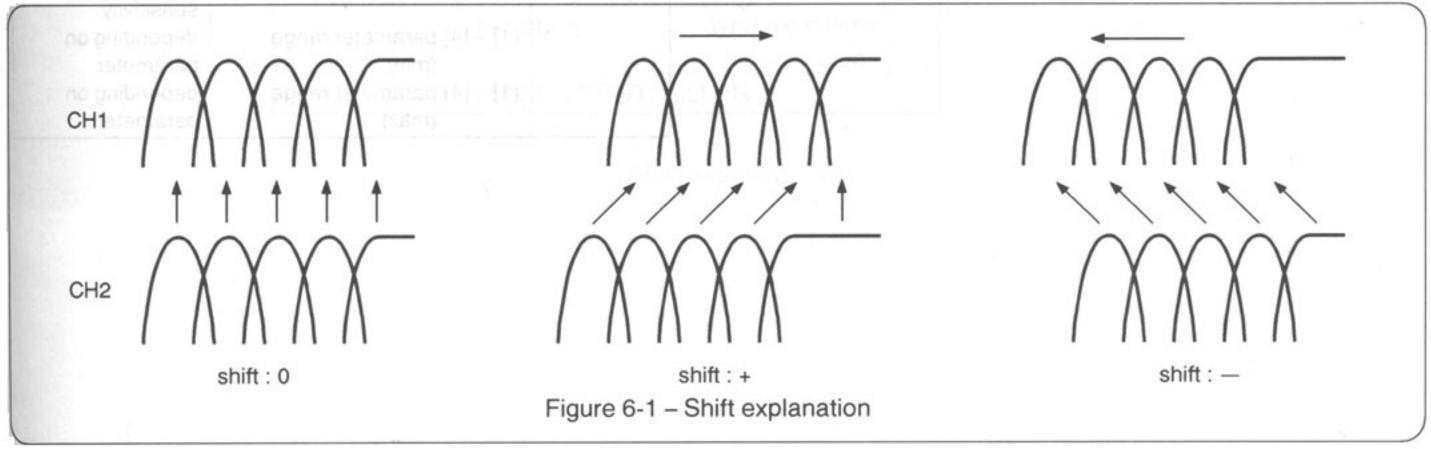

Algorithm 7 Exciter EXC

This algorithm produces a sharply outlined sound with clear attack by mixing the high band signal through the HPF and the delayed original sound.

There are two types of HPF: HPF1 and HPF2. The former enhances the outline of sound, and the latter enhances the high frequency band.

# Section/Parameter Description DYC (dynamic controller)

The dynamic controller detects the amount of change in the input signals (volume), and controls the exciter effect. For instance, the signal with much change in volume (such as percussion sounds) receives much more exciter effect, and its attack feeling is enhanced.

# HPF1, HPF2 frequency

This parameter indicates the point where the exciter effect is most enhanced.

# DYC/sensitivity

This parameter adjusts the output level from the DETECTOR (see Block diagram), and sets the exciter effect.

### DYC/release time

This parameter sets the duration of the exciter effect by the dynamic controller.

| SECTION                        | PARAMETER                                                                                                    | MIN and MAX                                                                                                    |  |
|--------------------------------|----------------------------------------------------------------------------------------------------|----------------------------------------------------------------------------------------------------|--|
| PATH                           | signal path                                                                                                    | stereo/cross/<br>individual/mono                                                                                                    |  |
| OUTPUT                         | dry level (ch1, ch2)<br>dry signal delay (ch1, ch2)<br>effect level (ch1, ch2)<br>effect phase (ch1, ch2)                             | 0 - 100%<br>0 - 0.458msec<br>0 - 400%<br>normal/inverse                                                                                                    |  |
| HPF1                           | HPF1 frequency (ch1, ch2)<br>HPF1 level (ch1, ch2)                                                                                    | 500Hz - 24.0kHz<br>0 - 100%                                                                                                    |  |
| HPF2                           | HPF2 frequency (ch1, ch2)<br>HPF2 peak (ch1, ch2)<br>HPF2 level (ch1, ch2)                                                            | 500Hz - 18.0kHz<br>1 - 4<br>0 - 100%                                                                                                    |  |
| DYC<br>(dynamic<br>controller) | dynamic control on/off<br>dynamic control link on/off<br>sensitivity (ch1, ch2)<br>release time (ch1, ch2)                            | on/off<br>on/off<br>0 - 100%<br>0 - 7.83sec                                                                                                    |  |
| GATE                           | gate on/off<br>gate link on/off<br>threshold level (ch1, ch2)<br>attack time (ch1, ch2)<br>release time (ch1, ch2)<br>gain (ch1, ch2) | on/off<br>on/off<br>-72.0 - 0.0dB<br>0 - 489.6msec<br>0msec - 7.83sec<br>0 - +60.0dB                                                                                                    |  |
| L.MIDI                         | [1] – [4] MIDI range (min)<br>[1] – [4] MIDI range (max)<br>[1] – [4] control parameter                                               | 0-31, 64 - 120: control change #0-#31, #64-#120/ note on velocity/ channel pressure/ note number (note on)/off 0-127 0-127 dry level/effect level/ HPF1 frequency/ HPF2 frequency/ HPF2 peak/ |  |
|                                | [1] – [4] parameter range                                                                                                    | HPF2 level/<br>sensitivity<br>depending on                                                                                                    |  |
|                                | (min)<br>[1] – [4] parameter range<br>(max)                                                                                           | parameter<br>depending on<br>parameter                                                                                                    |  |

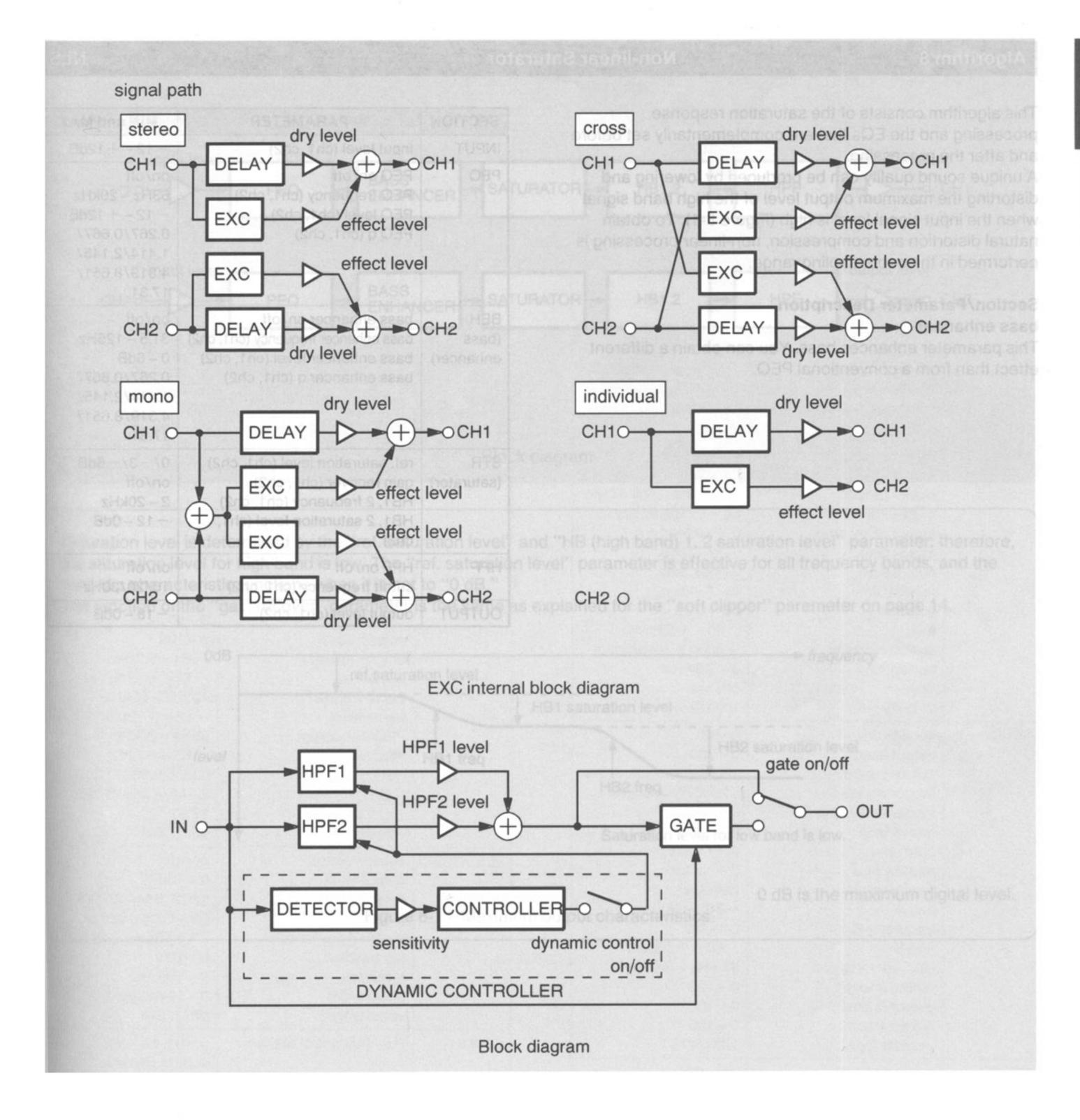

# Algorithm 8

# **Non-linear Saturator**

NLS

This algorithm consists of the saturation response processing and the EQs that are complementarily set before and after the processing.

A unique sound quality can be produced by lowering and distorting the maximum output level of the high band signal when the input signal level is high (Figure 8-1). To obtain natural distortion and compression, non-linear processing is performed in the oversampling range.

# Section/Parameter Description bass enhancer

This parameter enhances bass. You can obtain a different effect than from a conventional PEQ.

| SECTION                   | PARAMETER                                                                                                    | MIN and MAX                                                                                    |  |
|---------------------------|----------------------------------------------------------------------------------------------------|------------------------------------------------------------------------------------------------|--|
| INPUT                     | input level (ch1, ch2)                                                                                                    | -12-+12dB                                                                                      |  |
| PEQ                       | PEQ on/off PEQ frequency (ch1, ch2) PEQ level (ch1, ch2) PEQ q (ch1, ch2)                                                           | on/off<br>63Hz - 20kHz<br>-12 - +12dB<br>0.267/0.667/<br>1.414/2.145/<br>4.319/8.651/<br>17.31 |  |
| BEH<br>(bass<br>enhancer) | bass enhancer on/off<br>bass enhancer frequency (ch1, ch2)<br>bass enhancer level (ch1, ch2)<br>bass enhancer q (ch1, ch2)          | on/off<br>31.5 - 125Hz<br>0 - 6dB<br>0.267/0.667/<br>1.414/2.145/<br>4.319/8.651/<br>17.31     |  |
| STR<br>(saturator)        | ref. saturation level (ch1, ch2)<br>gain recover (ch1, ch2)<br>HB1, 2 frequency (ch1, ch2)<br>HB1, 2 saturation level (ch1,<br>ch2) | 0/-3/-6dB<br>on/off<br>2-20kHz<br>-12-0dB                                                      |  |
| HPF                       | HPF on/off cutoff frequency (ch1, ch2)                                                                                              | on/off<br>10/20/30Hz                                                                           |  |
| OUTPUT                    | output level (ch1, ch2)                                                                                                    | -18 - 0dB                                                                                      |  |

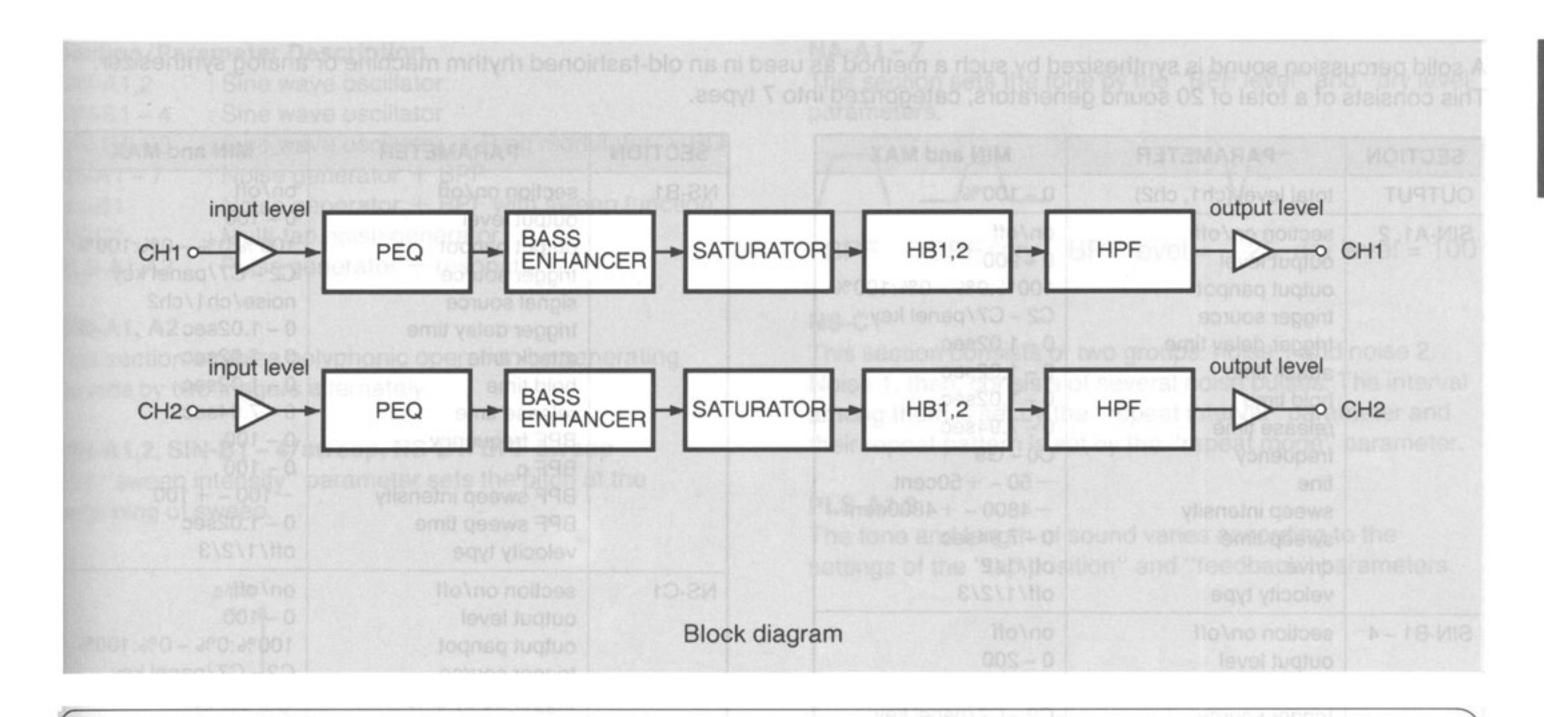

Saturation level is determined by the "ref. saturation level" and "HB (high band) 1, 2 saturation level" parameter; therefore, the saturation level for high band is low. The "ref. saturation level" parameter is effective for all frequency bands, and the hard clip characteristic functions when it is set to "0 dB."

The function of the "gain recover" parameter is the same as explained for the "soft clipper" parameter on page 14.

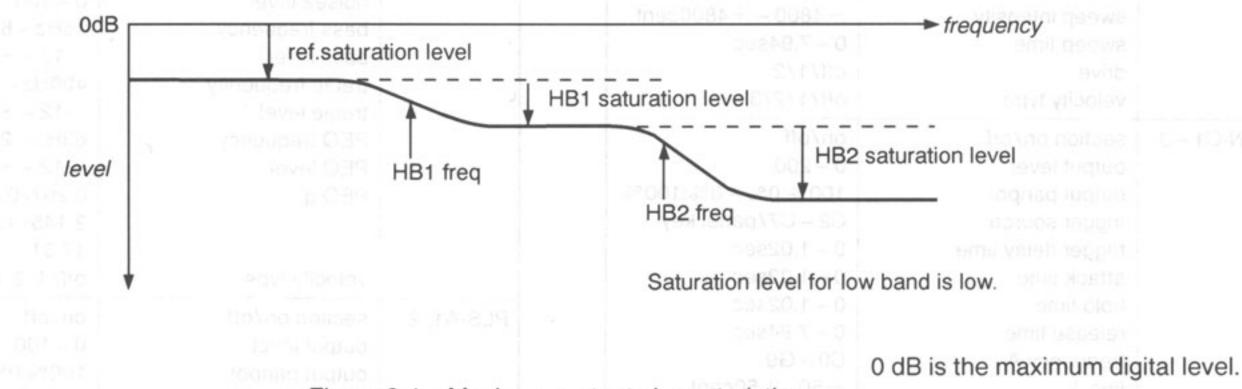

# Algorithm 9

## **Percussion Synthesizer**

PRC

A solid percussion sound is synthesized by such a method as used in an old-fashioned rhythm machine or analog synthesizer. This consists of a total of 20 sound generators, categorized into 7 types.

| SECTION    | PARAMETER                                                                                                    | MIN and MAX                                                                                                    |
|------------|----------------------------------------------------------------------------------------------------|----------------------------------------------------------------------------------------------------|
| DUTPUT     | total level (ch1, ch2)                                                                                         | 0 – 100%                                                                                                    |
| SIN-A1, 2  | section on/off<br>output level                                                                                 | on/off<br>0 – 200                                                                                                    |
|            | trigger source<br>trigger delay time                                                                           | 100%:0% – 0%:100%<br>C2 – C7/panel key<br>0 – 1.02sec                                                                   |
|            | attack time<br>hold time                                                                                       | 0 - 1.02sec<br>0 - 1.02sec                                                                                              |
|            | release time<br>frequency<br>fine                                                                              | 0 – 7.94sec<br>C0 – G9<br>– 50 – +50cent                                                                                |
|            | sweep intensity sweep time drive velocity type                                                                 | -4800 - +4800cent<br>0 - 7.94sec<br>off/1/2<br>off/1/2/3                                                                |
| SIN-B1 – 4 | section on/off<br>output level<br>output panpot<br>trigger source                                              | on/off<br>0 - 200<br>100%:0% - 0%:100%<br>C2 - C7/panel key                                                             |
|            | trigger delay time attack time hold time release time frequency                                                | 0 - 1.02sec<br>0 - 1.02sec<br>0 - 1.02sec<br>0 - 7.94sec<br>C0 - G9                                                     |
|            | fine sweep intensity sweep time drive velocity type                                                            | -50 - +50cent<br>-4800 - +4800cent<br>0 - 7.94sec<br>off/1/2<br>off/1/2/3                                               |
| SIN-C1 – 3 | section on/off output level output panpot trigger source trigger delay time attack time hold time release time | on/off<br>0 - 200<br>100%:0% - 0%:100%<br>C2 - C7/panel key<br>0 - 1.02sec<br>0 - 1.02sec<br>0 - 1.02sec<br>0 - 7.94sec |
|            | frequency A<br>fine A<br>frequency B                                                                           | C0 - G9<br>-50 -+50cent<br>C0 - G9                                                                                      |
|            | fine B HPF frequency output A level output B level output R level velocity type                                | -50 - +50cent<br>31.5Hz - 20kHz<br>0 - 100<br>0 - 100<br>0 - 100<br>off/1/2/3                                           |
| NS-A1 – 7  | section on/off output level output panpot trigger source trigger delay time attack time hold time              | on/off<br>0 - 100<br>100%:0% - 0%:100%<br>C2 - C7/panel key<br>0 - 1.02sec<br>0 - 1.02sec<br>0 - 1.02sec                |
|            | release time dry level BPF frequency BPF level BPF q                                                           | 0 - 7.94sec<br>0 - 100<br>63Hz - 18kHz<br>- 100 - 100<br>0.267/0.667/1.414/                                             |
|            | velocity type                                                                                                  | 2.145/4.319/8.651/17.31<br>off/1/2/3                                                                                    |

|             | SECTION   | PARAMETER                                                                                                    | MIN and MAX                     |
|-------------|-----------|----------------------------------------------------------------------------------------------------|---------------------------------|
|             | NS-B1     | section on/off                                                                                                    | on/off                          |
|             |           | output level                                                                                                    | 0 - 100                         |
| TARU        |           | output panpot                                                                                                    | 100%:0% - 0%:100%               |
|             |           | trigger source                                                                                                    | C2 - C7/panel key               |
|             |           | signal source                                                                                                    | noise/ch1/ch2                   |
|             |           | trigger delay time                                                                                                    | 0 - 1.02sec                     |
|             |           | attack time                                                                                                    | 0 - 1.02sec                     |
| -           |           | hold time                                                                                                    | 0 - 1.02sec                     |
| TABILI      |           | release time                                                                                                    | 0 - 7.94sec                     |
|             |           | BPF frequency                                                                                                    | 0 - 100                         |
|             |           | BPF q                                                                                                    | 0 - 100                         |
|             |           |                                                                                                    | -100 - +100                     |
|             |           | BPF sweep intensity                                                                                                    |                                 |
|             |           | BPF sweep time                                                                                                    | 0 – 1.02sec                     |
| - 1         |           | velocity type                                                                                                    | off/1/2/3                       |
| - 1         | NS-C1     | section on/off                                                                                                    | on/off                          |
|             |           | output level                                                                                                    | 0 – 100                         |
| 2540 X      |           | output panpot                                                                                                    | 100%:0% - 0%:100%               |
|             |           | trigger source                                                                                                    | C2 - C7/panel key               |
|             |           | trigger delay time                                                                                                    | 0 - 1.02sec                     |
|             |           | noise1 release time                                                                                                    | 0 – 489.6msec                   |
| 1000        |           | noise1 repeat mode                                                                                                    |                                 |
| - 1         |           | noise1 repeat interval                                                                                                    |                                 |
| 3 V (3) ( ) |           | noise1 level                                                                                                    | 0 400                           |
| - 1         |           | CARL AND ALL SERVICES AND THE PARTY OF THE PARTY OF THE P | OTTOM PROPERTY OF CHILD FOR THE |
| as exp      |           | noise2 release time                                                                                                    | 0 - 7.83sec                     |
|             |           | noise2 offset time                                                                                                    | 0 – 101msec                     |
|             |           | noise2 level                                                                                                    | 0 – 100                         |
|             |           | bass frequency                                                                                                    | 16Hz – 6.3kHz                   |
|             |           | Dass level                                                                                                    | -12 - +12dB                     |
| 84          |           | treble frequency                                                                                                    | 400Hz – 20kHz                   |
|             |           | treble level                                                                                                    | -12 - +12dB                     |
| - 1         |           | PEQ frequency                                                                                                    | 63Hz – 20kHz                    |
| - 1         |           | PEQ level                                                                                                    | -12 - +12dB                     |
| - 1         |           | PEQ q                                                                                                    | 0.267/0.667/1.414/              |
| - 1         |           |                                                                                                    | 2.145/4.319/8.651/              |
|             |           |                                                                                                    | 17.31                           |
| 2.          |           | velocity type                                                                                                    | off/1/2/3                       |
| İ           | PLS-A1, 2 | section on/off                                                                                                    | on/off                          |
|             |           | output level                                                                                                    | 0 – 100                         |
| - 1         |           | output panpot                                                                                                    | 100%:0% - 0%:100%               |
| io mi       |           | trigger source                                                                                                    | C2 – C7/panel key               |
|             |           | trigger delay time                                                                                                    | 0 – 1.02sec                     |
|             |           |                                                                                                    | 0 - 1.02sec<br>0 - 100          |
| - 1         |           | tap position                                                                                                    |                                 |
| - 1         |           | feedback                                                                                                    | 0 - 100                         |
|             |           | pulse width                                                                                                    | 0 – 101msec                     |
| -           |           | velocity type                                                                                                    | off/1/2/3                       |
|             | L.MIDI    | [1] - [4] control number                                                                                                    | 0 – 31, 64 – 120:               |
|             |           | **************************************                                                                                                    | control change                  |
| - 1         |           |                                                                                                    | #0 - #31, #64 - #120/           |
|             |           |                                                                                                    | channel pressure/off            |
|             |           | [1] - [4] MIDI range (min)                                                                                                    | 0 – 127                         |
| - 1         |           | [1] - [4] MIDI range (max)                                                                                                    | 0 – 127                         |
|             |           | [1] – [4] control parameter                                                                                                    | all level/all output            |
|             |           | [1] [4] control parameter                                                                                                    | panpot/all frequency/           |
| - 1         |           |                                                                                                    | all drive/all q                 |
|             |           | [1] [4] peremeter rence                                                                                                    |                                 |
|             |           | [1] – [4] parameter range                                                                                                    | depending on                    |
|             |           | (min)                                                                                                    | parameter                       |
|             |           | [1] – [4] parameter range                                                                                                    | depending on                    |
| I           |           | (max)                                                                                                    | parameter                       |

### Section/Parameter Description

SIN-A1,2 : Sine wave oscillator SIN-B1 – 4 : Sine wave oscillator

SIN-C1 - 3 : Sine wave oscillator + Ring modulator + EQ

NS-A1 - 7 : Noise generator + BPF

NS-B1 : Noise generator + BPF with sweep function

NS-C1 : Multi-tap noise generator PLS-A1,A2 : Pulse generator + resonator

### SIN-A1, A2

This section enables polyphonic operation by generating sounds by two triggers alternately.

### SIN-A1,2, SIN-B1 - 4/sweep, NS-B1/BPF sweep

The "sweep intensity" parameter sets the pitch at the beginning of sweep.

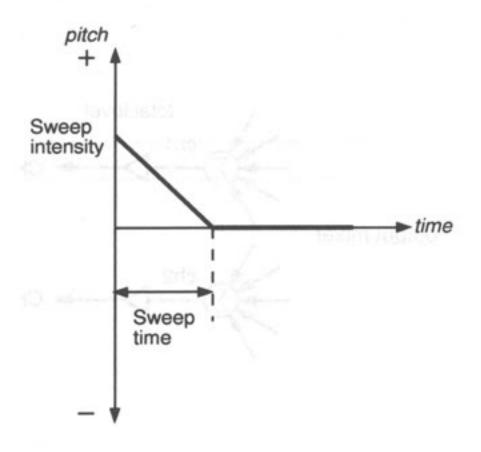

### NA-A1 - 7

This section sets the tone by the "BPF level" and "dry level" parameters.

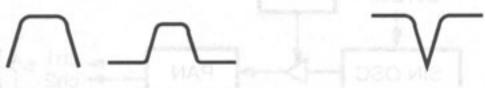

BPF BPF+dry BPF level = -25, dry level = 100

### NS-C1

This section consists of two groups: noise 1 and noise 2. Noise 1, then, consists of several noise pulses. The interval among them is set by the "repeat interval" parameter and their repeat pattern is set by the "repeat mode" parameter.

### PLS-A1,2

The tone and length of sound varies according to the settings of the "tap position" and "feedback" parameters.

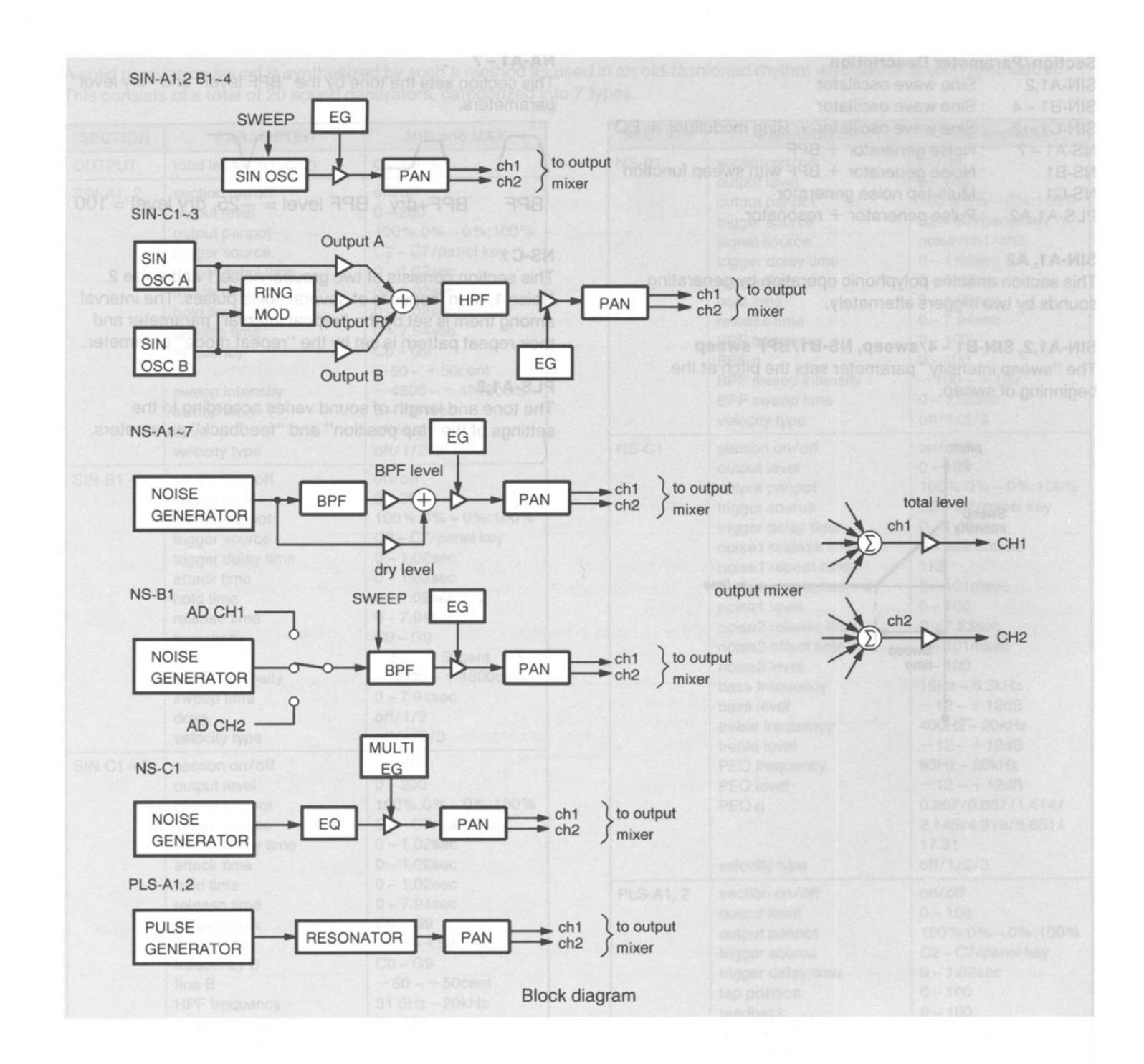

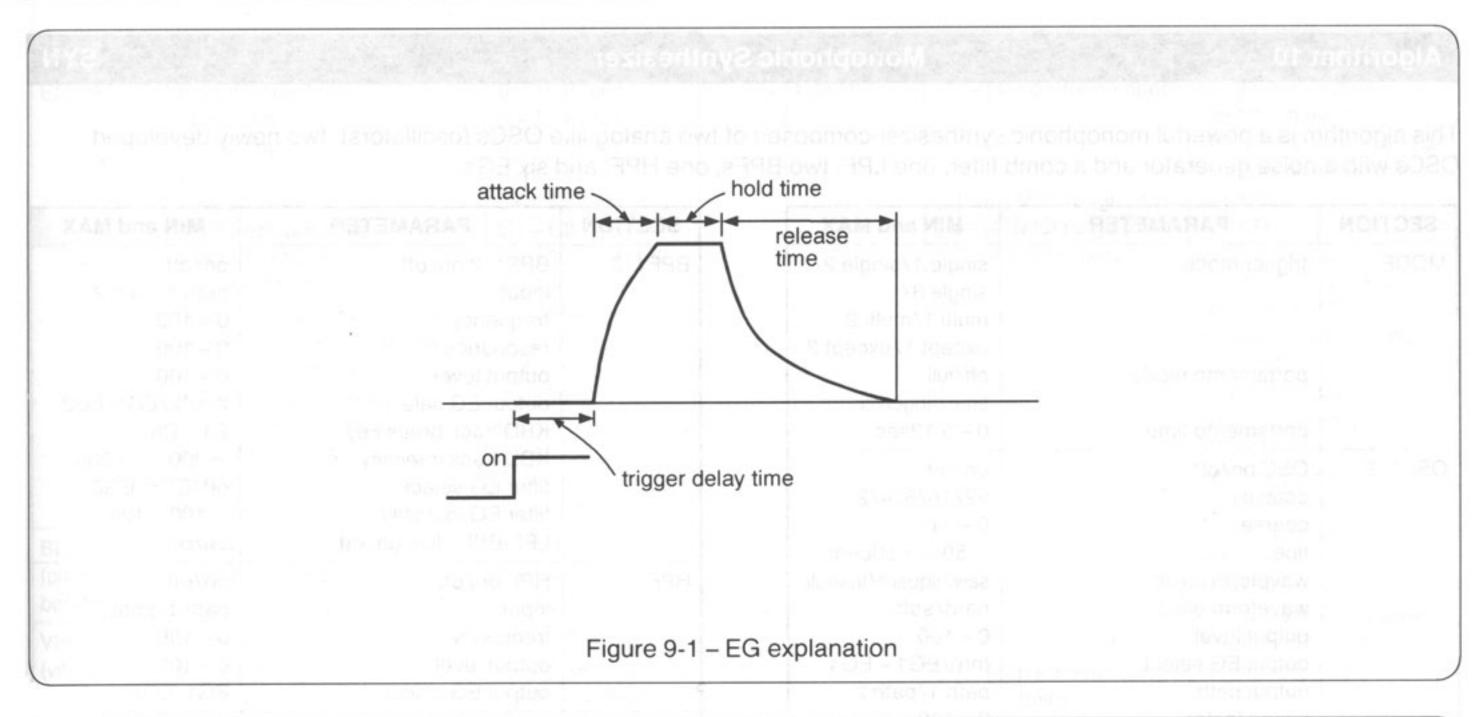

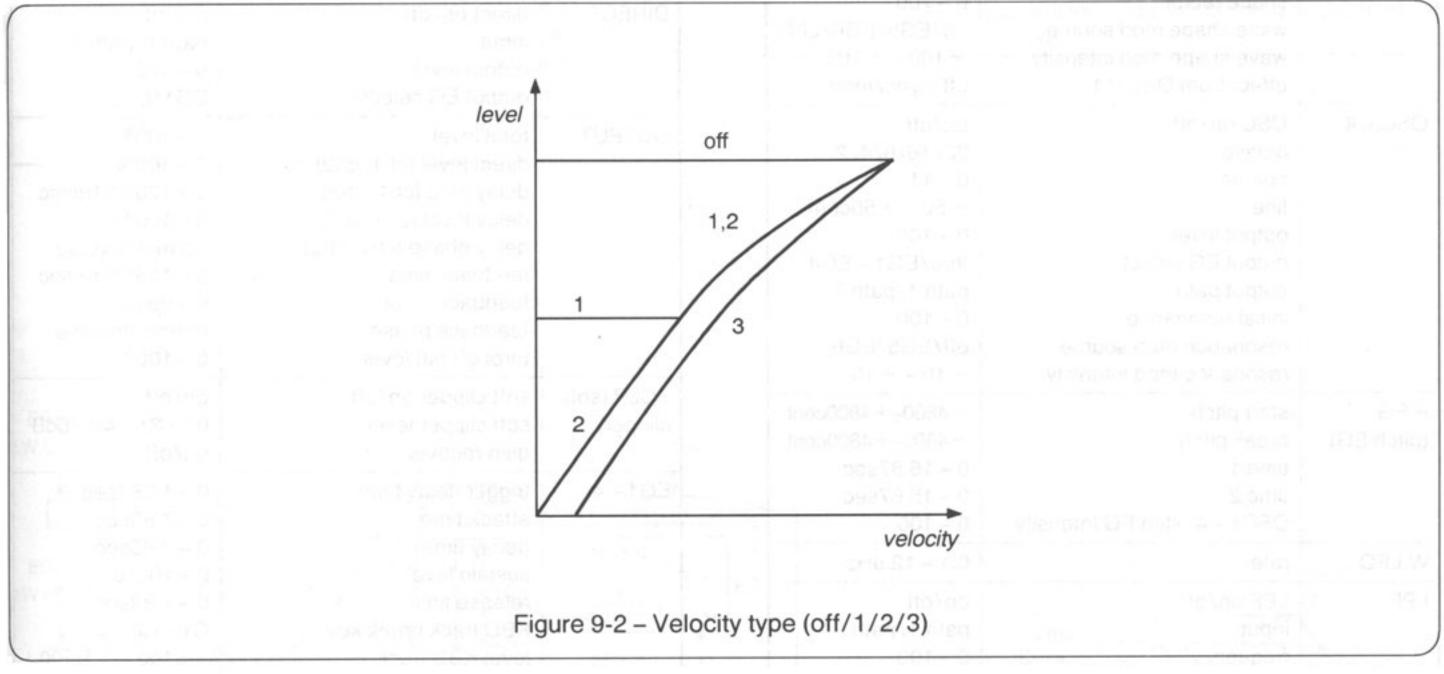

This algorithm is a powerful monophonic synthesizer composed of two analog-like OSCs (oscillators), two newly developed OSCs with a noise generator and a comb filter, one LPF, two BPFs, one HPF, and six EGs.

| SECTION            | PARAMETER                                                                                                    | MIN and MAX                                                                                                    |
|--------------------|----------------------------------------------------------------------------------------------------|----------------------------------------------------------------------------------------------------|
| MODE               | portamento mode portamento time                                                                                                    | single 1/single 2/<br>single 3/<br>multi 1/multi 2<br>except 1/except 2<br>off/full<br>time/fingered<br>0 – 5.12sec                                                                             |
| OSC1, 2            | OSC on/off octave coarse fine waveform basic waveform edge output level output EG select output path shape factor wave shape mod source wave shape mod intensity effect from OSC1*1 | on/off<br>32/16/8/4/2<br>0 - 11<br>-50 - +50cent<br>saw/square/triangle<br>hard/soft<br>0 - 100<br>thru/EG1 - EG4<br>path 1/path 2<br>0 - 100<br>off/EG5/EG6/LFO<br>-100 - +100<br>off/sync/mod |
| OSC3, 4            | OSC on/off octave coarse fine output level output EG select output path initial resonance resonance mod source resonance mod intensity                                              | on/off<br>32/16/8/4/2<br>0 - 11<br>-50 - +50cent<br>0 - 100<br>thru/EG1 - EG4<br>path 1/path 2<br>0 - 100<br>off/EG5/EG6<br>-10 - +10                                                           |
| P.EG<br>(pitch EG) | start pitch break pitch time 1 time 2 OSC1 – 4 pitch EG intensity                                                                                                    | -4800-+4800cent<br>-4800-+4800cent<br>0 - 15.87sec<br>0 - 15.87sec<br>0 - 100                                                                                                    |
| W.LFO              | rate                                                                                                    | 0.1 – 12.8Hz                                                                                                    |
| LPF                | LPF on/off input frequency output level output EG select KBD track break key KBD track intensity filter EG select filter EG intensity                                               | on/off<br>path 1/path 2<br>0 - 100<br>0 - 100<br>EG1/EG2<br>C1 - C8<br>-200 - +200<br>off/EG5/EG6<br>-100 - +100                                                                                |

| SECTION             | PARAMETER                                                                                                    | MIN and MAX                                                                                                    |
|---------------------|----------------------------------------------------------------------------------------------------|----------------------------------------------------------------------------------------------------|
| BPF1, 2             | BPF1, 2 on/off input frequency resonance output level output EG select KBD track break key KBD track intensity filter EG select filter EG intensity LPF-BPF1 link on/off                                                       | on/off path 1/path 2 0 - 100 0 - 100 0 - 100 thru*2/EG1/EG2 C1 - C8 -200 ~ +200 off/EG5/EG6 -100 - 100 on/off                     |
| HPF                 | HPF on/off input frequency output level output EG select                                                                                                    | on/off<br>path 1/path 2<br>0 - 100<br>0 - 100<br>EG1/EG2                                                                          |
| DIRECT              | direct on/off input output level output EG select                                                                                                    | on/off<br>path 1/path 2<br>0 - 100<br>EG1/EG2                                                                                     |
| OUTPUT              | total level direct level (ch1, ch2) delay time (ch1, ch2) delay level (ch1, ch2) delay phase (ch1, ch2) feedback time feedback level feedback phase through out level                                                          | 0 - 100%<br>0 - 100%<br>0 - 1365.31msec<br>0 - 100%<br>normal/inverse<br>0 - 1365.31msec<br>0 - 99%<br>normal/inverse<br>0 - 100% |
| SCLP (soft clipper) | soft clipper on/off<br>soft clipper level<br>gain recover                                                                                                    | on/off<br>0/-2/-4/-6dB<br>on/off                                                                                                  |
| EG1 – 4             | trigger delay time attack time decay time sustain level release time KBD track break key level KBD track                                                                                                    | 0 - 15.87sec<br>0 - 7.83sec<br>0 - 7.83sec<br>0 - 100%<br>0 - 7.83sec<br>C1 - C8<br>-L100 R100                                    |
|                     | time KBD track time KBD track SW (attack) time KBD track SW (decay) time KBD track SW (release) velocity level intensity velocity time intensity velocity time SW (attack) velocity time SW (decay) velocity time SW (release) | 0-100<br>-/off/+<br>-/off/+<br>-/off/+<br>0-100<br>0-100<br>-/off/+<br>-/off/+<br>-/off/+                                         |

<sup>\*1: &</sup>quot;effect from OSC1" is selectable only in the OSC2 section.

<sup>\*2: &</sup>quot;thru" is only for BPF1.

| SECTION                 | PARAMETER                                                                                                    | MIN and MAX                                                                                                    |
|-------------------------|----------------------------------------------------------------------------------------------------|----------------------------------------------------------------------------------------------------|
| B to use at             | trigger delay time attack time decay time sustain level release time KBD track break key level KBD track time KBD track time KBD track time KBD track SW (attack) time KBD track SW (release) velocity level intensity velocity time intensitiy velocity time SW (attack) velocity time SW (decay) velocity time SW (relase) | 0 - 15.87sec                                                                                                    |
| BEND<br>(pitch<br>bend) | OSC1 – 4 pitch bend on/off filter pitch bend on/off pitch bend range                                                                                                    | on/off<br>on/off<br>0 – 1200cent                                                                                                    |
| VIB<br>(vibrato)        | vibrato rate vibrato intensity control  OSC1 – 4 vibrato on/off OSC1 – 4 initial intensity OSC1 – 4 max intensity                                                                                                    | 0.1 – 12.8Hz<br>0 – 31, 64 – 120:<br>control change<br>#0 – #31,<br>#64 – #120/<br>channel pressure/off<br>on/off<br>0 – 100<br>0 – 100 |

| SECTION    | PARAMETER                                                                                                    | MIN and MAX                                                                          |
|------------|----------------------------------------------------------------------------------------------------|--------------------------------------------------------------------------------------|
| L.MIDI mon | The state of the state of the s | 0 - 31, 64 - 120:<br>control change<br>#0 - #31, #64 - #120/<br>channel pressure/off |
|            | [1] - [4] MIDI range (min)                                                                                                    | 0 – 127                                                                              |
|            | [1] - [4] MIDI range (max)                                                                                                    | 0 – 127                                                                              |
|            | [1] – [4] control parameter                                                                                                    | OSC1 – 4 output                                                                      |
|            | and "single3" of the "! e the E6 by a single trip                                                                                                    | level/OSC3,4 initial resonance/LPF                                                   |
|            | gle trigger mode the EC                                                                                                    | frequency/LPF output                                                                 |
|            | resolan terilonal no eto                                                                                                    | level/BPF1 frequency/                                                                |
|            | (ure 10-1)                                                                                                    | BPF1 output level/                                                                   |
|            | nerval vanev lor the re-                                                                                                    | BPF2 frequency/                                                                      |
|            | settings                                                                                                    | BPF2 output level/                                                                   |
|            |                                                                                                    | HPF frequency/<br>HPF output level/                                                  |
|            | ote promby                                                                                                    | DIRECT output level/                                                                 |
|            | ote priority:                                                                                                    | total level/                                                                         |
|            | vibolan atr                                                                                                    | feedback level/<br>direct level/delay level/                                         |
|            | Autorid ox                                                                                                    | through out level                                                                    |
|            | [1] – [4] parameter range (min)                                                                                                    | depending on parameter                                                               |
|            | ()                                                                                                    | depending on parameter                                                               |
|            | (max)                                                                                                    |                                                                                      |

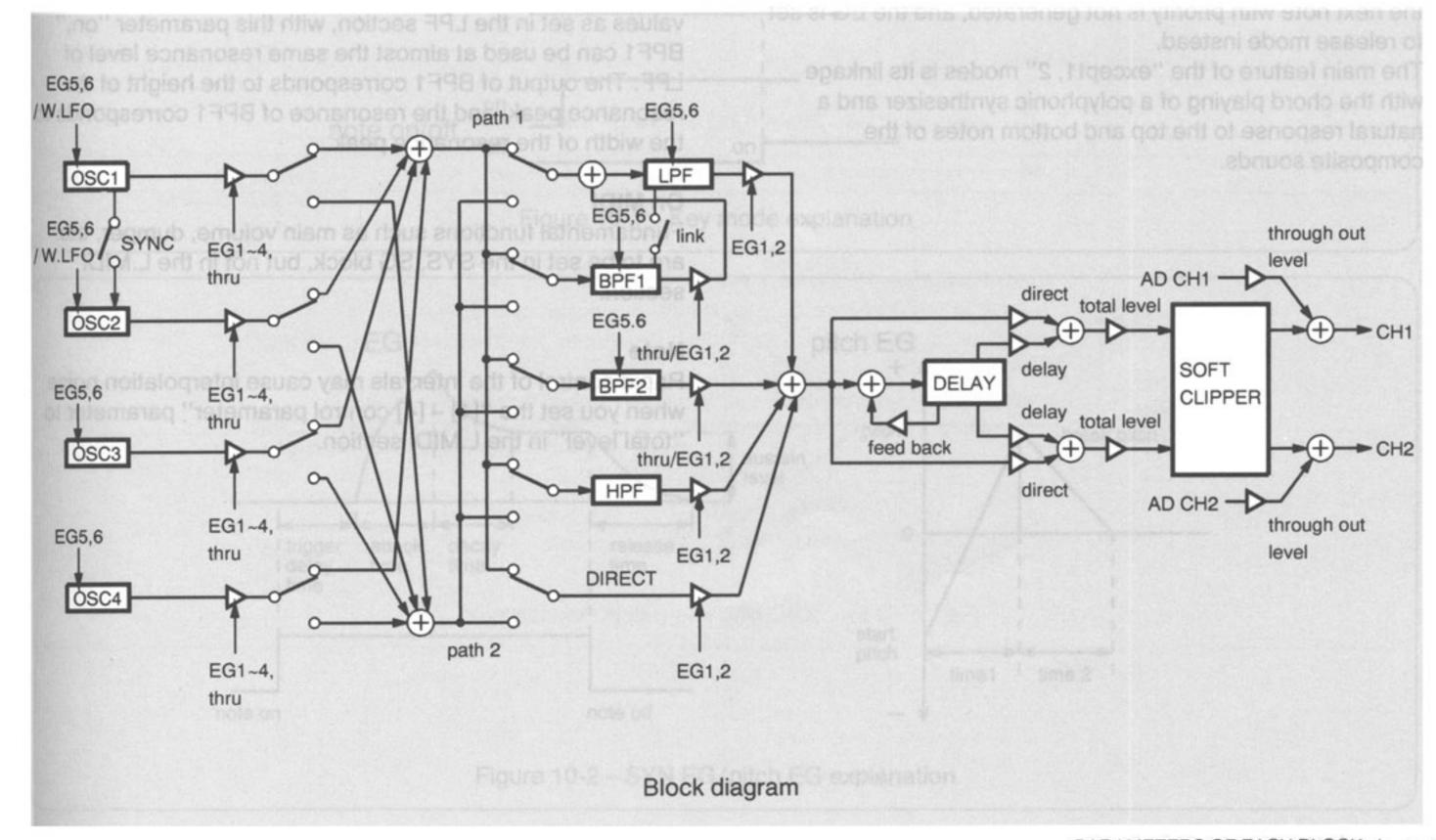

# Section/Parameter Description trigger mode

The processing that assigns the note data (data from pressed keys) to a limited number of sound generation units is generally called *key assignment*. The EG operation setting for the multiple note data of single-tone instruments is called *trigger mode*. The "trigger mode" parameter sets these two elements.

The "single1," "single2" and "single3" of the "trigger mode" parameter operate the EG by a single trigger. During note on in the single trigger mode, the EG is not influenced by the latter note on (another note-on during the former note-on). (See Figure 10-1)

The priority given to the interval varies for the "single1," "single2" and "single3" settings.

| single1: | Last note priority |  |
|----------|--------------------|--|
| single2: | High note priority |  |
| single3: | Low note priority  |  |

In either the "multi1" and "multi2" modes, the interval is assigned by latter tone priority and the trigger is a multi-trigger. In multi-trigger mode, the EG starts every time note-on data is received. Both "multi1" and "multi2" are multi-trigger mode but they function differently. (See Figure 10-1.) "except1" and "except2" modes are special key assignment modes designed for the linked operation with a polyphonic synthesizer in an actual live concert. The trigger is a multi-trigger. In "except1" mode, the interval is assigned by high tone priority and in "except2" mode it is assigned by low tone priority. The difference of the "except1, 2" modes from other modes is that, when a generated note becomes off, the next note with priority is not generated, and the EG is set to release mode instead.

The main feature of the "except1, 2" modes is its linkage with the chord playing of a polyphonic synthesizer and a natural response to the top and bottom notes of the composite sounds.

### portamento mode

full time: The portamento is always applied.

fingered: The portamento is applied only when legato

playing is performed.

### OSC2/effect from OSC1

Aliasing noise is generated because the interpolation operation is not executed for the "sync" and "mod" operations.

### OSC3, 4

These are new types of sound sources, each made up of a noise generator and a comb filter. When the "initial resonance" parameter is set to "0," they function as noise generators. As the value of this parameter increases, the pitch feeling (mixture ratio of noise: interval) become clearer.

The pitch can be modulated in real time by using either the EG5 or EG6 section, which you can select with the "resonance mod source" parameter. At the same time, you can set the modulation depth by using the "resonance mod intensity" parameter.

### W. LFO

This is the LFO that modulates the wave shapes of OSC1 and OSC2.

### LPF-BPF1 link

When this parameter is set to "on," the values of other parameters, except the "input path," "resonance," "output EG select" and "output level" parameters, are ignored and the same values selected in the LPF section are used instead.

When the values of the other parameters are set to the same values as set in the LPF section, with this parameter "on," BPF1 can be used at almost the same resonance level of LPF. The output of BPF1 corresponds to the height of the resonance peak, and the resonance of BPF1 corresponds to the width of the resonance peak.

### On MIDI

Fundamental functions such as main volume, dumper, etc. are to be set in the SYS. SG block, but not in the L.MIDI section.

### Note

Rapid control of the intervals may cause interpolation noise when you set the "[1] – [4] control parameter" parameter to "total level" in the L.MIDI section.

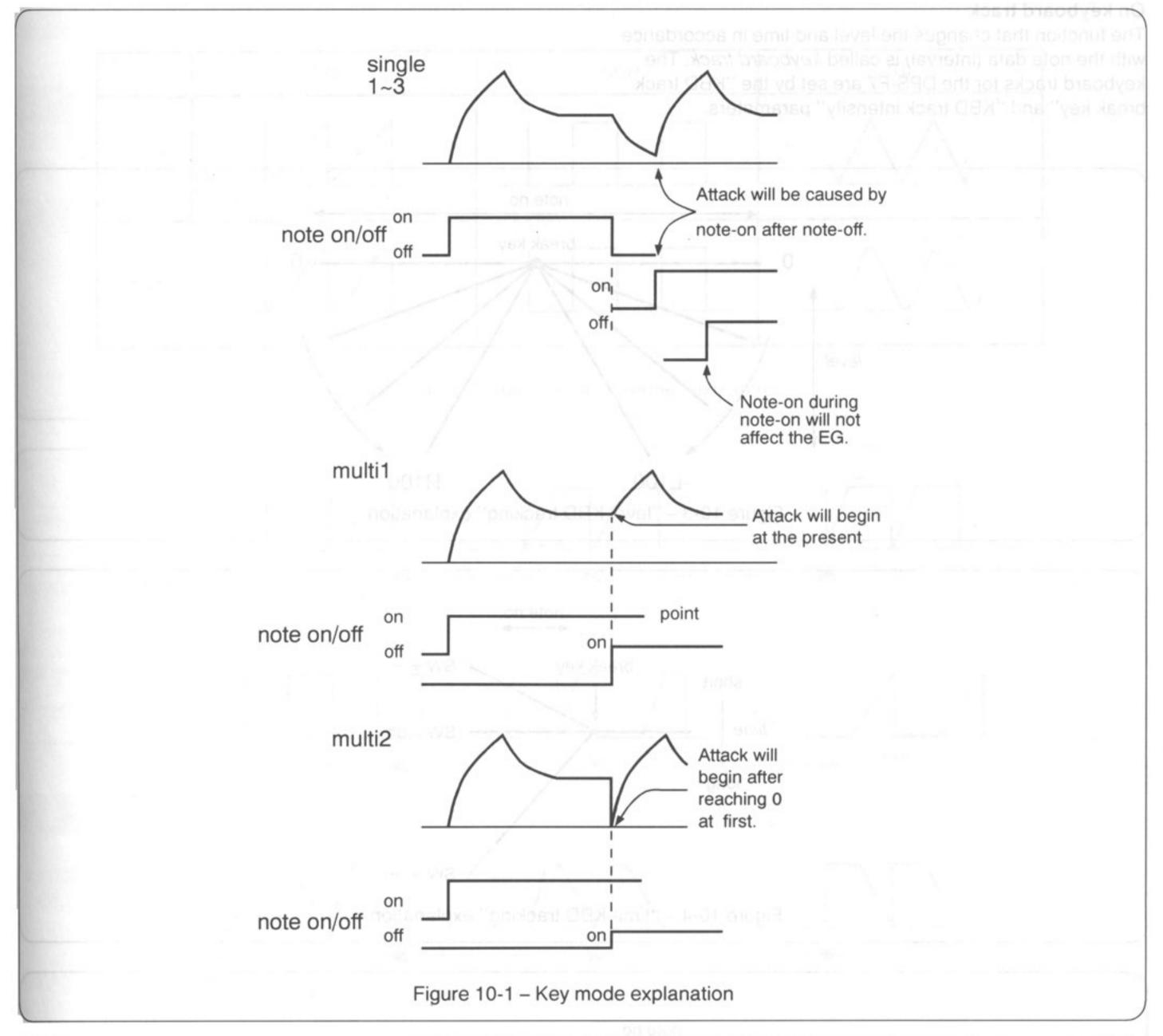

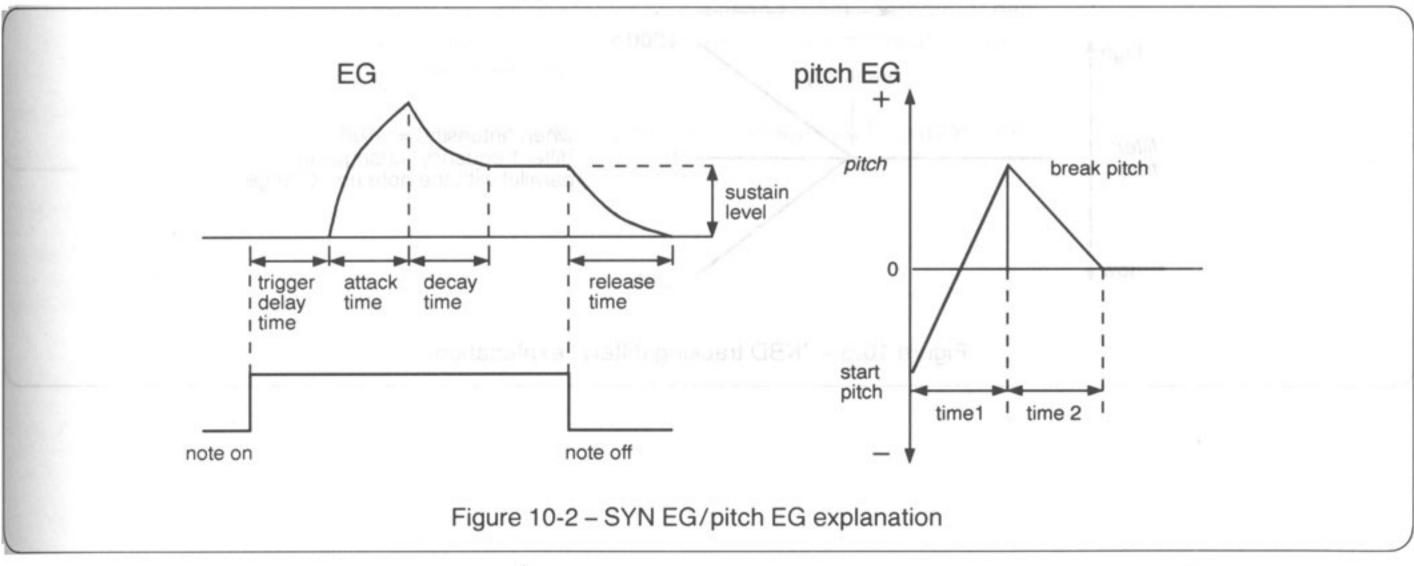

### On keyboard track

The function that changes the level and time in accordance with the note data (interval) is called *keyboard track*. The keyboard tracks for the DPS-F7 are set by the "KBD track break key" and "KBD track intensity" parameters.

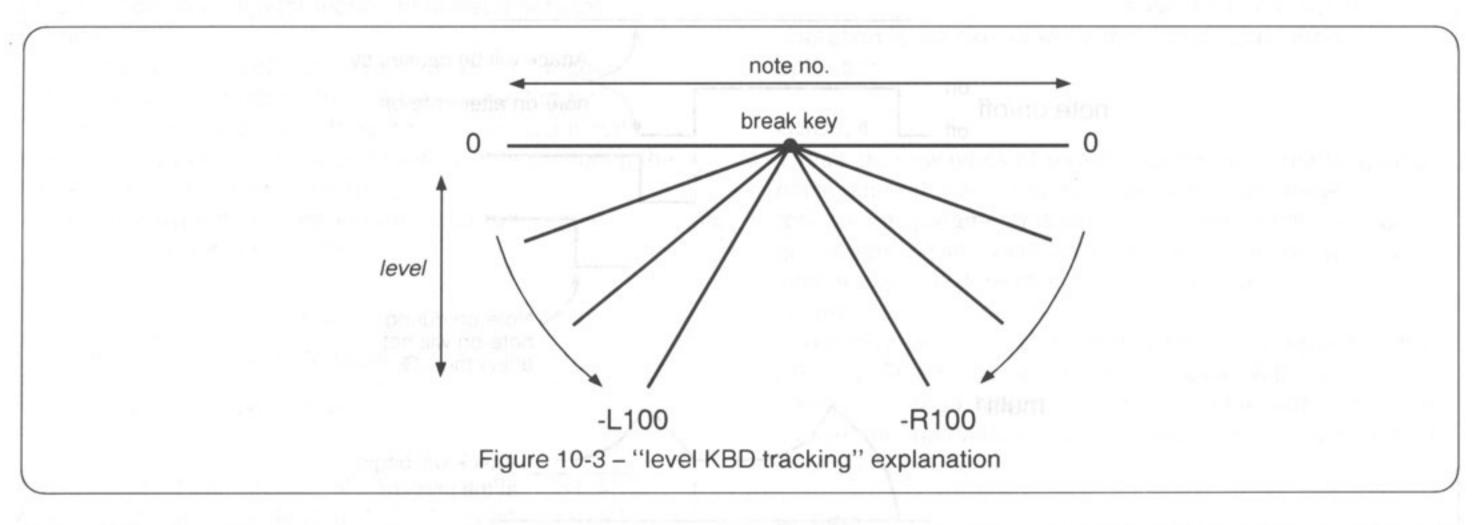

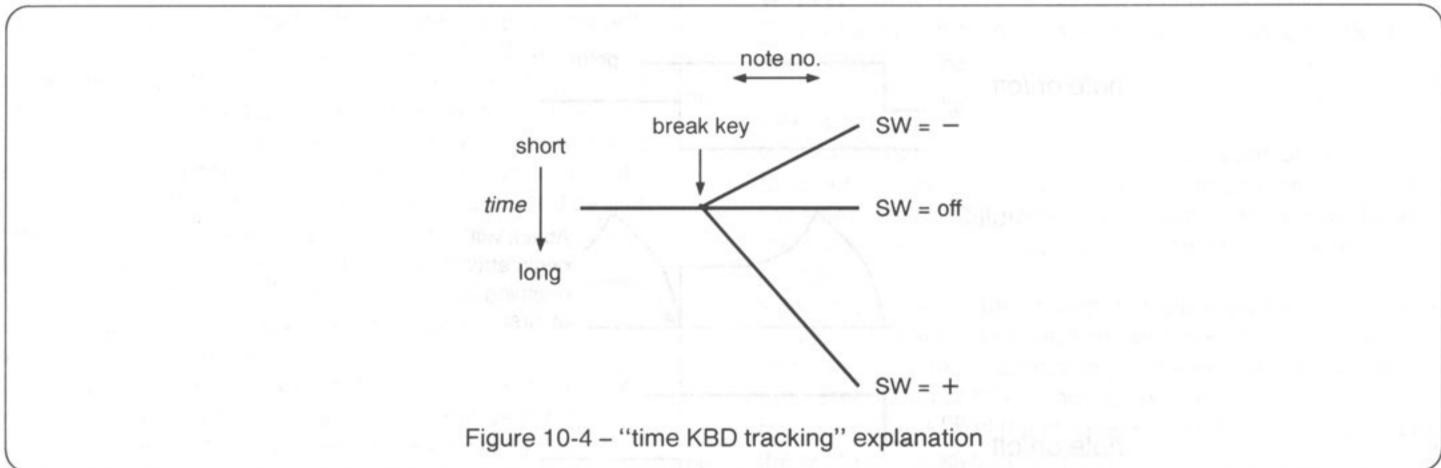

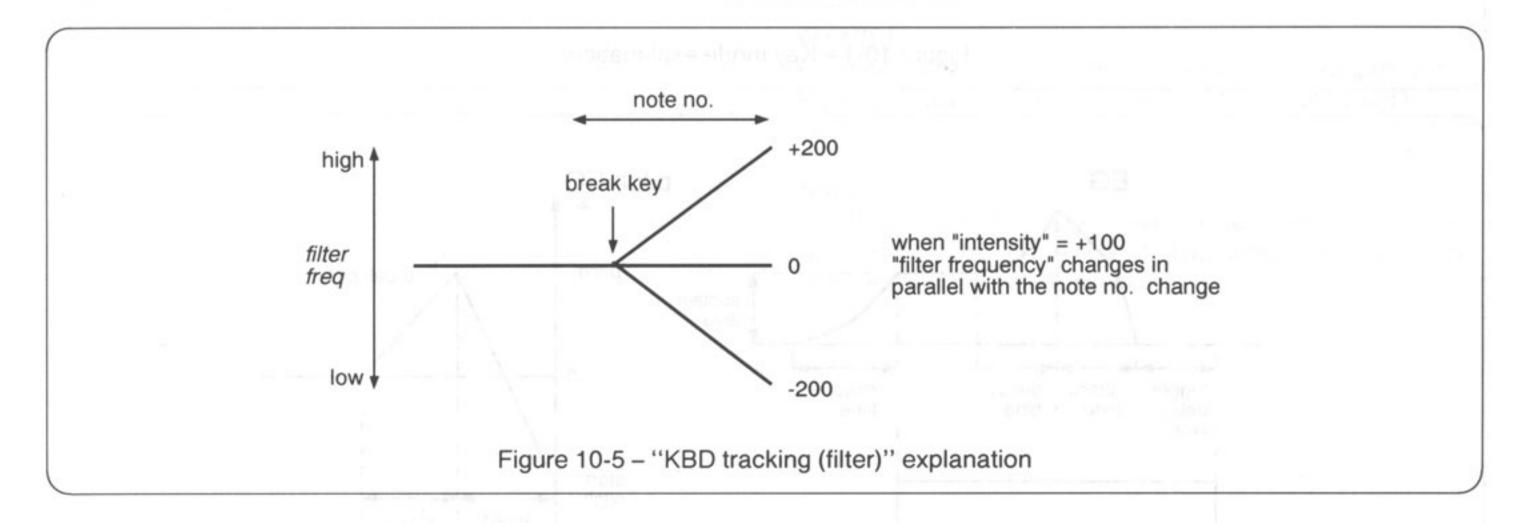

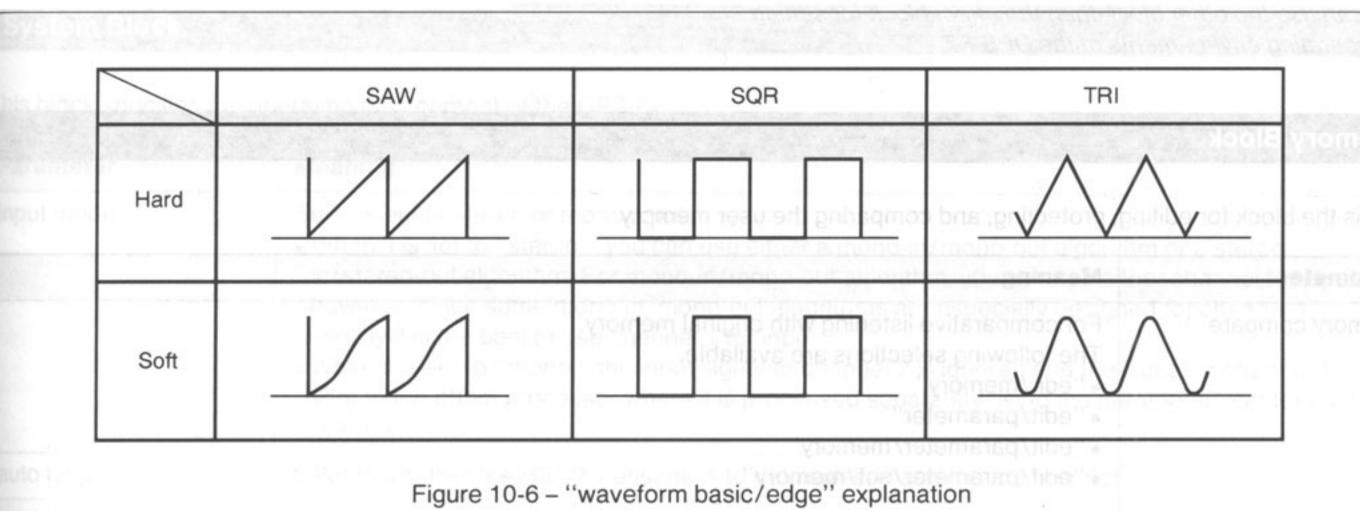

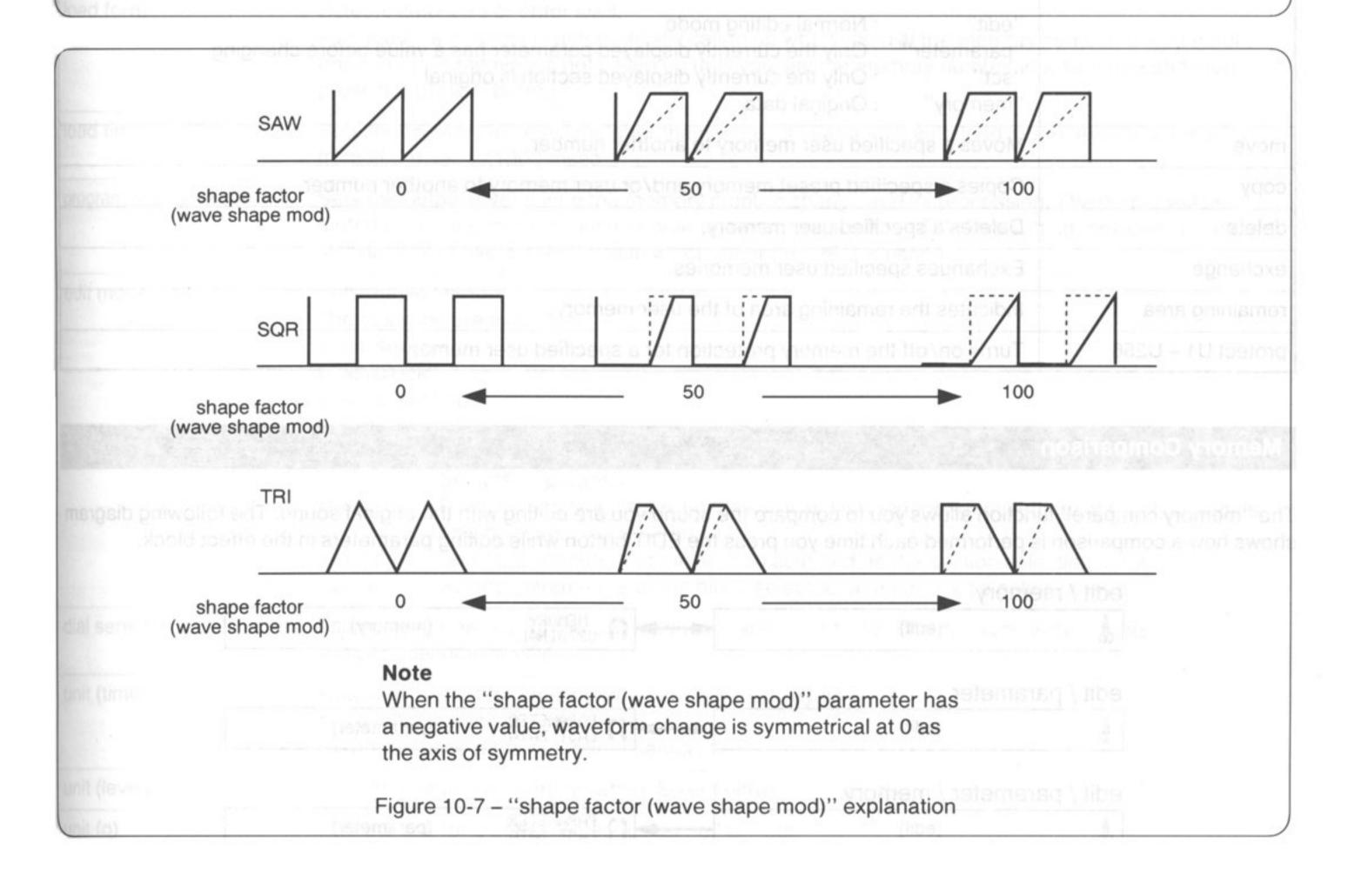

# **Other Blocks**

You can use the other block than the effect block for setting the operating environments of the DPS-F7.

## **Memory Block**

This is the block for editing, protecting, and comparing the user memory.

| Parameter         | Meaning                                                                                                    |  |
|-------------------|----------------------------------------------------------------------------------------------------|--|
| memory compare    | For comparative listening with original memory. The following selections are available.  "'edit/memory"  "'edit/parameter"  "'edit/parameter/memory"  "'edit'' : Normal editing mode  "parameter" : Only the currently displayed parameter has a value before changing.  "sct'' : Only the currently displayed section is original "memory" : Original data |  |
| move              | Moves a specified user memory to another number.                                                                                                    |  |
| сору              | Copies a specified preset memory and/or user memory to another number.                                                                                                    |  |
| delete            | Deletes a specified user memory.                                                                                                    |  |
| exchange          | Exchanges specified user memories.                                                                                                    |  |
| remaining area    | Indicates the remaining area of the user memory.                                                                                                    |  |
| protect U1 – U256 | Turns on/off the memory protection for a specified user memory.                                                                                                    |  |

## **Memory Comparison**

The "memory compare" function allows you to compare the sound you are editing with the original sound. The following diagram shows how a comparison is performed each time you press the EDIT button while editing parameters in the effect block.

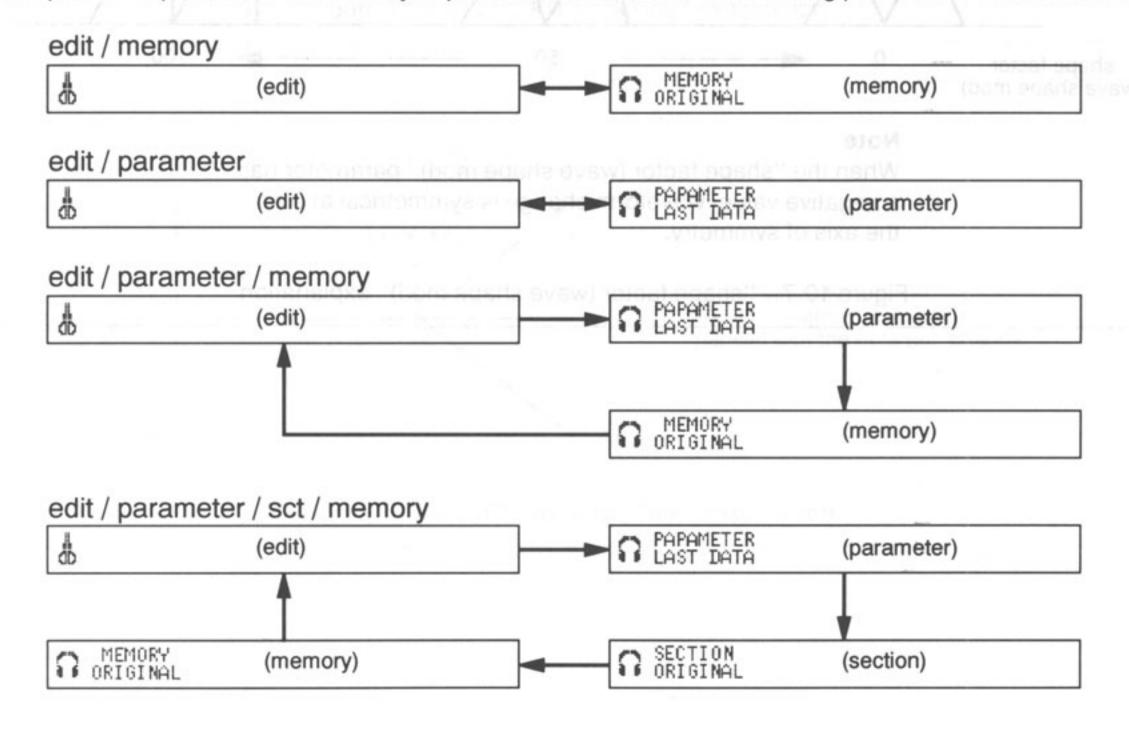

# System Block

This block specifies the operating environment of the DPS-F7.

| Parameter                 | Meaning                                                                                                    |  |
|---------------------------|----------------------------------------------------------------------------------------------------|--|
| input mode                | Selects either stereo or mono input.  • When it is set to "stereo," you can use either a mono-in/mono-out algorithm or a stereo-in/stereo-out algorithm. For mono-in/mono-out algorithm, you can use either channel for input; however, since some mono-in/mono-out algorithms are especially designed for channel 1, usually it is the best to use channel 1 for input.  • When it is set to "mono," the input signal to channel 2 is ignored and the signal to channel 1 is sent to the effect processor where it is processed separately using the parameters set for each channel. |  |
| auto help                 | Selects whether the HELP message is to be displayed automatically or not.                                                                                                    |  |
| load form                 | Selects auto load or enter load.  auto load – a memory is automatically called up when you dial the memory number in load mode.  enter load – a memory is not called up until you dial the memory number in load mode and then press the ENTER button.                                                                                                    |  |
| load time                 | Sets the memory access time after the number is changed in auto load mode. Available range is from 200 msec to 1000 msec.                                                                                                    |  |
| program change thru level | Sets the output level during the memory number change and its processing. The output will be muted during the memory number change when this is set to "0." (This setting, however, is ignored for changes between memories in which Algorithm PEQ is used.)                                                                                                    |  |
| edit mode                 | Sets the edit mode. The following are available.  "all/section"  "all/block"  "sync/section  "sync/block"  "all"  "Selects all parameters.  "sync"  "Displays and selects parameters which allow independent settings for both channels only as "sync" parameters.  "section"  "Selects parameters of the section selected on the section selecting screen.  "block"  "Selects parameters of the block selected on the block selecting screen.                                                                                                    |  |
| dial sensitivity          | Adjusts the sensitivity of the dial within the range of 1 to 12. The dial sensitivity increases as the numbers become smaller.                                                                                                    |  |
| unit (time)               | Specifies the unit for time information such as delay time. The available units are word/msec.  • word represents the number of samples.                                                                                                    |  |
| unit (level)              | Sets the units for level information. Select either "%" or "dB."                                                                                                    |  |
| unit (q)                  | Sets the unit for q of EQ. Select either "q" or "oct."                                                                                                    |  |
| remote ch                 | Sets the remote channel. Select from 1 to 15 channels.                                                                                                    |  |
| remote baud rate          | Selects the remote baud rate. Select from 9600 to 31250 bps.                                                                                                    |  |
| clock set                 | Sets the calendar and time. Cursor moves at a press of the EDIT button and clock setting can be confirmed when the parameter menu is displayed.                                                                                                    |  |
| user's name               | Enter your name. Cursor moves when you press the EDIT button.                                                                                                    |  |
| date of birth             | Enter your birth date. Cursor moves when you press the EDIT button.                                                                                                    |  |

(to be continued on the next page)

("System Block" continued from the previous page)

| Parameter           | Meaning                                                                                                    |  |
|---------------------|----------------------------------------------------------------------------------------------------|--|
| key protect display | Select either "KEY PROTECT" or "DPS-F7," which will be displayed on the screen while the "key protect" is functioning.                                                                                                    |  |
| key protect         | When this parameter is on, the front panel buttons and controls no longer work. This function is to prevent misoperation by someone else. To release "key protect," press both the EDIT and ENTER buttons at the same time and turn the dial counterclockwise. (See page 55.) |  |
| synth output        | If a MIDI connection has been made and if the DPS-F7 is used as an effector such as PEQ, loading of both algorithms "SYN" and "PRC" are prohibited to prevent any sound from being generated by accident.                                                                     |  |
| panel key           | In some algorithms, "panel key" can be selected as the input source of the envelope follower.  When one of these algorithms is loaded and "panel key" is selected, the ENTER button can control the trigger-on and trigger-off.                                               |  |
| battery check       | Checks the battery for maintaining the user memory.                                                                                                    |  |
| version check       | Checks the software version.                                                                                                    |  |

## SYS. SG Block

The settings selected in this block are valid only when algorithm "SYN" or "PRC" is used.

| Parameters             | Meanings                                                          | Valid for: |
|------------------------|-------------------------------------------------------------------|------------|
| master tune            | Set the Interval A within the range from 435 to 445 Hz.           | SYN, PRC   |
| transpose              | Transposition is possible in $\pm 1$ oct/100 cents.               | SYN, PRC   |
| main volume on/off     | Turn on/off the volume control through MIDI control change no. 7. | SYN, PRC   |
| damper on/off          | Turn on/off controlling the damper through MIDI.                  | SYN        |
| portamento on/off      | Turn on/off the portamento through MIDI control change no. 65.    | SYN        |
| portamento time on/off | Turn on/off the portamento time through MIDI control change no. 2 | SYN        |

tollant our and arctimum

### SYS. MIDI (System MIDI) Block

This block specifies the MIDI operating environment of the DPS-F7.

| Parameter                     | Meaning may parameter of the second second s |  |
|-------------------------------|----------------------------------------------------------------------------------------------------|--|
| MIDI function on/off          | Turn on/off transferring and receiving all MIDI data. (This parameter is set to "on" when the power is switched on.)                                                                                                    |  |
| MIDI omni                     | Sets MIDI omni on/off. MIDI data is received regardless of MIDI channels when "omni" is "on."                                                                                                    |  |
| MIDI ch                       | Sets the MIDI channel. Select from 1 to 16 ch.                                                                                                    |  |
| program change receive        | Sets program change on/off.                                                                                                    |  |
| control change receive        | Sets on/off for control change (such as modulation wheel, damper, etc.). If this is off, the set value for each parameter in the SYS.SG block is ignored and becomes off.                                                                                                    |  |
| channel pressure receive      | Sets on/off for channel pressure (after-touch).                                                                                                    |  |
| pitch bend receive            | Sets on/off for pitch bend.                                                                                                    |  |
| system exclusive receive      | Sets on/off of exclusive messages except identity, and also turn on/off receiving of the bulk dump data. (This parameter is set to "off" when the power is switched on.)                                                                                                    |  |
| bulk dump transfer            | Transfers memory data and/or system information through MIDI. The following information can be transferred.  "all" (all user memories, system information, SYS.MIDI information, SYS.SG information)  "all user's memory" (all user's memories)  "SYSTEM" (SYSTEM information)  "SYS.MIDI" (SYS.MIDI information)  "SYS.SG" (SYS.SG information)  "user's memory" (one specified user memory)                                                                                                    |  |
| program change<br>no. 1 – 128 | Sets the memory numbers corresponding to MIDI program change numbers 1 to 128. Select from P1 to P100, U1 to U256, and BYPASS.                                                                                                    |  |

### **MIDI Bulk Dump Procedures**

The DPS-F7 allows you to transfer or receive MIDI bulk dump data (memory data or system information) to or from another DPS-F7 or MIDI equipment (MIDI data filer, MIDI sequencer or personal computer) which has the bulk dump function.

### Preparation

- Connect the MIDI OUT terminal of one unit to the MIDI IN terminal of the other unit and MIDI IN terminal of the former to the MIDI OUT terminal of the latter.
- 2. Set the same MIDI channel for both units.
- 3. Turn "on" the "MIDI function on/off" parameter in the SYS.MIDI block on this unit.

### **Bulk dump transfer**

- 1. Have the unit of the receiving side set to receive the system exclusive message.
- 2. Select the data to transfer using the "bulk dump transfer" parameter in the SYS. MIDI block of this unit.
- 3. Press the ENTER button on this unit to start sending data.
- 4. After the transfer is complete, reset the receiving unit so it cannot receive the system exclusive message. It will prevent malfunctions of the other unit.

### **Bulk dump receive**

- 1. Turn "on" the "system exclusive receive" parameter of the SYS. MIDI block of this unit.
- 2. Send bulk dump data from the other unit of the transferring side.
- 3. After the transfer is complete, turn "off" the "system exclusive receive" parameter of the SYS. MIDI block of this unit. It will prevent malfunctions of this unit.

# Calling Up a Memory (LOAD)

This operation calls up an effect stored in memory.

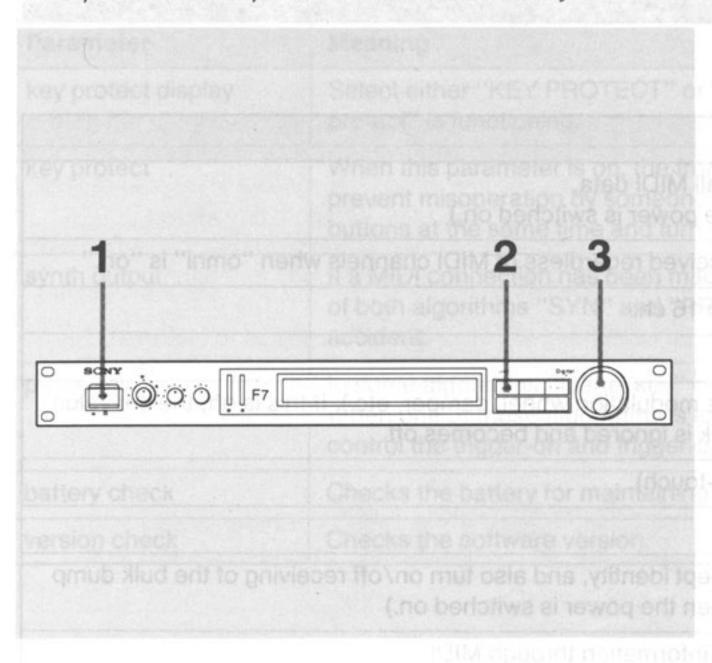

1. Turn on the power.

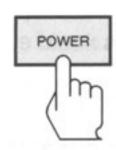

2. Press the LOAD button.

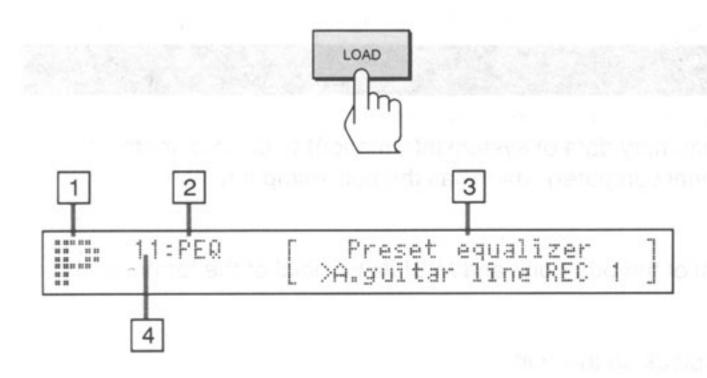

- 1 LOAD mode indication (P = Preset memory, U = User memory)
- 2 Algorithm name
- 3 Memory name
- 4 Memory number

3. Turn the dial and select a desired memory number.

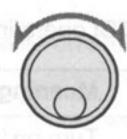

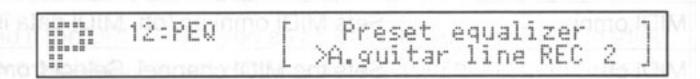

The effect of the selected memory number is automatically called up. When selecting "enter load" for "load form" in the system block, press the ENTER key after selecting the memory number. (If a number different from the effect currently called is selected, P or U will blink.)

### **Memory Numbers**

A hundred settings are stored in the preset memory when the unit is shipped from the factory. These settings are displayed in endless order by turning the dial. If individually created settings are stored in the user memory, they will be inserted after P100 of the preset memory. After the last user defined setting stored in memory, the display sequence again starts with P1.

When shipped from factory

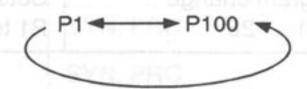

When stored in user memory

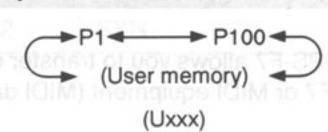

# **Changing the Effect (EDIT)**

This function allows you to create new effects by modifying those already stored. (See page 58 to store a changed effect, so you can use it again.) Unless a changed effect is stored, it is lost when the power is shut off.

Example: Changing the "bass frequency" parameter of "Fading Parametric Equalizer (PEQ)"

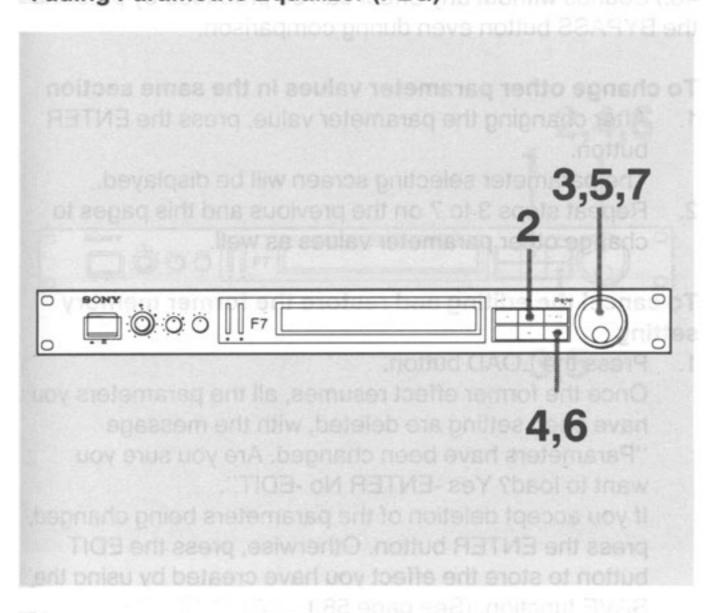

1. Call up a memory number to be changed (see page 52).

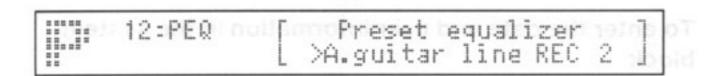

Press the EDIT button so that the block selecting screen will be displayed.

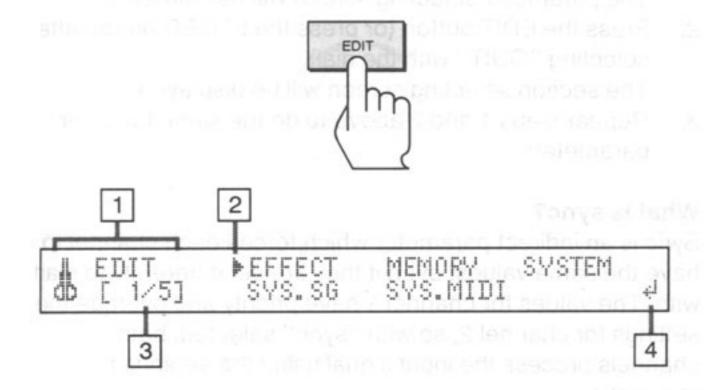

- 1 EDIT mode
- 2 Displayed on left side of the currently selected item.
- This shows there are 5 selections and the first of these is selected.
- This means there are no more items following, If there are more, "←" appears.

3. Turn the dial and select the block to be changed.

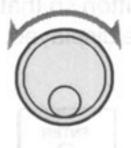

 Press the ENTER button so that the parameter selecting screen will be displayed.

If you have selected the effect block in the above step, the section selecting screen will appear instead. So, select a section first by turning the dial and pressing the ENTER button, then go to the next step.

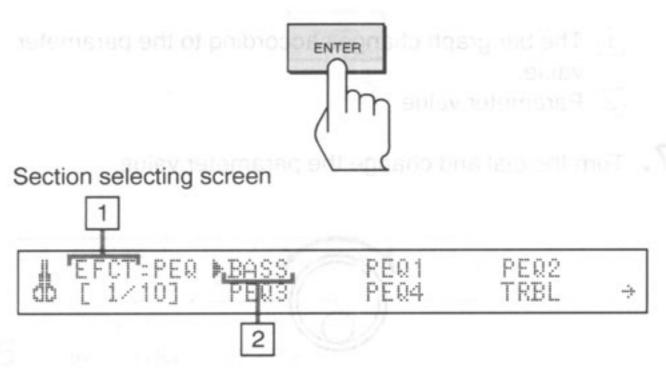

- 1 Block name
- 2 Section name

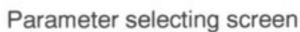

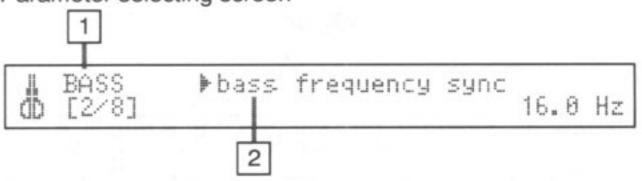

- 1 Section name
- 2 Parameter name
- 5. Turn the dial and select the parameter to be changed.

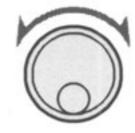

(to be continued)

(continued)

Press the ENTER button so that the parameter value setting screen will be displayed.

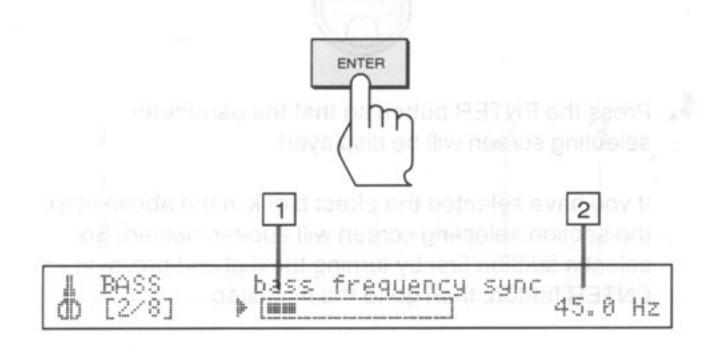

- 1 The bar graph changes according to the parameter value.
- 2 Parameter value
- 7. Turn the dial and change the parameter value.

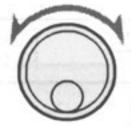

### To compare the result with the former effect

Each time the EDIT button is pressed, the range of comparison is changed in the sequence set by the "memory compare" parameter of the memory block on the parameter value setting screen. By pressing the EDIT button several times, the former parameter value will resume. (See page 48.) Sounds without any effect can be produced by pressing the BYPASS button even during comparison.

### To change other parameter values in the same section

- After changing the parameter value, press the ENTER button.
  - The parameter selecting screen will be displayed.
- Repeat steps 3 to 7 on the previous and this pages to change other parameter values as well.

# To cancel the editing and restore the former memory setting

- Press the LOAD button.
  Once the former effect resumes, all the parameters you have been setting are deleted, with the message "Parameters have been changed. Are you sure you want to load? Yes -ENTER No -EDIT".

  If you accept deletion of the parameters being changed, press the ENTER button. Otherwise, press the EDIT button to store the effect you have created by using the SAVE function. (See page 58.)
- Press the ENTER button. The former memory resumes.

# To enter the date and user information in the system block

Press the EDIT button and move the cursor.

### To change parameter values of a different section

- Press the ENTER button after changing a parameter.
   The parameter selecting screen will be displayed.
- Press the EDIT button (or press the ENTER button after selecting "QUIT" with the dial).
   The section selecting screen will be displayed.
- Repeat steps 1 and 2 above to do the same for other parameters.

### What is sync?

Sync is an indirect parameter which forces each channel to have the same values, even if they are set differently to start with. The values for channel 1 have priority and override the settings for channel 2, so with "sync" selected, both channels process the input signal using the settings for channel 1.

### Changing units

Although units are generally changed in the system block, they can also be changed in the parameter value setting screen by pressing the ENTER button while pressing the HELP button.

## **Key Protection**

To set the "key protect" parameter

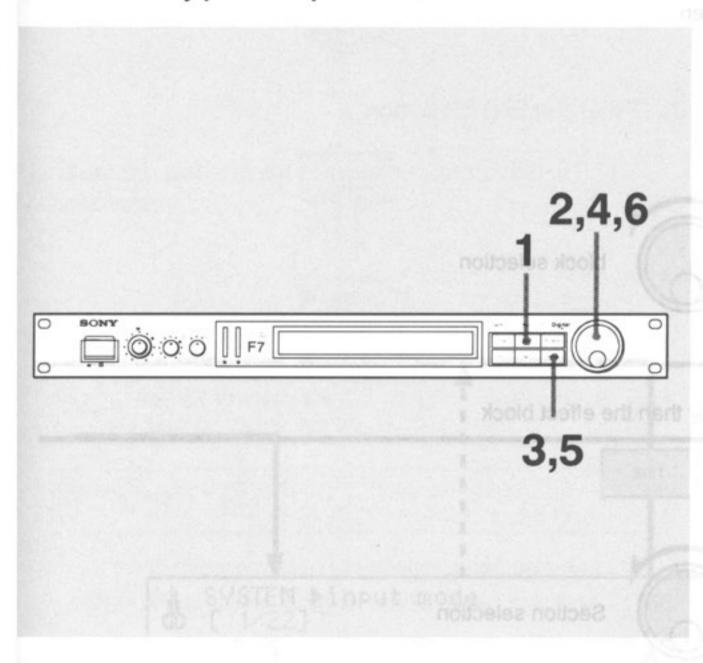

1. Press the EDIT button.

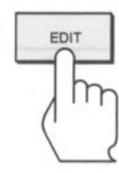

2. Turn the dial and select the system block.

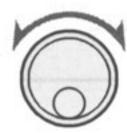

# EDIT EFFECT MEMORY ▶SYSTEM db [3/5] SYS.SG SYS.MIDI 4

3. Press the ENTER button.

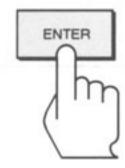

4. Turn the dial and select the "key protect" parameter.

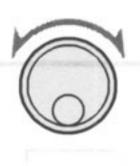

# SYSTEM ▶key protect db [18/22] off

Press the ENTER button again. The cursor moves down.

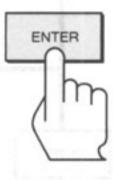

# SYSTEM key protect

OD [18/22] ▶ off

6. Turn the dial clockwise.

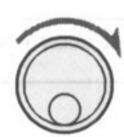

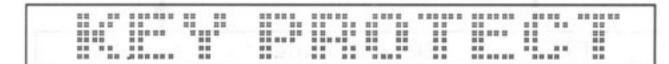

### To cancel the "key protect" parameter

Turn the dial counterclockwise while pressing both the EDIT and ENTER buttons at the same time.

# **Edit Function Flow Chart** to the respective screen LOAD EDIT SAVE HELP **▶EFFECT** MEMORY SYS.MIDI SYSTEM EDIT block selection [1/5] SYS.SG EDIT to select a block other than the effect block ENTER to select the effect block ENTER EFCT:PEQ [ 1/11] PEQ2 BASS PEQ1 Section selection ▶PEQ3 PEQ4 TRBL ENTER EDIT ▶PEQ 3 frequency sync Parameter selection 100 Hz ENTER ENTER PEQ3 [ 2/11] PEQ 3 frequency sync Parameter value setting 160 Hz **|- | | | | | | |** EDIT EDIT "Memory compare" mode Items for comparison are selected in the memory block. (See page 48.)

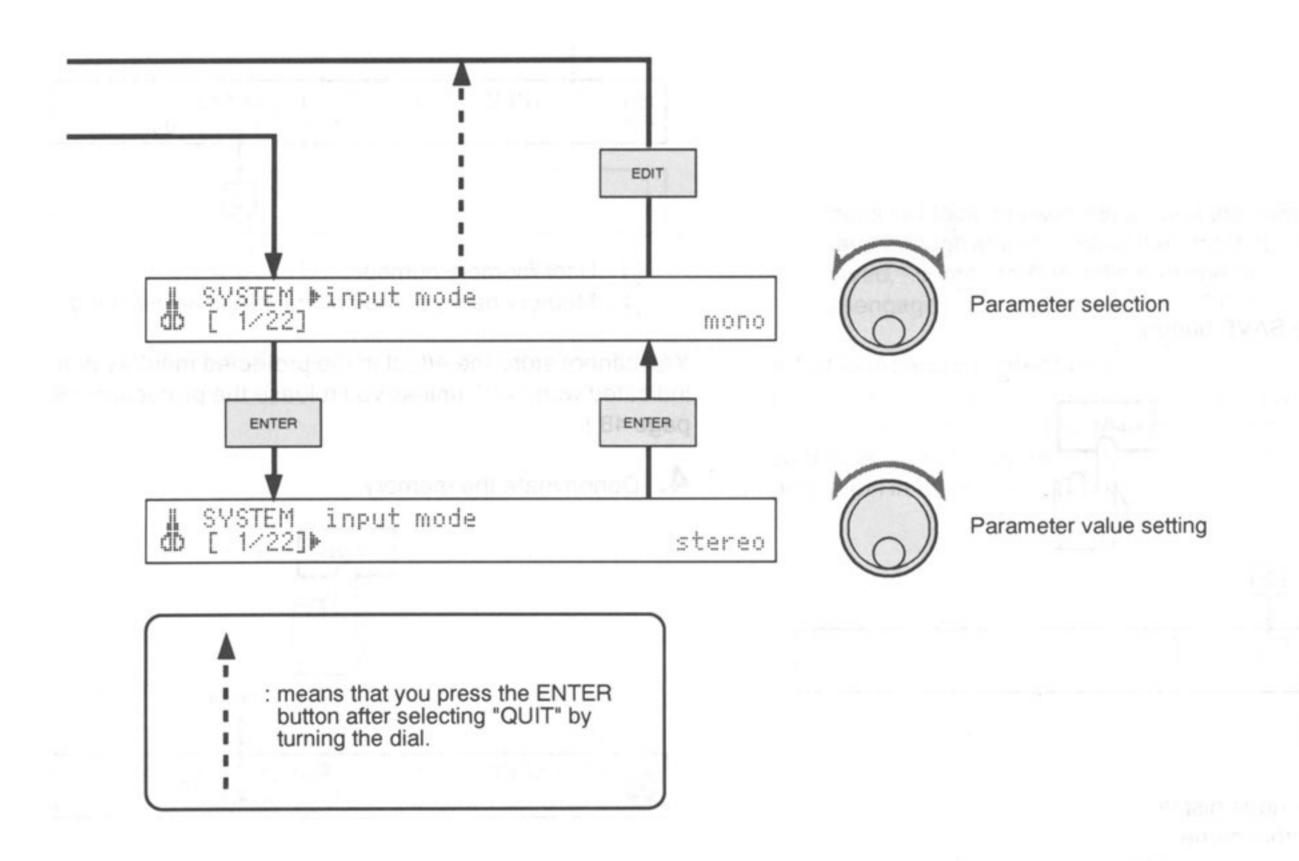

# Saving the Changed Effects (SAVE)

You can save the changed effects resulting from parameter values you have changed with the edit function.

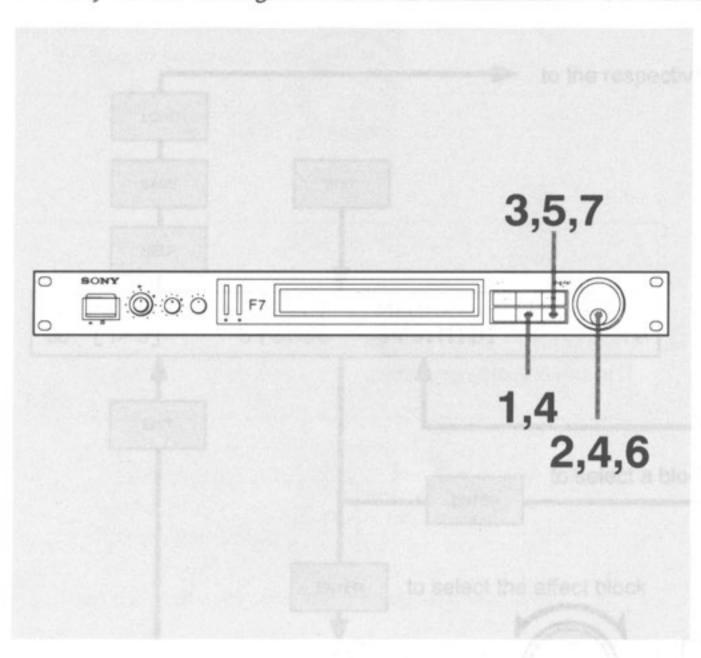

1. Press the SAVE button.

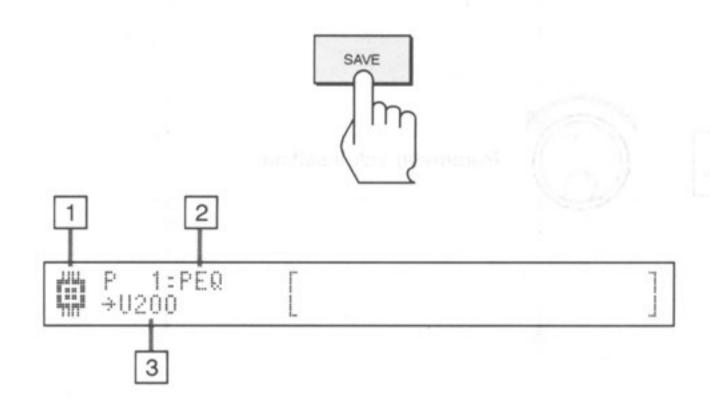

- Save mode display
- Algorithm name
- User memory number

If you designate a memory number in which an effect is already stored, the algorithm name and memory name will be displayed after the user memory number.

2. Turn the dial and assign a number to the edited effect.

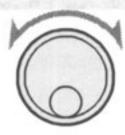

3. Press the ENTER button.

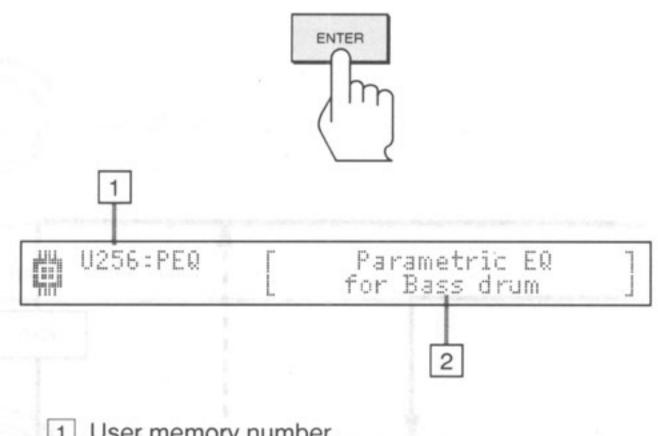

- User memory number
- 2 Memory name of the original effect is displayed.

You cannot store the effect in the protected memory number indicated with "#Q" unless you release the protection. (See page 48.)

Denominate the memory.

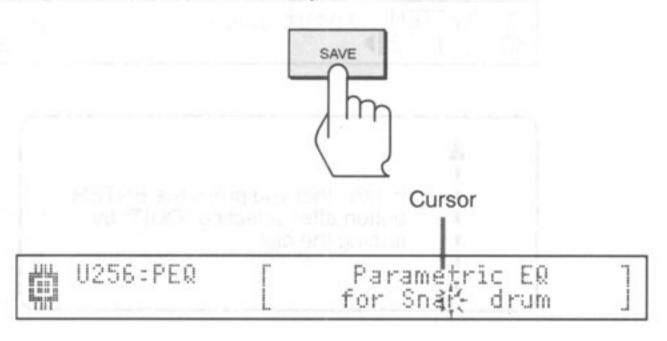

Use the dial for selecting characters and the SAVE button for cursor movement. The cursor advances each time the SAVE button is pressed. The characters are arranged in the order of 0 – 9, A – Z, symbols and dot patterns. When you want to delete the memory name of the original effect, move the cursor to the head of the memory name indication area. Select "all clear" with the dial and press the ENTER button. ("all clear" lies before "A.")

5. Press the ENTER button after denominating.

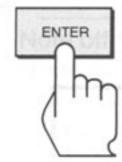

Turn the dial and set the memory protection if necessary.

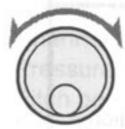

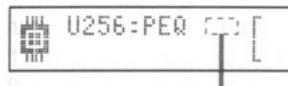

Parametric EQ for Snare drum

If the memory protection is required, display the " 🖽 " symbol.

Turning the dial changes on/off for the "◄☐" symbol.

7. Press the ENTER button.

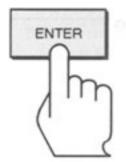

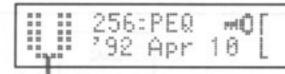

Parametric EQ for Snare drum

When the effect is saved, " ( "changes to " | | ".

If there is not enough user memory remaining, the effect you have created may not be saved. You will see the message, "Memory full! need xxx byte more." In this case, you have to delete unnecessary memory (see the memory block on page 48) so that the memory area will have enough space to save the effect. If the effect is saved, "completed" is indicated and the SAVE mode is disengaged automatically to the LOAD mode.

### What is memory protection?

Memory protection prevents the effect you have saved from being deleted by overwriting. The protected memory number cannot be used for overwriting unless you release the protection in the memory block.

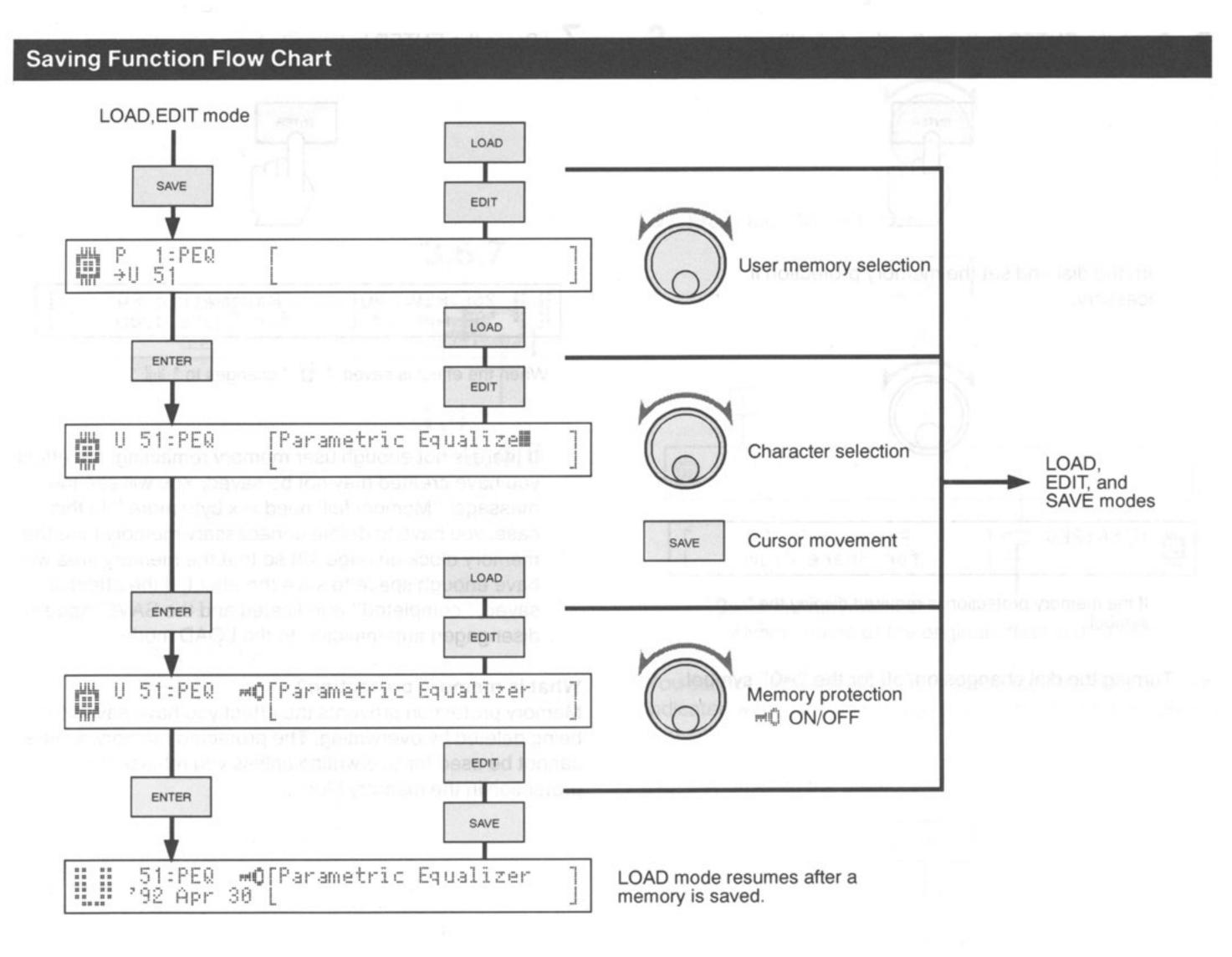

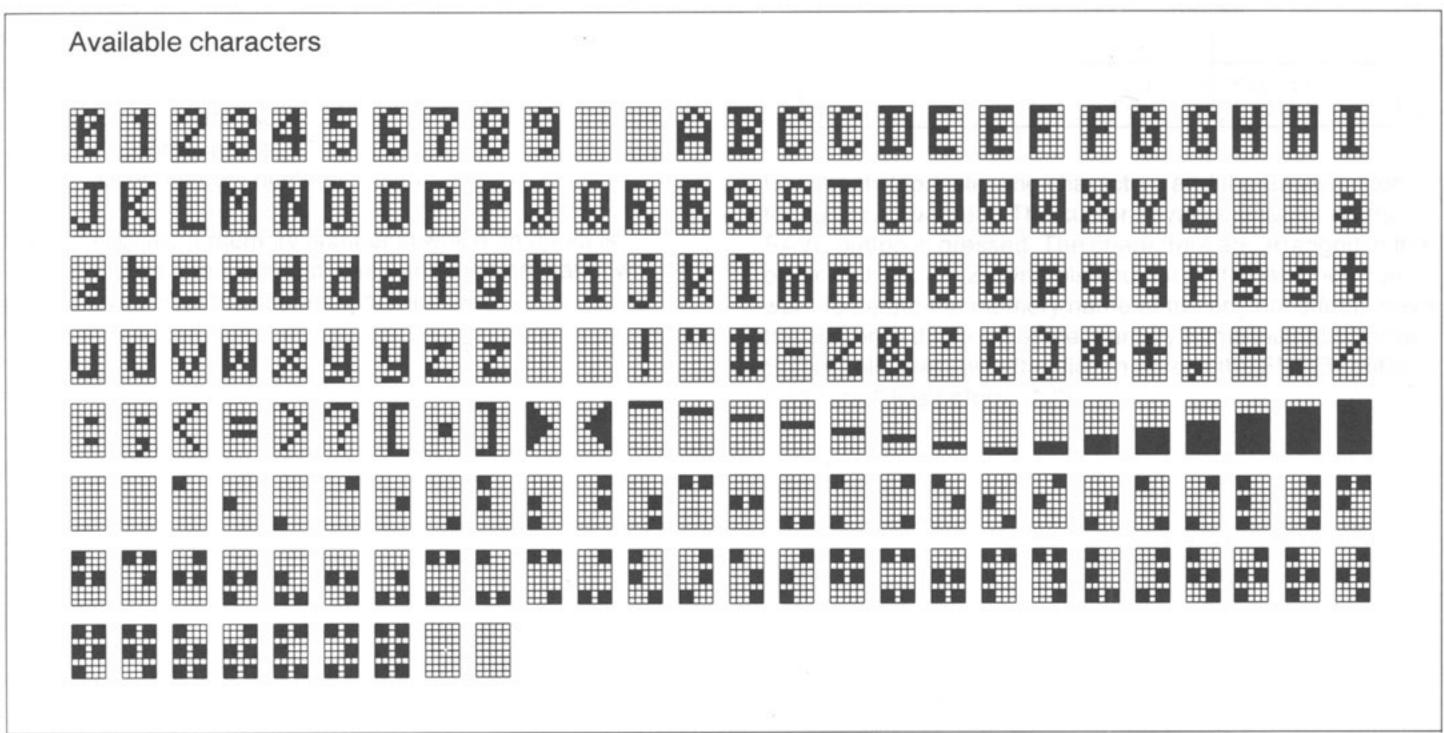

# **MIDI Implementation Chart**

To be continued

When transmitting data between DPS-F7 and other devices by using MIDI, sending and receiving are possible with the data format shown below and under the conditions of the implementation chart on page 64.

```
Channel voice message
*1000 nnnn
                     Note off & channel number(n n n n = 0 - 15)
                     Note number(k k k k k k k = 0 - 127)
 Okkk
         kkkk
                     Program change & channel number(n n n n = 0 - 15)
* 1 1 0 0
         nnnn
                      Program number(p p p p p p p = 0 - 127)
 0 ppp
         pppp
                     Control change & channel number(n n n n = 0 - 15)
*1011 nnnn
                     Control number(c c c c c c c = 0 - 127)
 0000
         CCCC
                     Control value(v v v v v v v = 0 - 127)
 0 v v v v v v
                     Note on & channel number(n n n n = 0 - 15)
* 1001
         nnnn
                     Note number(k k k k k k k = 0 - 127)
 0 k k k
         kkkk
                     Note on velocity(v v v v v v = 0 - 127)
 Ovvv vvvv
                     Channel pressure(after-touch) & channel number(n n n n = 0 - 15)
* 1 1 0 1
         nnnn
                     Pressure value(v v v v v v = 0 - 127)
 0 v v v
         VVVV
                     Pitch bend & channel number(n n n = 0 - 15)
*1110
         nnnn
                     Pitch bend change LSB
 0 v v v
         VVVV
                     Pitch bend change MSB
 0 v v v v v v
Channel mode message
                     Mode message & channel number(nnnn=0 - 15)
*1011 nnnn
                                                          All note off
                     Omni mode off
                                       Omni mode on
 Occc cccc
                     cccccc=124
                                       ccccccc=125
                                                          ccccccc=123
                                                          vvvvvvv=0
                     0 = vvvvvv
                                       vvvvvvv=0
 0 v v v
         VVVV
System exclusive message
*1111 0000(F0)
                     Exclusive status
        1 1 0 0 (4C) SONY ID
 0100
        n n n n (0n) Global channel(nnnn=0 - 15)
                                                  Exclusive Header
 0000
         0 0 1 0 (14)
                     DPS-F7 ID
 0001
                     Command
 Occc cccc
 Oddd dddd
                        Data
 Oddd dddd
 1 1 1 1 0 1 1 1 (F7) End of Exclusive-EOX
ALL DATA DUMP REQUEST (Receive)
 Command: 0001 0000(10)
           : None
 Data
ALL USER MEMORY DUMP REQUEST (Receive)
 Command: 0001 0001(11)
           : None
 Data
SYSTEM DUMP REQUEST (Receive)
 Command: 0001 0010(12)
           : None
 Data
SYS.MIDI DUMP REQUEST (Receive)
 Command : 0001 0011(13)
           : None
 Data
USER MEMORY DUMP REQUEST (Receive)
 Command: 0001 010n(14or15)
                  bit 7
                                      nnnnnnn: User memory number-1(0 - 255)
           : 0 nnn nnnn
 Data
                                   bit 76543210
            bit 654 3210
SYS.SG DUMP REQUEST (Receive)
Command: 0001 0111 (17)
           : None
 Data
ALL DATA DUMP (Send/Receive) (ALL USER MEMORY + SYSTEM + SYS.MIDI + SYS.SG)
Command: 0001 1000 (18)
                                      ddddddd: Data (see note 1,6)
           : Oddd dddd ....
 Data
ALL USER MEMORY DUMP (Send/Receive)
Command: 0001 1001 (19)
```

ddddddd: Data (see note 1,2)

: Oddd dddd ....

Data

```
SYSTEM DUMP (Send/Receive)
 Command: 0001 1010(1A)
                                   ddddddd: Data (see note 1,2)
 Data
         : Oddd dddd....
SYS.MIDI DUMP (Send/Receive)
 Command: 0001 1011(1B)
                                   ddddddd : Data (see note 1,4)
         : Oddd dddd....
 Data
USER MEMORY DUMP (Send/Receive)
 Command: 0001 110n(1C or ID)
                bit 7
         : Onnn nnnn
 Data
           bit 6 5 4 3 2 1 0
                                      n n n n n n n : User memory number-1 (0 - 255)
          : Oddd dddd...
                                    bit 76543210
                                      ddddddd: Data (see note 1,5)
SYS.SG DUMP (Send/Receive)
 Command: 0001 1111(1F)
                                      ddddddd: Data (see note 1,7)
      : 0ddd dddd...
 Data
START ADDRESS TRANSFER (Receive)
 Command: 0010 0000(20)
 Data
         : Oaaa aaaa
          bit 654 3210
          :Oaaa aaaa
          bit DCB A987
                                        aaaaaaaaaaaaaaaaaaa : Start address (Oh - 7FFFFh)
          :000a aaaa
               12 1110FE
                                      bit121110FEDCBA9876543210
          bit
DATA TRANSFER (Receive)
 Command: 0100 0000(40)
         : Oaaa aaaa
 Data
          bit 654 3210
          : Oaaa aaaa
          bit DCB A987
          :000a aaaa
                          aaaaaaaaaaaaaaaaa : Start address (Oh - 7FFFh)
          bit 12 1110FE
                                bit 121110FEDCBA987654321
          : Oddd dddd.....
                                      ddddddd: (see note 1)
note 1- dd: Data format
       Oddd dddd Oddd dddd Oddd dddd-
     bit 765 4321 076 5432 107 6543 210 7654
                   \rightarrow \leftarrow dd1 \rightarrow \leftarrow dd2 \rightarrow \leftarrow dd3
              dd0
                   Oddd dddd Oddd dddd Oddd dddd....
       Oddd dddd
     bit 321 0765 432 1076 543 2107 654 3210
                   dd4 \rightarrow \leftarrow dd5 \rightarrow \leftarrow dd6 \rightarrow \leftarrow
        dd3 →←
note 2-ALL USER MEMORY DUMP FORMAT
       dd0 ~ dd513 : USER MEMORY FAT
       dd514 ~ dd28113 : USER MEMORY DATA
note 3-SYSTEM DUMP FORMAT
       dd0 ~ dd47 : SYSTEM DATA
note 4-SYS.MIDI DUMP FORMAT
       S.MIDI DUMP FORMAT

dd0 ~ dd259 : SYS.MIDI DATA
note 5-USER MEMORY DUMP FORMAT
       dd0 ~ dd329(max): USER MEMORY DATA
note 6-ALL DATA DUMP FORMAT
       dd0 ~ dd47 : SYSTEM DATA
       dd48 ~ dd307 : SYS.MIDI DATA
       dd308 ~ dd323 : SYS.SG DATA
       dd324 ~ dd837 : USER MEMORY FAT
dd838 ~ dd28437 : USER MEMORY DATA
note 7-SYS.SG DUMP FORMAT
       dd0 ~ dd15 : SYS.SG DATA
```

### Universal system exclusive message

### **INQUIRY MESSAGE**

| IDE | TV | 'TI | YR | EQI | JE | ST | (Re | eceive | 9) |   |                           |                                      |
|-----|----|-----|----|-----|----|----|-----|--------|----|---|---------------------------|--------------------------------------|
| * 1 | 1  | 1   | 1  | 0   | 0  | 0  | 0   | (F     | 0  | ) | Exclusive status          | Universal System                     |
| 0   | 1  | 1   | 1  | 1   | 1  | 1  | 0   | (7     | E  | ) | Non realtime message      | Exclusive Non-Real Time              |
| 0   | 0  | 0   | 0  | n   | n  | n  | n   | (0     | n  | ) | Global channel(nnnn=0-15) | Header                               |
| 0   | 0  | 0   | 0  | 0   | 1  | 1  | 0   | (0     | 6  | ) | Inquiry message           | eate ate ate ate ate ate ate ate ate |
| 0   | 0  | 0   | 0  | 0   | 0  | 0  | 1   | (0     | 1  | ) | Identity request          |                                      |
| 1   | 1  | 1   | 1  | 0   | 1  | 1  | 1   | (F     | 7  | ) | End of Exclusive - EOX    |                                      |
|     |    |     |    |     |    |    |     | 107    |    |   |                           |                                      |
|     |    |     |    |     |    |    |     |        |    |   |                           |                                      |
|     |    |     |    |     |    |    |     |        |    |   |                           |                                      |

| IDENTITY RE | EPLY (Send) |                           |                         |
|-------------|-------------|---------------------------|-------------------------|
| * 1 1 1 1   | 0000 (FO)   | Exclusive status          | Universal System        |
| 0 1 1 1     | 1110 (7E)   | Non realtime message      | Exclusive Non-Real Time |
| 0000        | nnnn (On)   | Global channel(nnnn=0-15) | Header                  |
| 0000        | 0110 (06)   | Inquiry message           | s so him i dan          |
| 0000        | 0010 (02)   | Identity reply            |                         |
| 0 1 0 0     | 1100 (4C)   | SONY ID                   |                         |
| 0000        | 0001 (01)   |                           |                         |
| 0000        | 0000 (00)   |                           |                         |
| 0000        | 0100 (04)   | DPS-F7 ID                 |                         |
| 0000        | 0000 (00)   |                           |                         |
| 0 s s s     | ssss (ss)   |                           |                         |
| 0 s s s     | ssss (ss)   | 0 (                       |                         |
| 0 s s s     | ssss (ss)   | Software version          |                         |
| 0 s s s     | ssss (ss)   |                           |                         |
| 1111        | 0111 (F7)   | End of Exclusive - EOX    |                         |

### On RPN (Registered parameter number)

Control change no.100 and 101 have been defined as RPNs. The DPS-F7 can change parameters listed below by using these RPNs.

Designate a parameter to control with the MSB (Most significant bit) and the LSB

Designate a parameter to control with the MSB (Most significant bit) and the LSB (Least significant bit) of the RPNs. Then, set the value with data entry (control no.6 and 38)

| pitch bend sensitivity | RPN<br>Data entry | MSB = 00H, $LSB = 00HMSB = 00H - 0CH$ (0 - 12 semitones)<br>LSB = ignored                                                                                                    |
|------------------------|-------------------|----------------------------------------------------------------------------------------------------|
| master fine tuning     | RPN<br>Data entry | MSB = 00H, LSB = 01H<br>MSB, LSB = 33H, 2BH – 4CH, 43H<br>(440Hz = 40H, 00H)                                                                                                    |
| master course tuning   | RPN<br>Data entry | $\begin{aligned} \text{MSB} &= \text{00H, LSB} = \text{02H} \\ \text{MSB} &= \text{34H} - \text{4CH (} - \text{12} - + \text{12 semitones)} \\ \text{LSB} &= \text{ignored} \end{aligned}$ |
| RPN reset              | RPN<br>Data entry | MSB = 7FH, LSB = 7FH<br>MSB, LSB = ignored                                                                                                    |

<sup>\*</sup> The "pitch bend sensitivity" parameter is valid for the "SYN" algorithm and the other parameters are valid for the "PRC" and "SYN" algorithms

| Fur              | nction                                                           | Transmitted                                           | Recognized                                                                                                    | Remarks                         |  |
|------------------|------------------------------------------------------------------|-------------------------------------------------------|----------------------------------------------------------------------------------------------------|---------------------------------|--|
| Basic<br>Channel | Default<br>Changed                                               | ×                                                     | 1 – 16<br>1 – 16                                                                                                    | Memorized                       |  |
| Mode             | Default<br>Messages<br>Altered                                   | ×<br>********                                         | A Statute statute ×  Non resitume massage                                                                                                    | Memorized                       |  |
| Note<br>Number : | True voice                                                       | *****                                                 | O = 127   127   127   127   127   127   127   127   127   127   127   127   127   127   127   127   127   127   127   127   127   127   127   127   127   127   127   127   127   127   127   127   127   127   127   127   127   127   127   127   127   127   127   127   127   127   127   127   127   127   127   127   127   127   127   127   127   127   127   127   127   127   127   127   127   127   127   127   127   127   127   127   127   127   127   127   127   127   127   127   127   127   127   127   127   127   127   127   127   127   127   127   127   127   127   127   127   127   127   127   127   127   127   127   127   127   127   127   127   127   127   127   127   127   127   127   127   127   127   127   127   127   127   127   127   127   127   127   127   127   127   127   127   127   127   127   127   127   127   127   127   127   127   127   127   127   127   127   127   127   127   127   127   127   127   127   127   127   127   127   127   127   127   127   127   127   127   127   127   127   127   127   127   127   127   127   127   127   127   127   127   127   127   127   127   127   127   127   127   127   127   127   127   127   127   127   127   127   127   127   127   127   127   127   127   127   127   127   127   127   127   127   127   127   127   127   127   127   127   127   127   127   127   127   127   127   127   127   127   127   127   127   127   127   127   127   127   127   127   127   127   127   127   127   127   127   127   127   127   127   127   127   127   127   127   127   127   127   127   127   127   127   127   127   127   127   127   127   127   127   127   127   127   127   127   127   127   127   127   127   127   127   127   127   127   127   127   127   127   127   127   127   127   127   127   127   127   127   127   127   127   127   127   127   127   127   127   127   127   127   127   127   127   127   127   127   127   127   127   127   127   127   127   127   127   127   127   127   127   127   127   127   127   127   127   127   127   127   127   127   12 |                                 |  |
| Velocity         | Note ON<br>Note OFF                                              | ×                                                     | ○9n, V=0 – 127<br>×                                                                                                    |                                 |  |
| After<br>Touch   | Key's<br>Ch's                                                    | X<br>melaya banawati<br>X<br>X                        | X exitize existing in a civil in a civil in  | NELLY SEPLY (Sens)              |  |
| Pitch Bend       |                                                                  | ×                                                     | Global channel(nanh                                                                                                    | 31 0 7 6 5 5 6                  |  |
| Control          | 0 - 31, 64 - 120<br>1<br>5<br>6, 38<br>7<br>64<br>65<br>100, 101 | × × × × × × × × × × × × × × × × × × ×                 | Gentlem, banean mod event                                                                                                    | rgenaloussters listed burnw     |  |
| Prog<br>Change : | True #                                                           | ×<br>*******                                          | 00-127                                                                                                    | est segnal cant bitl et the RPN |  |
| System Exclu     | usive                                                            | 0                                                     | O 100-100 - 82M Vilns                                                                                                    | THE Whylenes I hed a libitary   |  |
| Common :         | Song Pos<br>Song Sel<br>Tune                                     | ×<br>×<br>×                                           | ×<br>×                                                                                                    | Male time trains                |  |
| ,                | Clock<br>Commands                                                | ×<br>×                                                | × × × × × × × × × × × × × × × × × × ×                                                                                                    | Barrier formula service ross    |  |
| :                | Local ON/OFF All Notes OFF Active Sense                          | ×<br>×<br>×                                           | × 0 0                                                                                                    | *1                              |  |
| 9                | Reset                                                            | *1 Reception is possible w *2 Reception is possible w | hen "SYN" algorithm is used. then "PRC" algorithm is used. or all algorithms, but "pitch bei YN" algorithms.                                                                                                    |                                 |  |

Model 1 : OMNI ON, POLY Model 2 : OMNI ON, MONO  $\circ$  : Yes Model 3 : OMNI OFF, POLY Model 4 : OMNI OFF, MONO  $\times$  : No

# **Specifications**

A/D converter

18 bit oversampling stereo A/D

converter

D/A converter

Advanced pulse D/A converter

Sampling frequency 48 kHz

### Input

| Connector type         | Reference input level | Max. input<br>level | Input impedance | Circuitry type |
|------------------------|-----------------------|---------------------|-----------------|----------------|
| XLR-3-31<br>equivalent | +4 dBs                | +24 dBs             | 10 kilohms      | Balanced       |
| Phone<br>jack          | -10 dBs               | +10 dBs             | 50 kilohms      | Unbalanced     |

XLR-3-31 equivalent connector (1: GND 2: HOT 3: COLD)

### Output

| Connector type         | Reference output level | Max. output<br>level | Suitable load impedance | Circuitry type |
|------------------------|------------------------|----------------------|-------------------------|----------------|
| XLR-3-32<br>equivalent | +4 dBs                 | +24 dBs              | Over<br>600 ohms        | Balanced       |
| Phone<br>jack          | -10 dBs                | +10 dBs              | Over<br>10 kilohms      | Unbalanced     |

XLR-3-32 equivalent connector (1: GND 2: HOT 3: COLD) 0 dB = 0.775 Vrms

Frequency characteristics

 $10 \text{ Hz} - 22 \text{ kHz} ^{+0}_{-1.0} \text{ dB}$ 

S/N

Over 97 dB\*

Dynamic range Distortion rate Over 97 dB Under 0.0035% (at 1 kHz)

Memory

Preset memory
User memory

100 types Max. 256 types

Power requirement

USA and Canadian model

120 V AC, 60 Hz

**UK** model

240 V AC, 50/60 Hz

(adjustable with a voltage selector)

Continental European model

230 V AC, 50/60 Hz

(adjustable with a voltage selector)

Power consumption 27 W

**Dimensions** 

Approx.  $482 \times 44 \times 320 \text{ mm (w/h/d)}$ 

 $(19 \times 13/4 \times 125/8 \text{ inches})$ 

(excluding projections)

Weight

5.0 kg (11 lb 1 oz)

Accessories supplied

Power cord (1)

Preset memory list (1)

\* Measured at the digital full scale level

Design and specifications are subject to change without notice.

### Note:

This appliance conforms with EEC Directive 87/308/EEC regarding interference suppression.

### Check if: Symptom The power cord is plugged into the Power does not go on outlet. • The INPUT control is set to "0." No sound The OUTPUT control is set to "0." The bypass circuitry is functioning. No sound effect · Input level is too high. Sound is distorted → Lower the input level by turning the INPUT control counterclockwise. No stereo effect "input mode" of the system block is set to "mono." MIDI receive channel is suitable for Uncontrollable sending channel of the MIDI device. with MIDI The control number assigned to this unit is used. . "MIDI function on/off" of the SYS. MIDI block is set to "on."

**Troubleshooting** 

# Glossary

#### **Parameter**

A number of elements are involved in creating each effect. One effect is obtained only after determining the values of the elements required. Each of these elements is called a parameter.

### Indirect parameter

This is a parameter that can be changed according to preset rules while editing. "sync" is a typical example.

This is not an actual parameter (parameter that can be saved) but is a convenient parameter that can change the multiple parameters.

### Memory

This is an internal memory circuit. The DPS-F7 has a built-in microcomputer that sends the set value of each parameter to the signal processing LSI (DSP) to create the various effects. If the data of this parameter is stored in the memory, it can be retrieved and used when needed.

The DPS-F7 has 100 preset memories (memory initially set at time of shipment) and a maximum of 256 user memory (memories that are available to the user).

### Temporary buffer

This is a place where the parameter of each effect is loaded and edited. Each effect is reproduced by the parameters called into this temporary buffer.

#### Load

Calling the effects stored in the memory is called "to load." The parameters stored in the preset memory and user memory are copied in the temporary buffer and then new parameters are reflected in the DSP.

### Edit

Changing the value of a parameter is called "to edit," and individual effects can be created by changing values of parameters in the temporary buffer. This function is to make the effects in the preset memory more effective by conforming with usage conditions and the user's own tastes.

### Save

Storing parameters in the temporary buffer as user memory is called "to save" and is an important function to store individual effects. Individual effects once saved can be freely accessed for editing and saving again.

#### MIDI

This is the abbreviation for Musical Instrument Digital Interface and is an international standard for data communication between electronic musical instruments. This enables automatic performance by controlling other musical instruments from one keyboard or by using a sequencer and computer. The MIDI function of the DPS-F7 enables selection of memory numbers with MIDI program change numbers (tone quality change signal from the keyboard) and control of parameters by means of the MIDI control change signal (amount of change of the modulation wheel and so on).

### Algorithm

A fundamental arithmetic method is required in the internal circuit of the digital dynamic filter plus to obtain an effect and different arithmetic methods are used such as for dynamic filter effect, parametric equalizer effect and synthesizer effect. Any one of these arithmetic methods is called algorithm. Great many numbers of newly developed algorithm are incorporated in the DPS-F7 for variegated effects far exceeding those available with conventional effectors.

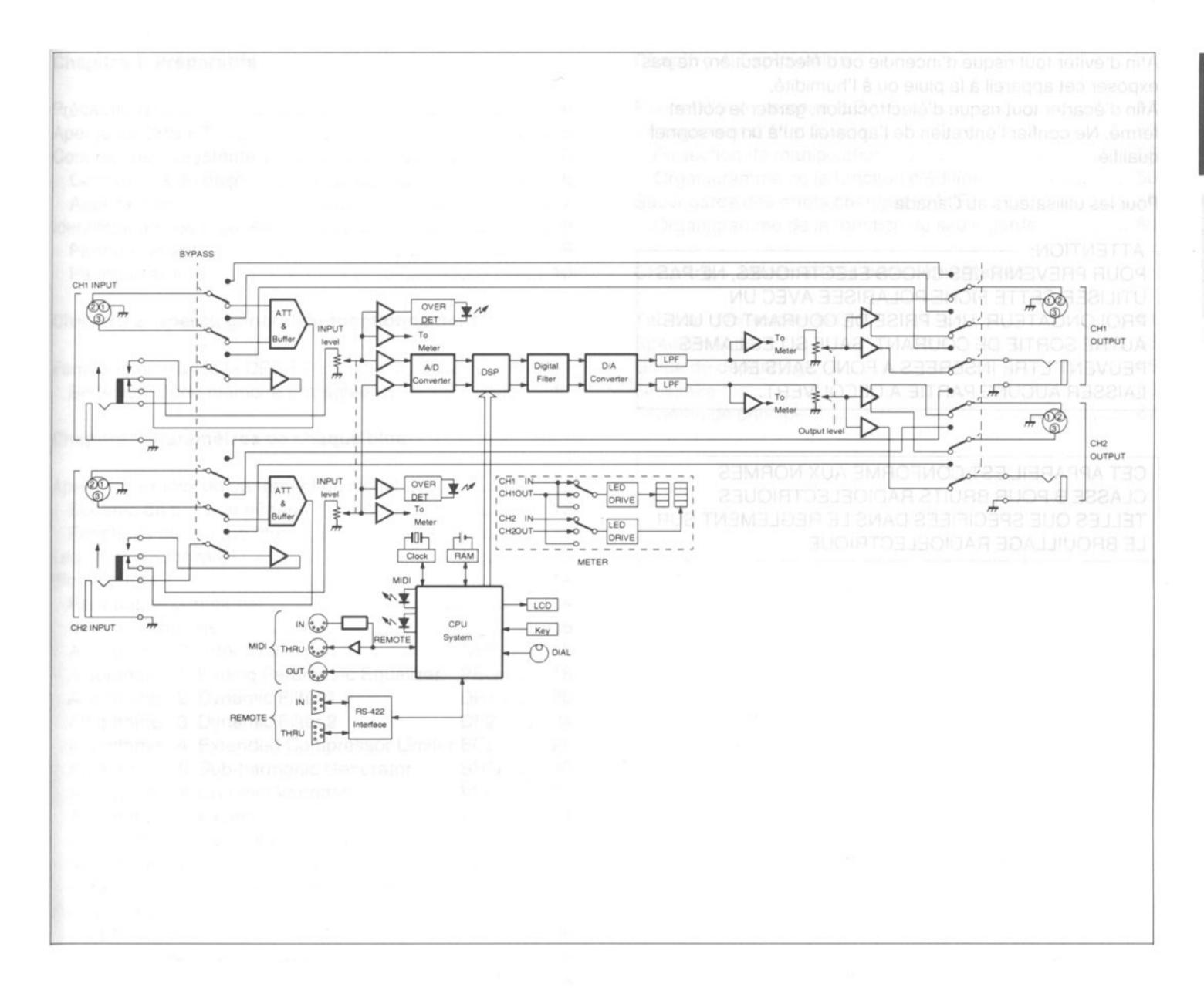